#### RÉPUBLIQUE ALGÉRIENNE DÉMOCRATIQUE ET POPULAIRE MINISTÈRE DE L'ENSEIGNEMENT SUPÉRIEUR ET DE LA RECHERCHE SCIENTIFIQUE

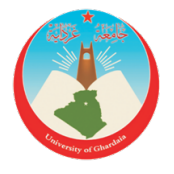

UNIVERSITÉ DE GHARDAIA

N d'ordre N de série

FACULTÉ DES SCIENCES ET TECHNOLOGIES DÉPARTEMENT DES SCIENCES ET TECHNOLOGIES *Mémoire présenté en vue de l'obtention du diplôme de*

## MASTER

### Domaine : SCIENCES ET TECHNOLOGIES Filière : ÉNERGIES RENOUVELABLES Spécialité : ÉNERGIES RENOUVELABLES EN ÉLECTROTECHNIQUE

*par :*

DAHMA OMAR REZZAG CHEIKH Thème

# Localisation Optimale Des Éoliennes Dans Un Réseau Électrique

*Soutenue publiquement le : 20/06/ 2018 Devant le jury :*

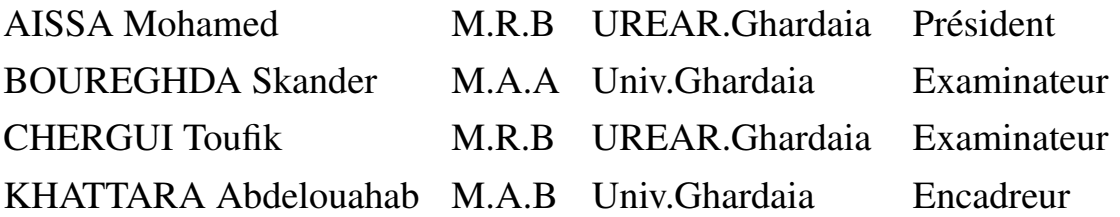

ANNÉE : 2017/2018

# <span id="page-1-0"></span>Remerciements

## Remerciements

Nous remercions, Allah pour le tout de nous avoir donnés.

Nous exprimons toute notre gratitude à l'encadreur Dr. KHATTARA Abdelouahab pour l'effort fourni, les conseils prodigués, sa patience et sa persévérance dans le suivi.

Nous adressons également nos remerciements, à tous nos enseignants du Département des sciences et technologies Master 2 Énergies renouvelables de l'université de GHARDAIA.

Nous remercions très sincèrement, les membres de jury d'avoir bien accepter de juger ce travail.

Nos remerciements vont enfin à toute personne ayant contribué de près ou de loin à l'élaboration de ce travail.

## <span id="page-3-0"></span>Dédicace

## Dédicace

Je dédie ce travail :

A la mémoire de mon père, ma mère, mon frère, ma sœur et mon petit fils Abderrahim.

A mes frères, à mes sœurs, à ma femme, à mes enfants, à mes beaux-parents, à toute la famille, à mes amis et ceux qui me sont chers.

DAHMA Omar

## إهداء رزاق الشيخ

أهدي هذا العمل المتواضع الى امي الحبيبة و ابي العزيز اللذان افتقدهما كثيرا راجيا من المو لى سبحانه وتعالى ان يتغمدهما بواسع رحمته كما أهدي هذا العمل الى اخوتي الأعزاء الذين غيبهم الموت راجيا من المول*ى سب*حانه وتعالى ان يتغمدهم بواسع رحمته واهديه كذلك للّزوجة العزيزة التي شُجعتني عل*ى* مواصلة دراستي و عائلتها الكريمة وخاصة امها رحمها الله وابنائي كل باسمه وجميل وسمّه كما لآ يفوتني ان اهديه الى<sup>ّ</sup> اخوتي وكل اصدقائي و كل من يكن لنا الاحترام والمحبة.

## ملخص

اليوم أصبحت طاقة الرياح حقيقة واقعية. و أرقام تطورها تظهر يوما بعد يوم *مدى سلام*تها في مجال إنتاج الطاقة الكهربائية. ان توليد الكهرباء من طاقة الرياح جعل آلة MADA(آلة تغذية مزدوجة غير متزامنة) أكثر آلة جذابة وخاصة على رأس الهوائيات ذات السرعة المتغيرة والتردد الثابت. في الوقت الحالي، و بوجود ربط الهوائيات على نطاق وا*س*ع في الشبكة الكهربائية، فإن فصل معظم مولدات الرياح من الشبكة خلال تواجد خلل غير مسموح به. والسبب هو أن بإمكانه أن يؤثر بشكل خطير على استقرار وسلامة عمل<br>. نظام الشبكة الكهربائية. يؤثر نو ع ربط الهوائيات ف*ي* الشبكة الكهربائية عل*ى س*لوك قدرة LFRT و عل*ى* 

خسائر الطاقة النشطة والمتفاعلة فى حالة حدوث خلل. و لهذا يقتر ح هذا العمل نموذجاًا لتوصيل الهوائيات

بالشبكة الكهر بائية، بالإضافة إلى دراسة حول اختيار موقع الهوائيات استناداً إلى قدرتها LFRT ومساهمتها في تقليل خسائر الطاقة النشطة والفعلية. برنامج PSATأستعمل للقيام بمحاكاة لمختلف أنواع ربط الهّوائيات على الشبكة الكهربائية. ومن أجل قدرة جّيدة ش*س*ضة وخسائر قليلة للطاقة النشطة والمتّفاعلة، تم استعمال طريقة التحسين المتعدد الأهداف على أساس طريقة الوزن المرجح.

**كلمات البحث: LFRT ، MADA ، التحسين ، الخسائر ، الهوائيات .** 

# Résumé

## Résumé

L'énergie éolienne est devenue aujourd'hui une réalité. Les chiffres de son évolution montrent jour après jour l'ampleur de son intégrité dans le domaine de la production de l'énergie électrique. La génération d'électricité à partir de l'énergie éolienne, a fait de la MADA (Machine Asynchrone à Double Alimentation) la machine la plus attractive et notamment à bord des éoliennes à vitesse variable et fréquence fixe.

Aujourd'hui, comme les éoliennes à grande échelle sont connectées au réseau, déconnecter une majorité de générateurs d'énergie éolienne du réseau pendant les creux de tension n'est pas autorisé. La raison est que cela pourrait sérieusement affecter le fonctionnement stable, et la sécurité du réseau électrique. Le type de raccordement des fermes éoliennes dans le réseau électrique influe sur le comportement de la capacité LFRT (Line Fault Ride Through) et sur les pertes de puissance active et réactive en cas d'un défaut. Ce travail propose un modèle de raccordement des éoliennes dans le réseau électrique, ainsi qu'une étude concernant le choix de l'emplacement des éoliennes MADA en fonction de leur capacité LFRT et de leur contribution dans la minimisation des pertes de puissance active et réactive. Le logiciel PSAT est utilisé pour simuler différentes connexions des éoliennes sur le réseau étudié.

Pour une bonne capacité LFRT et des faibles pertes de puissance active et réactive, une optimisation multi-objective basée sur la méthode de la somme pondérée a été résolue.

Mots- clés : MADA, LFRT, Optimisation, Pertes, Éoliennes.

# <span id="page-9-0"></span>Table des matières

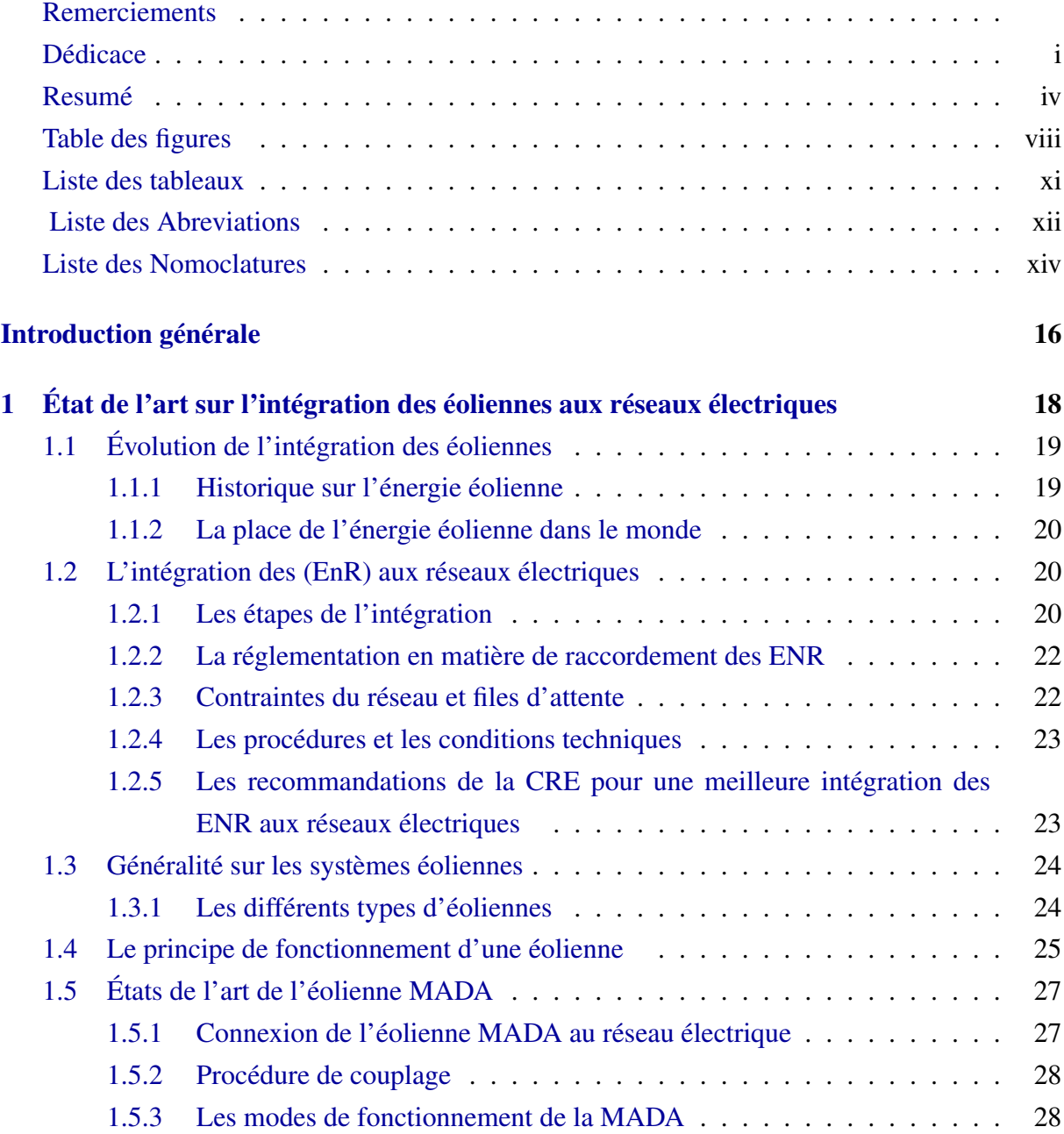

#### Table des matières

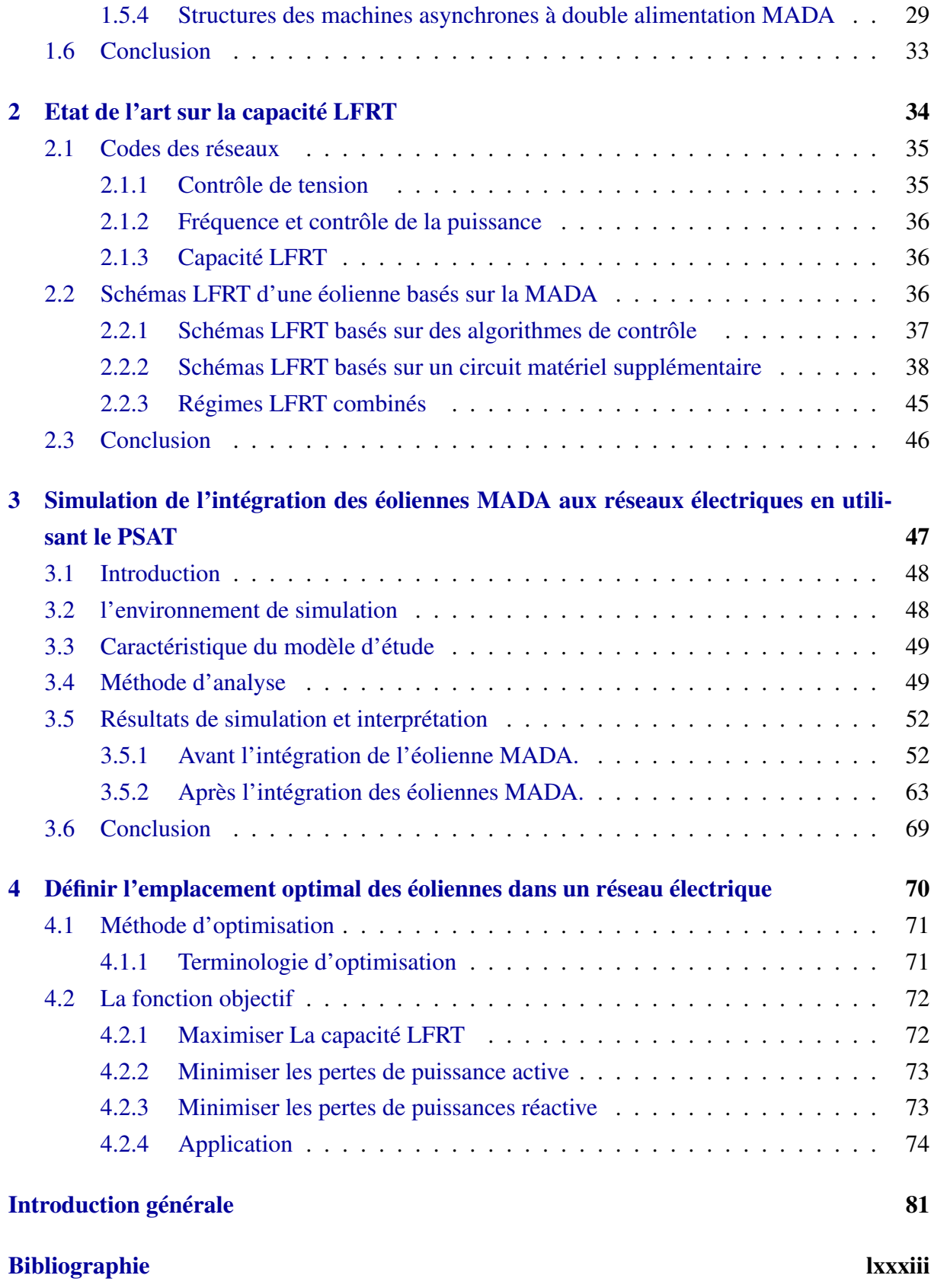

# Table des figures

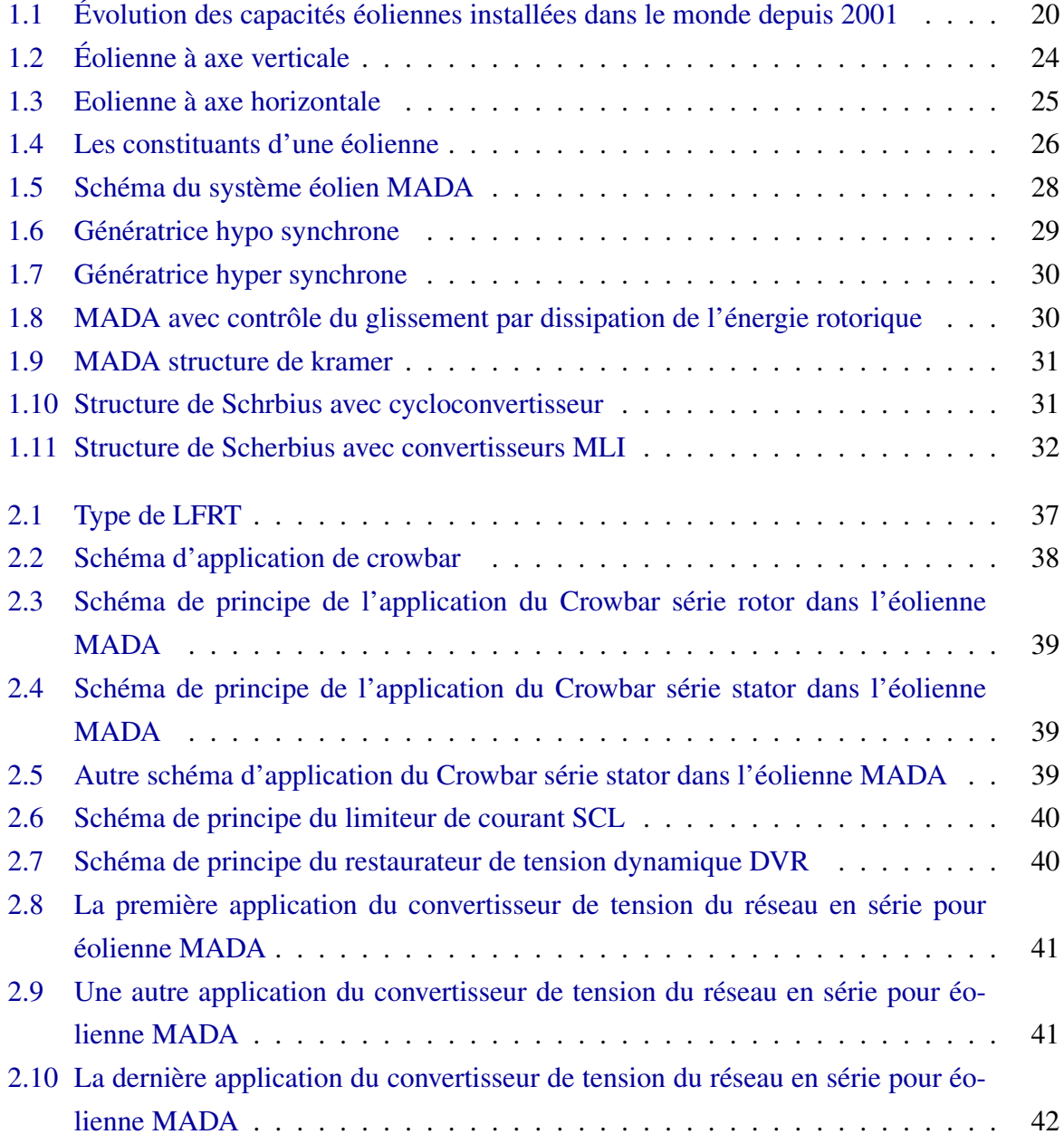

### Table des figures

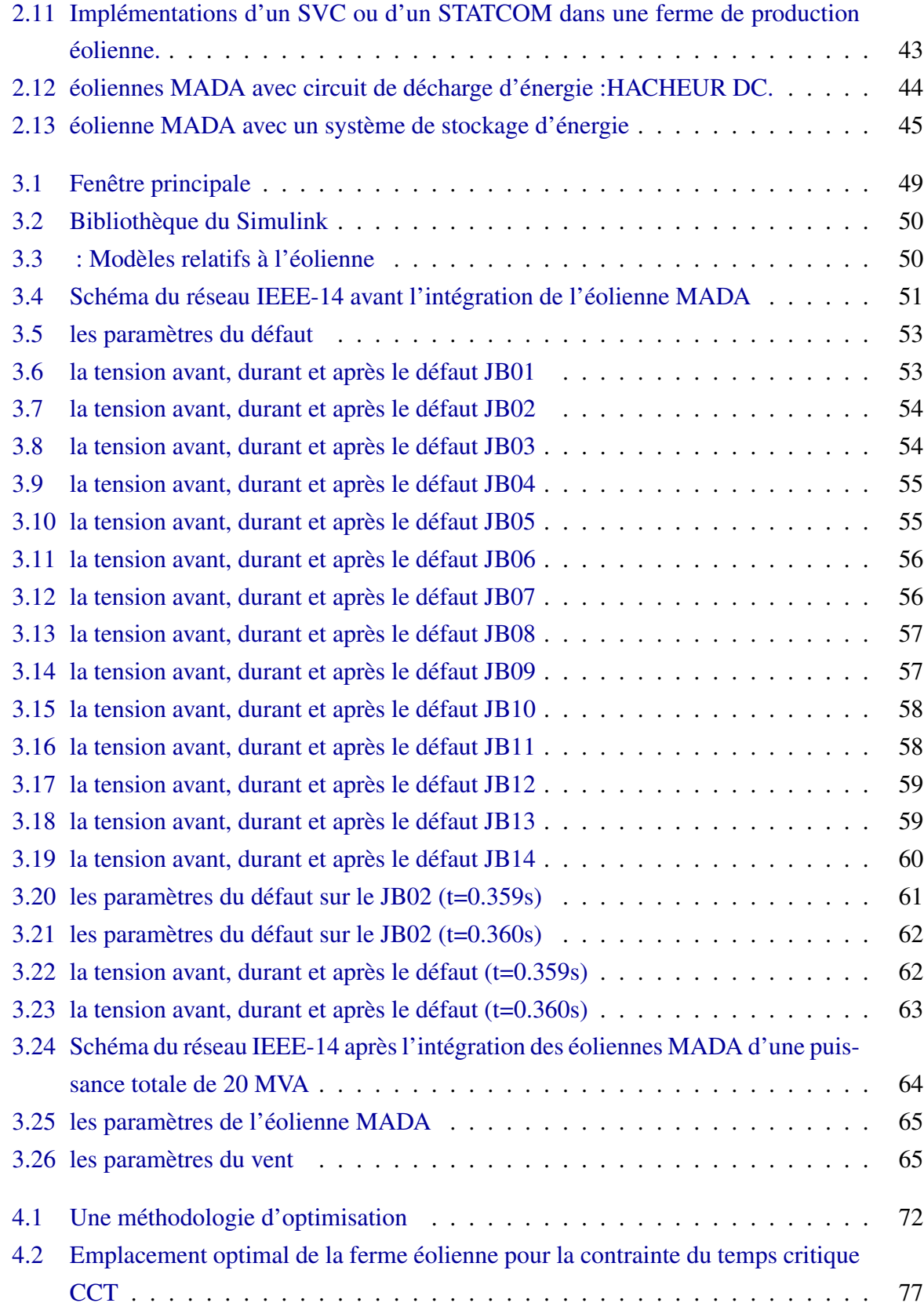

### Table des figures

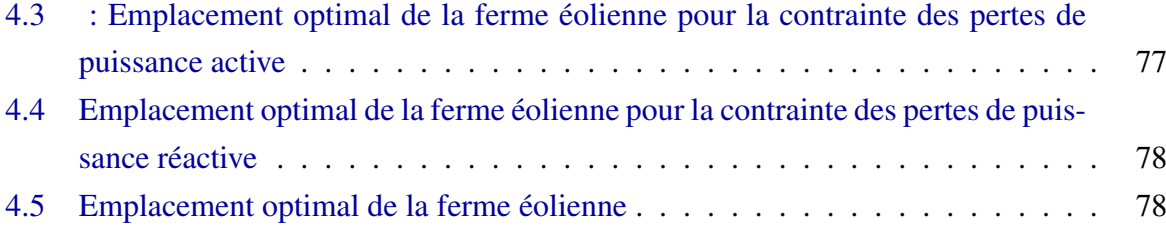

# <span id="page-14-0"></span>Liste des tableaux

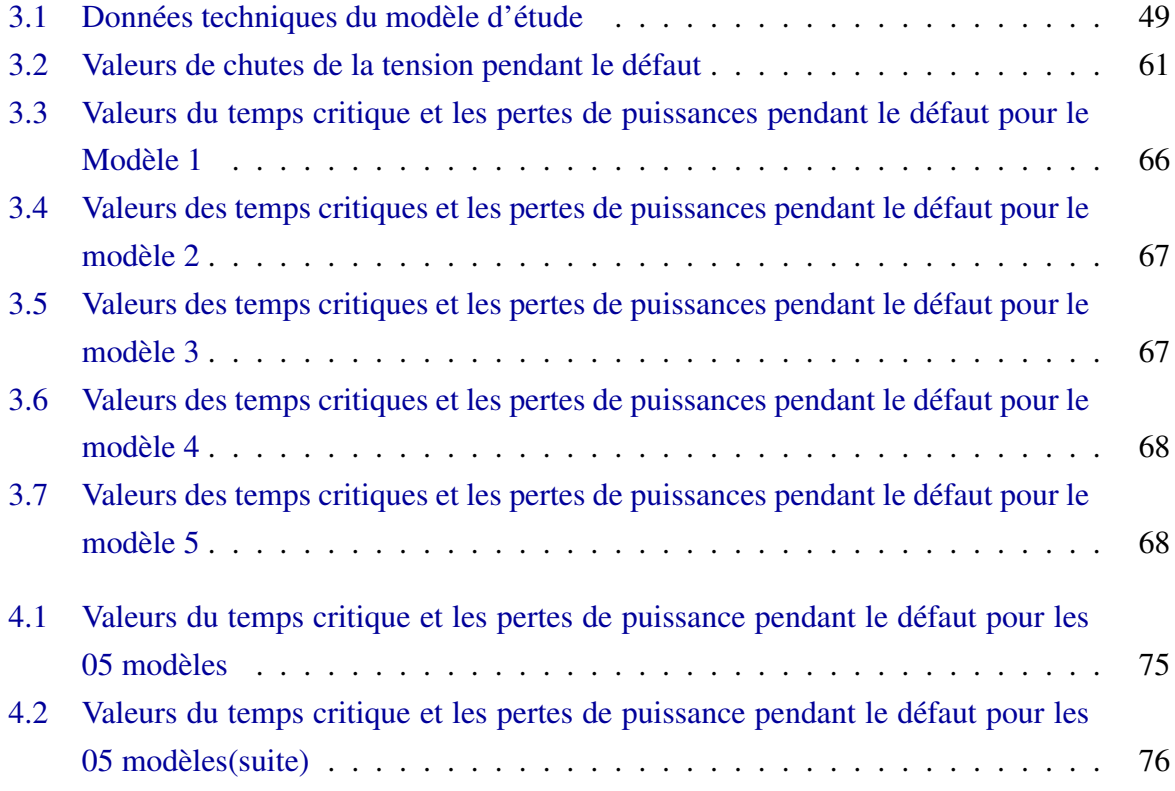

## Liste des abréviations

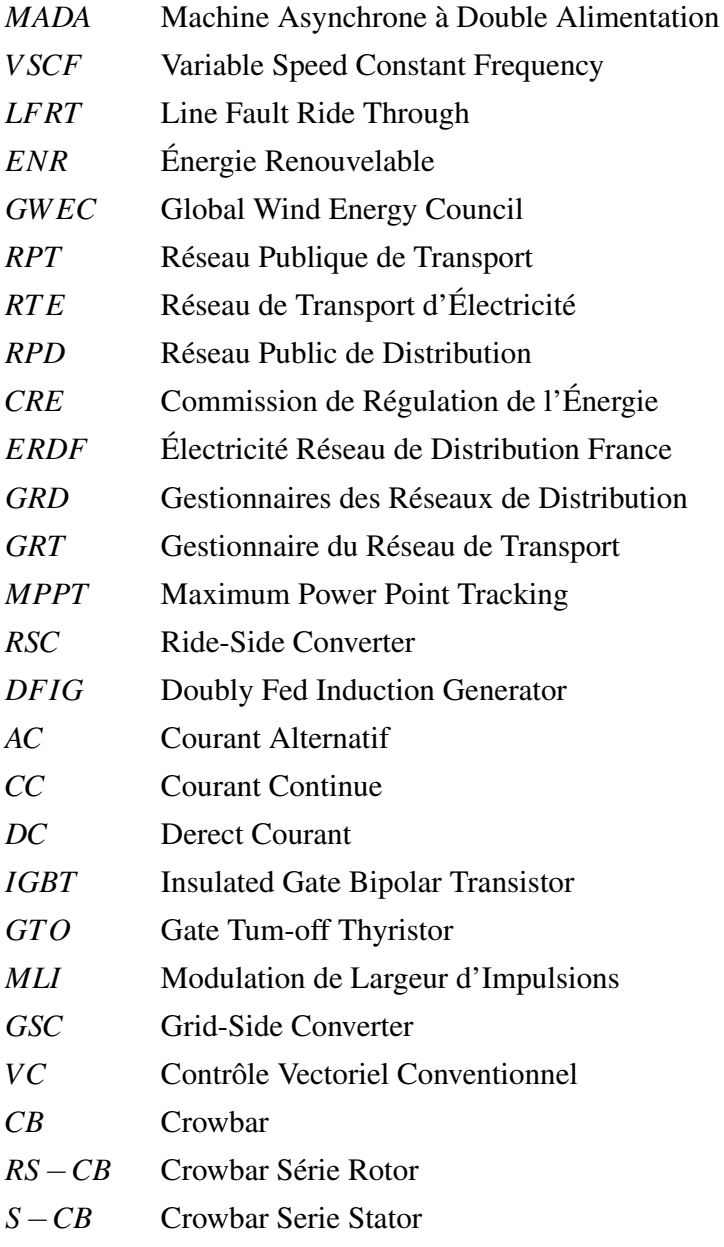

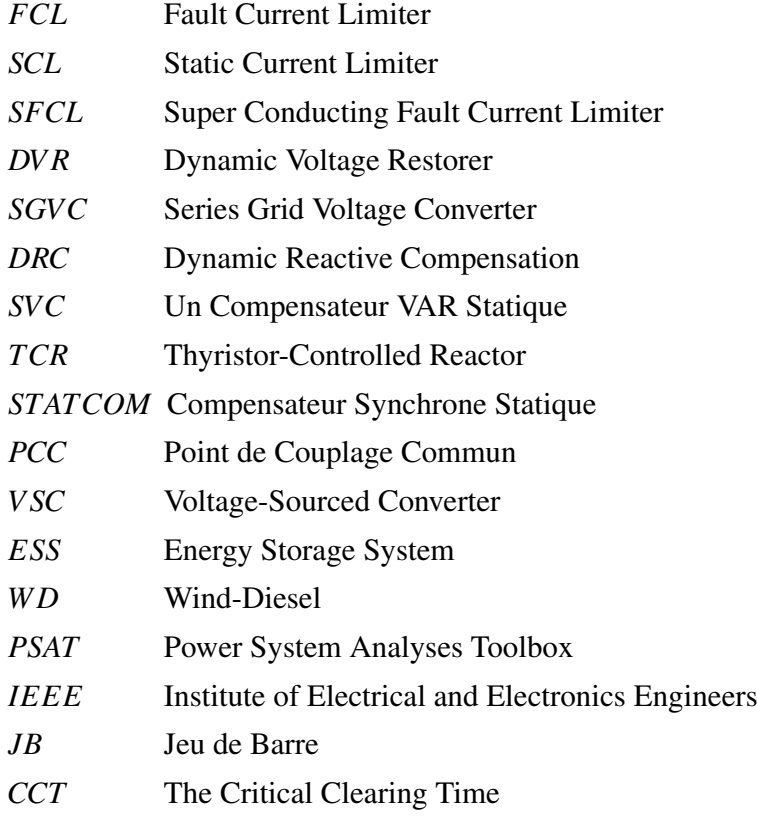

## Liste des Nomenclatures

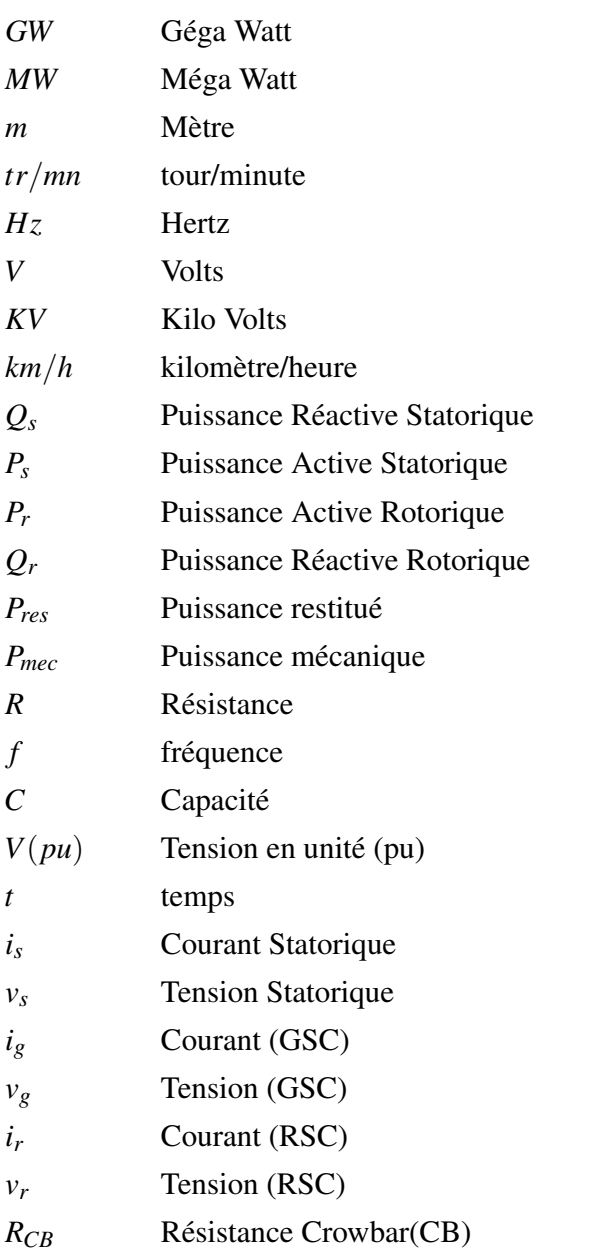

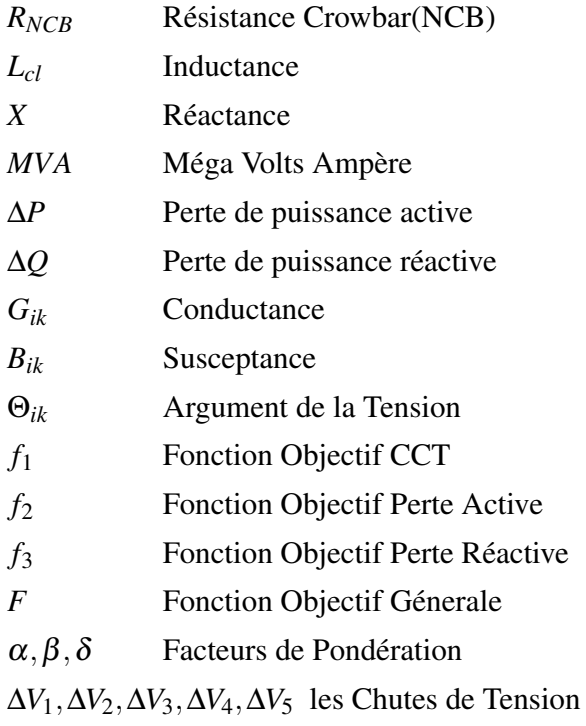

<span id="page-19-0"></span>Introduction générale

'énergie électrique est un facteur essentiel pour le développement et l'évolution des<br>sociétés humaines que ce soit sur le plan de l'amélioration des conditions de vie,<br>ou sur le développement des activités industrielles. 'énergie électrique est un facteur essentiel pour le développement et l'évolution des sociétés humaines que ce soit sur le plan de l'amélioration des conditions de vie, ou sur le développement des activités industrielles. Elle est devenue une forme d'énergie indispensable par sa souplesse d'utilisation et par la multiplicité des doainsi que les moyens de production associés sont amenés à subir de profonds changements au cours des prochaines décennies. En effet, les modes de production reposant sur la transformation d'énergie renouvelable (éolien, solaire...), sont appelés à être de plus en plus utilisés dans le cadre du développement durable. Pour réaliser ceci, il est important de disposer de différentes technologies de générateurs [\[1\]](#page-86-0).

La génération d'électricité à partir de l'énergie éolienne, a fait de la MADA (Machine Asynchrone à Double Alimentation) la machine la plus attractive et notamment à bord des éoliennes à vitesse variable et fréquence fixe VSCF (Variable Speed Constant Frequency). En effet, le caractère très aléatoire du vent a imposé cette configuration à la plupart des constructeurs d'éo-lienne [\[1\]](#page-86-0).

Dans ce travail le choix sera affecté aux éoliennes MADA grâce à leur comportement positif en cas de creux de tension du réseau et leur réponse aux exigences de franchissement de défaut LFRT (Line Fault Ride Through) définies par les nouveaux codes des réseaux, qui interdisent la déconnexion des éoliennes en cas d'un défaut [\[2\]](#page-86-1).

La localisation optimale des éoliennes dans un réseau électrique se base sur l'étude du choix de leur emplacement en fonction de leur capacité LFRT et de leur contribution dans la minimisation des pertes de puissance active et réactive. C'est donc au cœur de cette étude que ce projet sera centré.

Le premier et le deuxième chapitre seront consacrés à l'état de l'art sur l'intégration des énergies renouvelables aux réseaux électriques et sur la capacité LFRT respectivement .

Dans le chapitre trois une simulation de l'intégration des éoliennes MADA aux réseaux électriques sera traité.

En fin l'emplacement optimal des éoliennes MADA dans un réseau électrique sera défini tenant compte la maximisation de leurs capacités LFRT et la minimisation des pertes actives et réactives.

# <span id="page-21-0"></span>Chapitre 1

# État de l'art sur l'intégration des éoliennes aux réseaux électriques

### Introduction

'énergie éolienne est devenue aujourd'hui une réalité. Les chiffres de son évolution<br>montrent jour après jour l'ampleur de son intégrité dans le domaine de la produc-<br>tion de l'énergie électrique. Bien que connue et exploi 'énergie éolienne est devenue aujourd'hui une réalité. Les chiffres de son évolution montrent jour après jour l'ampleur de son intégrité dans le domaine de la production de l'énergie électrique. Bien que connue et exploitée depuis l'antiquité, on a tourné le dos à cette énergie pendant l'ère industrielle au profit des énergies fossiles électromécanique, l'énergie éolienne est devenue économiquement compétitive et elle est en train de jouer un rôle de premier plan.

La forte pénétration des ENR (énergies renouvelables), principalement photovoltaïque et éolienne, dans le bouquet électrique pose des nouveaux défis aux gestionnaires de réseau et pousse les responsables politiques et industriels de répondre à des problèmes nouveaux pour assurer la croissance continue des énergies renouvelables et réussir leur intégration dans le système électrique.

Afin de faire face à ce défi, des nouvelles lois sont adoptées [\[2\]](#page-86-1). Dans ce chapitre l'état de l'art de l'intégration des éoliennes aux réseaux électriques est présenté.

### <span id="page-22-0"></span>1.1 Évolution de l'intégration des éoliennes

#### <span id="page-22-1"></span>1.1.1 Historique sur l'énergie éolienne

Les moulins à vent ont servi pendant des milliers d'années à capturer une partie de cette énergie pour accomplir différents travaux utiles. Les premiers moulins à vent étaient à axe vertical. Ils ont été employés dans les montagnes d'Afghanistan pour moudre des grains depuis le 7*me* siècle avant Jésus Christ [\[3\]](#page-86-2).

Le premier moulin à vent à axe horizontal est apparu en Angleterre vers 1180 en France en 1190 en Allemagne en 1222 et au Danemark en 1259. En Europe, les performances des moulins à vent ont été constamment améliorées entre le 12*me* et le 19*me* siècle. L'industrialisation a mené à la disparition progressive des moulins à vent, même si 1904 l'énergie éolienne fournissait encore 11% de l'énergie industrielle hollandaise et l'Allemagne avait plus de 1800 unités installées.

Par ailleurs, la construction d'éoliennes multiples ne se développe pas sur le vieux continent mais en Amérique où elle apparait en 1870. Elle conquiert tout le pays et revient en Europe, lieu de sa conception, en 1876, où elle s'implante alors, sous le nom de moulin américain. Il ne fait aucun doute que les moulins à vent ont connu dans le passé, un grand succès. Ils ont fourni à l'homme l'énergie mécanique qui manquait à l'époque, à la réalisation de ses desseins [\[4\]](#page-86-3).

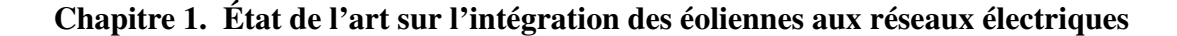

<span id="page-23-3"></span>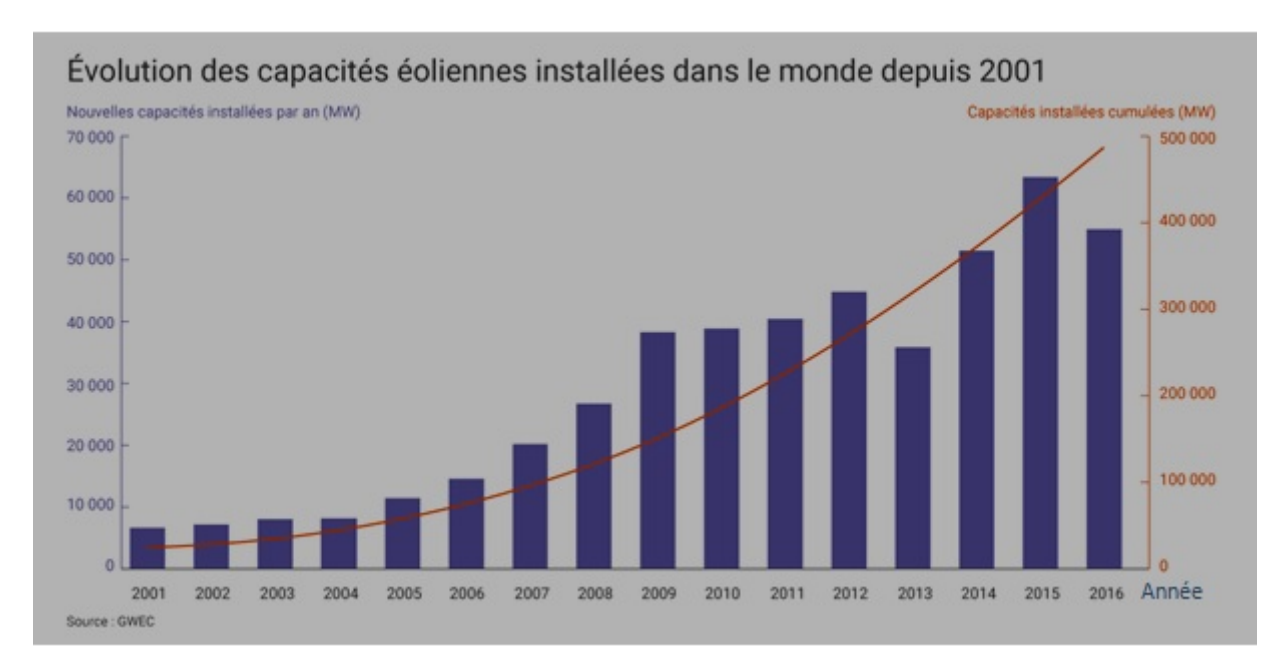

FIGURE 1.1 – Évolution des capacités éoliennes installées dans le monde depuis 2001

#### <span id="page-23-0"></span>1.1.2 La place de l'énergie éolienne dans le monde

Le marché éolien mondial est tiré par l'Asie, Chine en tête, pour la 8*me* année consécutive selon le (GWEC Global Wind Energy Council), en 2016 (+ 23,4 GW).Les États-Unis le 2*me* grand marché de l'éolien dans le monde (82,2 GW). Avec 12,5 GW de nouvelles capacités éoliennes installées en 2016 (dont 44% sur le territoire allemand), l'Union européenne reste également une zone centrale d'implantation des éoliennes. L'Inde est le 4*me* pays le plus dynamique en matière d'implantation d'éoliennes, avec 3,6 GW de nouvelles capacités installées en 2016. Cela porte la puissance du parc éolien indien à 28,7 GW à fin 2016 [\[5\]](#page-86-4).

### <span id="page-23-1"></span>1.2 L'intégration des (EnR) aux réseaux électriques

#### <span id="page-23-2"></span>1.2.1 Les étapes de l'intégration

#### 1.2.1.1 Le changement de la donne énergétique

La diminution des ressources énergétiques fossiles et la hausse durable de leur prix, l'augmentation considérable des besoins en énergie, les difficultés d'approvisionnement, le poids du secteur énergétique dans les émissions de *CO*<sup>2</sup> et la lutte contre le changement climatique imposent d'adapter les modes de production. Par ailleurs, l'accident de Fukushima et ses conséquences ont conduit à accélérer la redéfinition des mix énergétiques dans de nombreux pays et notamment en Europe. Au-jour d'hui dans la plupart des pays européens, les énergies renouvelables sont de plus en plus utilisées pour produire l'électricité [\[2\]](#page-86-1).

#### 1.2.1.2 L'évolution du contexte réglementaire

Depuis une vingtaine d'années, la réglementation dans le domaine de l'énergie connaît de profondes évolutions. Au plan international, une convention Climat a été signée en juillet 1992 et le protocole de Kyoto en 1997. En décembre 2009 a également été signé l'accord de Copenhague.

Au plan européen, depuis 2007, l'Union européenne s'est fixé des objectifs ambitieux : une réduction de 20% des émissions de gaz à effet de serre par rapport à 1990 [\[2\]](#page-86-1).

#### 1.2.1.3 Un préalable, le raccordement au réseau

Les installations de production d'énergie renouvelable (hydraulique, éolien, solaire, biomasse, etc.) doivent être raccordées à un réseau électrique public ou privé pour que l'électricité qu'elles produisent puisse être vendue, sur les marchés ou de façon contractuelle, notamment dans le cadre de mécanismes d'obligation d'achat ou d'appels d'offres, et pour que cette énergie puisse être utilisée par des consommateurs raccordés au réseau [\[2\]](#page-86-1).

#### 1.2.1.4 Un défi pour les gestionnaires de réseaux

L'insertion massive des énergies renouvelables sur les réseaux électriques pose des problèmes d'ordre technique, notamment pour les gestionnaires de réseaux. Le premier concerne la localisation des installations de production. Le second relève de la gestion des moyens de production intermittents dans le système électrique. Pour des taux de pénétration inférieurs à 30%, l'impact de la production intermittente reste limité et peut être pris en charge par le système électrique. En revanche, lorsque le taux de pénétration augmente, des déséquilibres peuvent survenir.

Trois facteurs principaux influent sur l'apparition et l'intensité des contraintes :

L'impact sur le réseau est plus fort quand la production n'est pas corrélée avec la consommation (ce qui est souvent le cas pour le photovoltaïque).

Le besoin d'investissements est plus élevé quand le développement se fait dans des zones peu denses où les réseaux de transport et de distribution sont dimensionnés au plus juste (cette situation est souvent rencontrée pour les centrales éoliennes qui sont implantées là où la densité de population est réduite).

L'ampleur des adaptations du réseau nécessaires pour l'insertion des installations de petite taille en basse tension est très fortement dépendante de leur niveau de concentration [\[2\]](#page-86-1).

#### 1.2.1.5 Des solutions de Smart Grids

Afin de faciliter l'intégration des ENR dans le système électrique, les réseaux devront être gérés de manière plus réactive, grâce aux technologies de Smart Grids. En développant l'observabilité, la prévisibilité, le pilotage et la flexibilité, les Smart Grids permettront de mieux gérer l'intermittence des énergies renouvelables [\[2\]](#page-86-1).

#### <span id="page-25-0"></span>1.2.2 La réglementation en matière de raccordement des ENR

#### 1.2.2.1 Définition du raccordement aux réseaux électriques

Les installations de production d'électricité, d'origine renouvelable ou non, peuvent être reliées soit au RPT (réseau public de transport), soit à un RPD (réseau public de distribution) soit à un réseau privé. Ce choix est principalement lié aux caractéristiques de l'installation, notamment la puissance électrique qu'elle peut produire et que le producteur souhaite donc injecter sur le réseau. Pour les réseaux publics, la tension de raccordement de référence est fixée, en fonction de la puissance de l'installation, par deux arrêtés du 23 avril 2008 et le décret du 23 avril 2008[\[2\]](#page-86-1).

#### 1.2.2.2 Prise en charge du coût du raccordement

Le raccordement d'une installation au réseau comprend trois catégories d'ouvrages : Le branchement (équipements connectant en basse tension l'utilisateur au réseau). L'extension (ouvrages de réseau créés pour évacuer la puissance produite par les installations à raccorder).

Les renforcements (ouvrages garantissant la sécurité du réseau et l'accueil de nouvelles installations sur le réseau).

Ces définitions, précisées par le décret du 28 août 2007 et approuvés par la CRE (commission de régulation de l'énergie), sont importantes, en ce qu'elles conditionnent les contributions financières du demandeur du raccordement au réseau public d'électricité [\[2\]](#page-86-1).

#### <span id="page-25-1"></span>1.2.3 Contraintes du réseau et files d'attente

A un instant donné, le réseau public possède en ses différents points des capacités d'injection de puissance limitées, suivant ses propres caractéristiques et celles des installations de production et de consommation raccordées localement.

Ces contraintes se répercutent, notamment, sur l'accueil par le réseau public de nouvelles installations de production. Le grand nombre de demandes de raccordement d'installations de puissances importantes (fermes éoliennes notamment) a conduit, à partir de 2003, à une saturation des capacités d'accueil.

Afin d'augmenter ces capacités d'accueil, des renforcements de réseaux sont nécessaires [\[2\]](#page-86-1).

En attendant que ces renforcements soient réalisés, les gestionnaires de réseau ont mis en place, sous l'impulsion de la CRE, des files d'attentes de raccordement. Les conditions d'entrée, de maintien, et de sortie des files d'attente sont précisées par les procédures de raccordement de RTE (Réseau de Transport d'Électricité) et ERDF (Électricité Réseau de Distribution France).

#### <span id="page-26-0"></span>1.2.4 Les procédures et les conditions techniques

Le traitement des demandes de raccordement aux réseaux publics de transport et de distribution fait l'objet de procédures intégrées aux documentations techniques de référence des gestionnaires de réseaux GRT et GRD.(Décisions de la CRE du 11 juin 2009 et du 18 novembre 2010).

### <span id="page-26-1"></span>1.2.5 Les recommandations de la CRE pour une meilleure intégration des ENR aux réseaux électriques

Dans sa délibération du 12 juin 2014, la CRE a fait plusieurs recommandations relatives à l'intégration des énergies renouvelables aux réseaux et au système électrique :

La CRE est favorable à ce que les installations de production décentralisées puissent participer au réglage de la tension par l'absorption de la puissance réactive.

La CRE demande aux GRD (gestionnaires de réseaux de distribution) de faire évoluer, dès que la réglementation le permettra, leurs principes d'études de raccordement afin de prévoir optimiser les conditions économiques de l'accueil de la production décentralisée sur les réseaux publics de distribution en basse tension et de réduire les coûts à la charge des producteurs et les délais de raccordement de ces installations de production.

La CRE demande aux GRT (Gestionnaires de Réseaux de Transport) et de GRD (Gestionnaire de Réseau de Distribution) d'étudier, en concertation avec l'ensemble des acteurs concernés, les conditions dans lesquelles les installations de production raccordées aux réseaux publics de distribution pourraient contribuer à la maîtrise des échanges de puissance réactive à l'interface entre le réseau public de transport et les réseaux publics de distribution. Ces études devront également permettre de définir des modalités de participation permettant d'améliorer l'efficacité globale du système électrique [\[2\]](#page-86-1).

<span id="page-27-2"></span>Chapitre 1. État de l'art sur l'intégration des éoliennes aux réseaux électriques

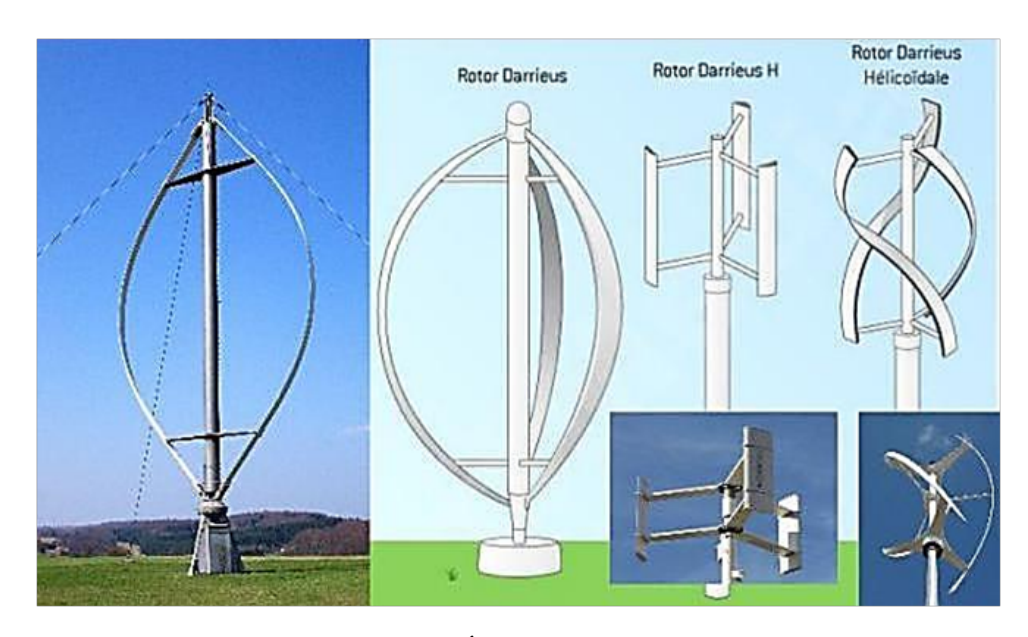

FIGURE 1.2 – Éolienne à axe verticale

### <span id="page-27-0"></span>1.3 Généralité sur les systèmes éoliennes

#### <span id="page-27-1"></span>1.3.1 Les différents types d'éoliennes

Les éoliennes se divisent en deux grandes familles : les éoliennes à axe vertical et les éoliennes à axe horizontal.

#### 1.3.1.1 Les éoliennes à axe vertical

Les éoliennes à axe vertical figure [1.2](#page-27-2) ont été les premières structures développées pour produire de l'électricité. Elles possèdent l'avantage d'avoir les organes de commande et le générateur au niveau du sol dont l'avantage est : faible impact visuel, pratiquement pas de bruit et très grande tolérance aux vents forts [\[6\]](#page-86-5).

Même si quelques grands projets industriels ont été réalisés, les éoliennes à axe vertical restent toutefois marginales et peu utilisées voire actuellement abandonnées.

#### 1.3.1.2 Les éoliennes à axe horizontal

Les éoliennes à axe horizontal figur[e1.3](#page-28-1) sont basées sur la technologie ancestrale des moulins à vent. Elles sont constituées de plusieurs pales profilées aérodynamique à la manière des ailes d'avion. Le nombre de pales utilisé pour la production d'électricité varie classiquement entre 1 et 3, le rotor tripale étant le plus utilisé car il constitue un compromis entre le coefficient de puissance, le coût et la vitesse de rotation du capteur éolien.

<span id="page-28-1"></span>Chapitre 1. État de l'art sur l'intégration des éoliennes aux réseaux électriques

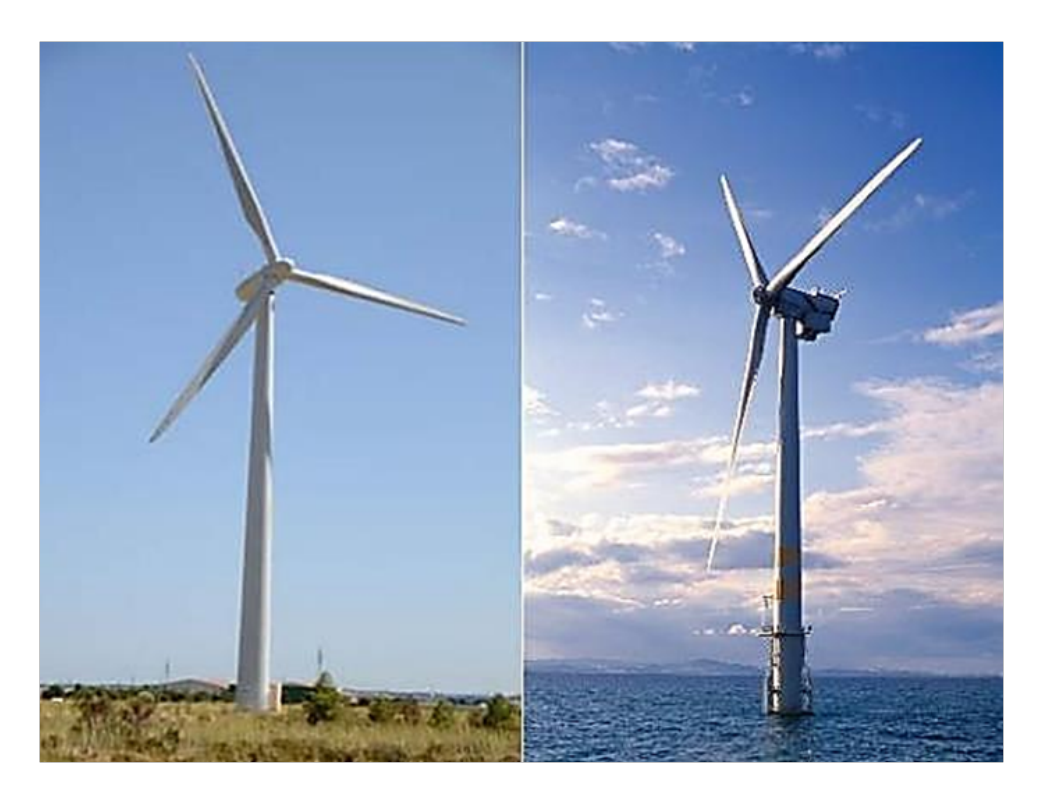

FIGURE 1.3 – Eolienne à axe horizontale

Ce type d'éolienne a pris le dessus sur celles axe vertical car elle représente un coût moins important, elles sont moins exposées aux contraintes mécaniques et la position du récepteur à plusieurs dizaines de mètre du sol privilégie l'efficacité [\[7\]](#page-86-6).

Aujourd'hui, pratiquement les seules éoliennes commerciales sont à axe horizontales. Les plus grandes éoliennes mesurent jusqu'à'à 180*m* en bout de pale avec un moyeu à 120*m* pour une puissance de 6*MW* [\[8\]](#page-86-7).

#### 1.3.1.3 Principaux constituants d'une éolienne à axe horizontale

L'éolienne comporte généralement des éléments mécaniques et électriques qui sont illustrés sur la figure [1.4.](#page-29-0)

### <span id="page-28-0"></span>1.4 Le principe de fonctionnement d'une éolienne

Sous l'effet du vent, le rotor tourne. Dans la nacelle, l'arbre principal entraîne un alternateur qui produit l'électricité. La vitesse de rotation du rotor (de 1215*tr*/*min*) doit être augmentée par un multiplicateur de vitesse jusqu'à environ 1500*tr*/*min* , vitesse nécessaire au bon fonctionnement de l'alternateur.

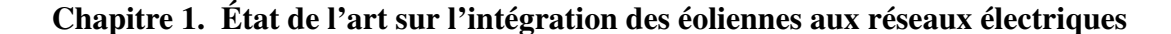

<span id="page-29-0"></span>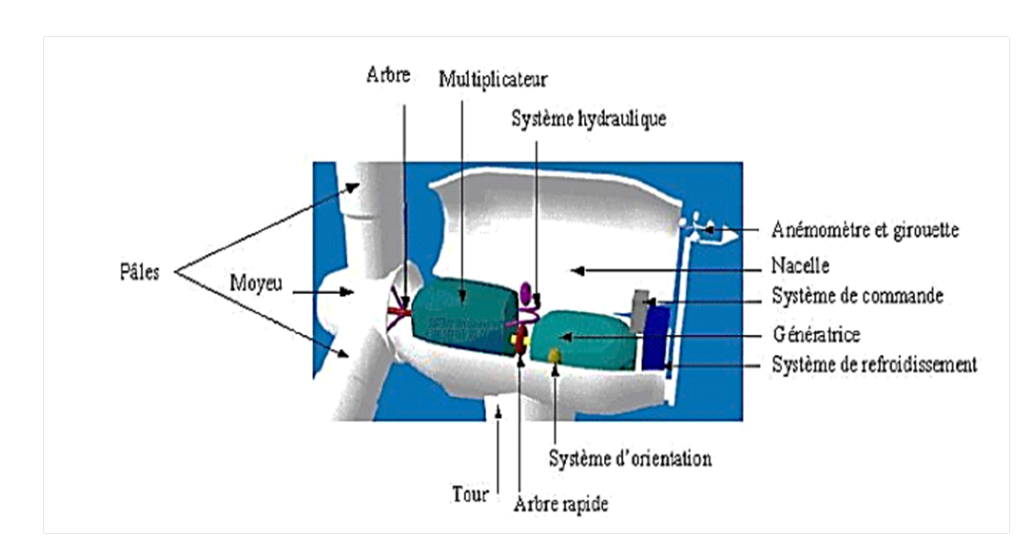

FIGURE 1.4 – Les constituants d'une éolienne

Des convertisseurs électroniques de puissance ajustent la fréquence du courant produit par l'éolienne à celle du réseau électrique auquel elle est raccordée (50*Hz* en Europe), tout en permettant au rotor de l'éolienne de tourner à vitesse variable en fonction du vent.

La tension de l'électricité produite par l'alternateur, de l'ordre de 600 à 1000*Voltes*, est ensuite élevée à travers un transformateur de puissance, situé dans la nacelle ou à l'intérieur du mat, jusqu'à un niveau de 20 ou 30*KV*. Ce niveau de tension permet de véhiculer l'électricité produite par chacune des éoliennes d'une centrale éoliennes jusqu'au point de raccordement au réseau électrique public. La tension de l'électricité produite par le central peut être alors de nouveau transformée, en fonction du niveau de tension de raccordement de la centrale au réseau public.

Pour les centrales éoliennes de 10 à 15*MW* de capacité, le niveau de tension de raccordement est, en France, généralement de 20*KV*. Pour les centrales de capacité plus importante, le niveau de tension de raccordement peut aller de 60 à 90*KV*, voire même 225*KV* [\[9\]](#page-86-8).

Pour pouvoir démarrer une éolienne, elle a besoin d'une vitesse de vent minimale, de l'ordre de 10 à 15*km*/*h*. Et au-delà de 90*km*/*h* ; les turbines s'arrêtent de tourner. Tout d'abord, la fréquence d'occurrence des vents d'une vitesse supérieure à 90*km*/*h* est généralement faible (inférieure à 1/100), et si les éoliennes fonctionnaient dans ces conditions, elles subiraient des efforts importants qui engrèneraient une usure prématurée de leurs équipements. Compte tenu du faible gain relatif sur la production que représente un fonctionnement par vent fort, les ingénieurs préfèrent, dans ces conditions, de stopper les machines et attendre le retour de vents plus modérés et plus réguliers. Si les éoliennes ne fonctionnes pas au-delà d'une vitesse de vent 90*km*/*h*; leurs fondations n'en sont pas moins conçue pour résister à des vents beaucoup plus importants . . . la puissance d'une éolienne classique est de 1 à 1,5*MW*, mais les éoliennes de la nouvelle génération atteignent 2 à 3*MW* et des modèles de 5*MW* sont d'ores et déjà testé par les constructeurs [\[9\]](#page-86-8).

### <span id="page-30-0"></span>1.5 États de l'art de l'éolienne MADA

#### <span id="page-30-1"></span>1.5.1 Connexion de l'éolienne MADA au réseau électrique

Pour optimiser la puissance débitée en fonction du vent, il est souhaitable de pouvoir régler la vitesse de rotation de l'éolienne.

L'idée est de réaliser un générateur à fréquence fixe et vitesse variable. Le générateur à vitesse variable permet de fonctionner pour une large gamme de vent donc de récupérer un maximum de puissance tout en réduisant les nuisances sonores lors d'un fonctionnement à faible vitesse de vent. En vitesse variable, on régule le système de façon à ce que pour chaque vitesse de vent, l'éolienne fonctionne à puissance maximale. C'est ce qu'on appelle le MPPT (Maximum Power Point Tracking).

La puissance maximale est atteinte pour une vitesse de rotation de la turbine donnée par la caractéristique de l'éolienne, partant de ce constat, nous pouvons utiliser la (MADA).

Alors, la MADA est un générateur à rotor bobiné avec un système de balais et de bagues (slip rings). Le stator de la machine est directement connecté au réseau à travers une chaine de convertisseurs électroniques à bus continu intermédiaire.

La MADA est alimentée à partir de la tension réseau et de la tension à la sortie du convertisseur électronique de puissance à fréquence variable associé au rotor. Afin d'obtenir des vitesses de rotation hypo-synchrone et hyper-synchrone, la chaine de convertisseurs électronique associée au rotor doit être bidirectionnelle. Cela est effectué à partir d'un convertisseur back-toback qui est constitué par deux convertisseurs de tension (coté rotor et coté réseau) avec un bus continu en commun.

Le convertisseur de tension coté réseau est connecté à celui-ci via trois bobines permettant de filtrer les harmoniques de courant.

Il existe d'autres raisons pour l'utilisation de la MADA pour une éolienne à vitesse variable; comme la réduction des efforts sur les parties mécanique, la réduction du bruit, et la possibilité du contrôle des puissances actives et réactive [\[8\]](#page-86-7), Le convertisseur de puissance coté machine est appelé RSC (Rotor Side Converter) figure [1.5.](#page-31-2)

<span id="page-31-2"></span>Chapitre 1. État de l'art sur l'intégration des éoliennes aux réseaux électriques

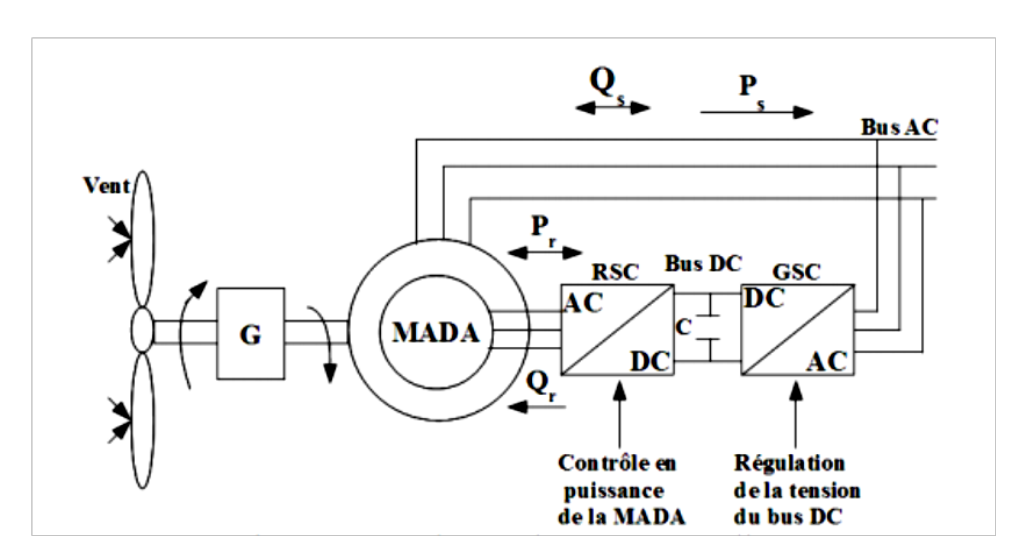

FIGURE 1.5 – Schéma du système éolien MADA

#### <span id="page-31-0"></span>1.5.2 Procédure de couplage

Pour coupler l'éolienne au réseau, on va suivre la procédure suivante :

- On démarre le système avec le stator de la MADA relié sur une charge.
- On règle ensuite l'amplitude des courants statoriques de manière à ce que les tensions statoriques de la MADA aient même amplitude que les tensions du réseau.
- On couple la MADA sur le réseau.
- On débranche la charge maintenant située en parallèle du réseau.
- On peut maintenant réguler le transit de puissance vers le réseau.

#### <span id="page-31-1"></span>1.5.3 Les modes de fonctionnement de la MADA

#### 1.5.3.1 Fonctionnement en mode générateur hyposynchrone

La figure [1.6](#page-32-1) montre que la puissance est fournie au réseau par le stator. La puissance de glissement est aussi fournie par le stator. On a donc un fonctionnement générateur en dessous de la vitesse de synchronisme. La machine asynchrone à cage classique ne peut pas avoir ce mode de fonctionnement [\[10\]](#page-86-9) .

#### 1.5.3.2 Fonctionnement en mode générateur hypersynchrone

La figure [1.7](#page-33-0) montre que la puissance est alors fournie au réseau par le stator et la puissance de glissement est récupérée via le rotor pour être réinjectée au réseau. On a donc un fonctionnement générateur au-dessus de la vitesse de synchronisme.la machine asynchrone à cage

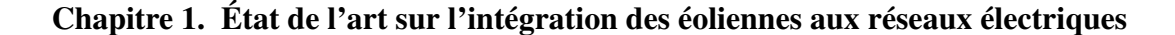

<span id="page-32-1"></span>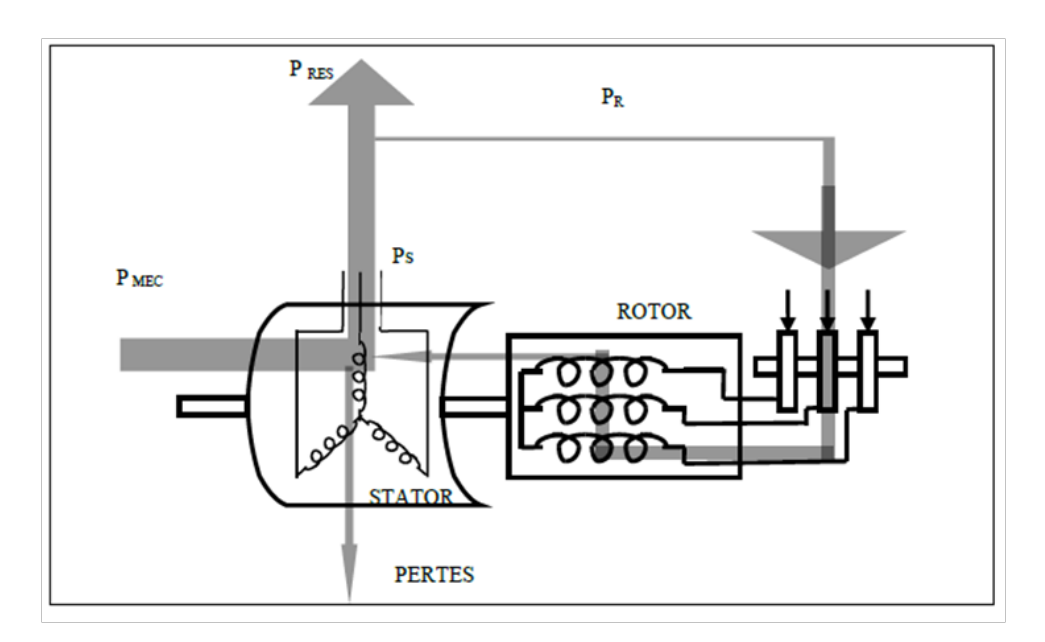

FIGURE 1.6 – Génératrice hypo synchrone

classique peut avoir ce mode de fonctionnement mais dans ce cas la puissance de glissement est dissipée en pertes Joule dans le rotor [\[10\]](#page-86-9).

#### <span id="page-32-0"></span>1.5.4 Structures des machines asynchrones à double alimentation MADA

La machine asynchrone à double alimentation présente un stator analogue à celui des machines triphasés classiques (asynchrone à cage ou synchrone), constitué le plus souvent de tôles magnétiques empilées, munies d'encoches dans lesquelles viennent s'insérer les enroulements.

L'originalité de cette machine provient du fait que le rotor n'est plus une cage d'écureuil coulée dans les encoches d'un empilement de tôles, mais il est constitué de trois bobinages connectés en étoile dont les extrémités sont reliées à des bagues conductrices sur lesquelles viennent frotter des balais lorsque la machine tourne.

#### 1.5.4.1 Machine asynchrone à double alimentation à énergie rotorique dissipée

Cette configuration à vitesse variable est représentée sur la figure [1.8,](#page-33-1) le stator est connecté directement au réseau et le rotor est connecté à un redresseur. Une charge résistivité est alors placée à la sortie du redresseur par l'intermédiaire d'un hacheur à IGBT ou GTO [\[6\]](#page-86-5).

Le contrôle de l'IGBT permet de faire varier l'énergie dissipée par le bobinage rotorique et de fonctionner à vitesse variable en restant dans la partie stable de la caractéristique couple/vitesse de la machine asynchrone.

### Chapitre 1. État de l'art sur l'intégration des éoliennes aux réseaux électriques

<span id="page-33-0"></span>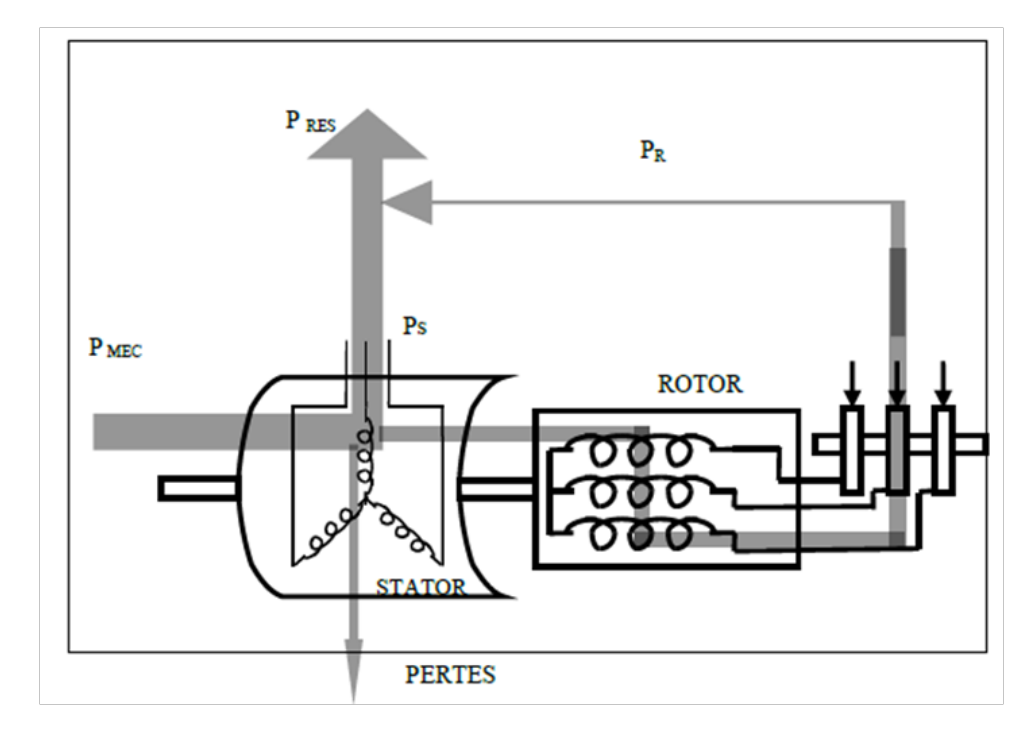

FIGURE 1.7 – Génératrice hyper synchrone

<span id="page-33-1"></span>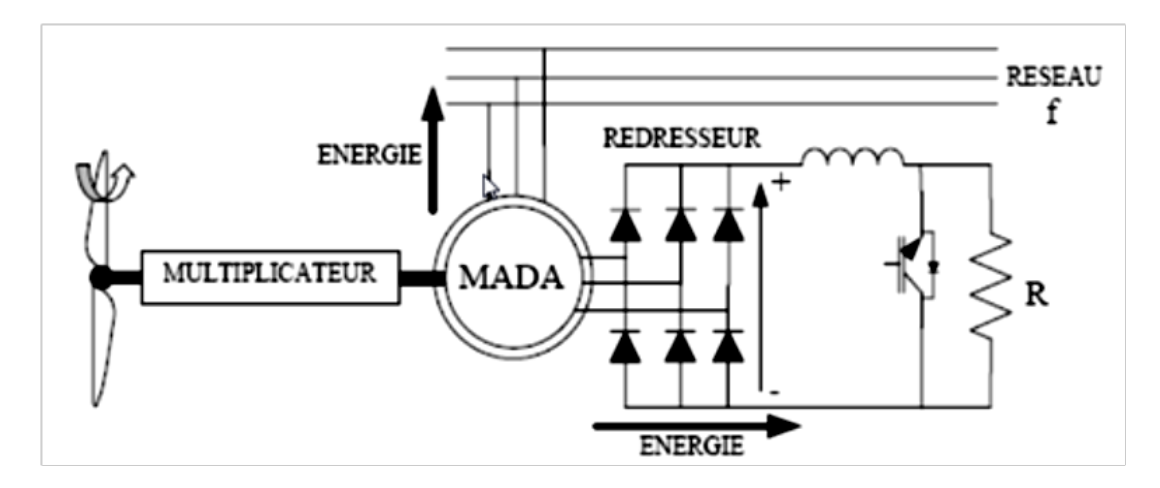

FIGURE 1.8 – MADA avec contrôle du glissement par dissipation de l'énergie rotorique

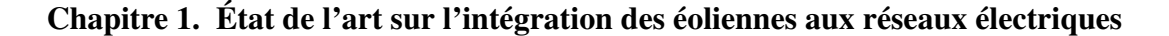

<span id="page-34-0"></span>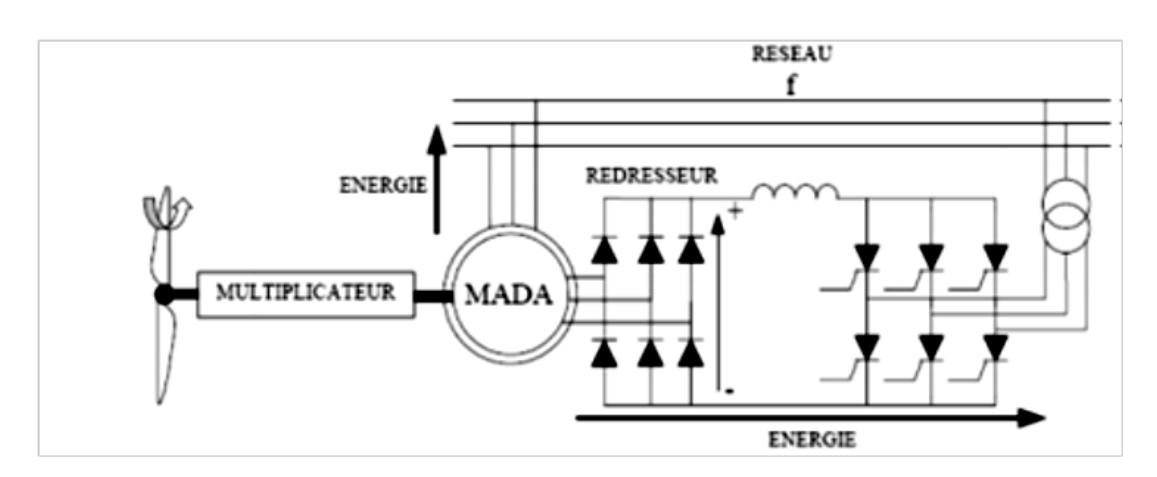

FIGURE 1.9 – MADA structure de kramer

<span id="page-34-1"></span>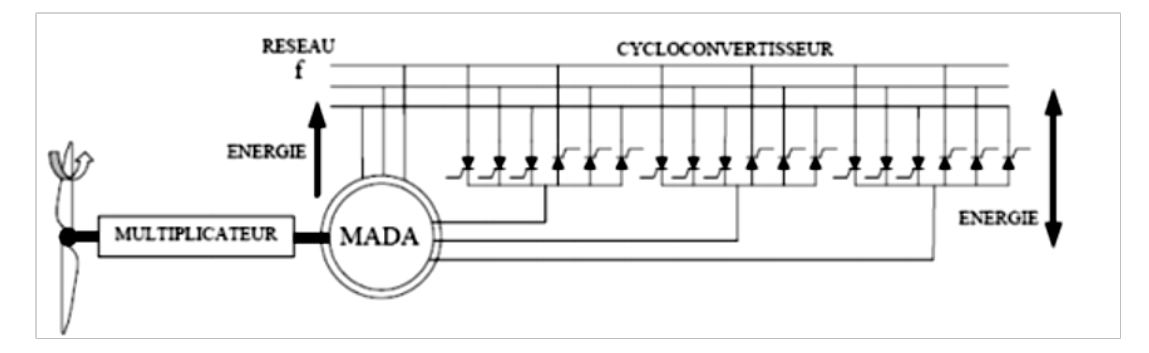

FIGURE 1.10 – Structure de Schrbius avec cycloconvertisseur

#### 1.5.4.2 Machine asynchrone à double alimentation : structure de Kramer

Dans le but de réduire les pertes d'énergie dues à la structure du système précédent, le hacheur et la résistance sont remplacés par un onduleur qui renvie l'énergie de glissement vers le réseau (structure de kramer) Figure [1.9](#page-34-0) [\[4\]](#page-86-3) .

L'ensemble redresseur-onduleur est alors dimensionné pour une fraction de la puissance nominale de la machine. Ce système est avantageux et il permet de réduire la taille du convertisseur par rapport à la puissance nominale de la machine.

#### 1.5.4.3 Machine asynchrone à double alimentation : structure de Scherbius avec cycloconvertisseur

Afin d'autoriser un flux d'énergie bidirectionnel entre le rotor et le réseau, l'association redresseur-onduleur peut être remplacée par un cycloconvertisseur figure [1.10,](#page-34-1) l'ensemble est alors appelé structure de Schrbius [\[7,](#page-86-6) [8\]](#page-86-7) .

La plage de variation de vitesse est doublée par rapport à la structure de la figure [1.10.](#page-34-1)

<span id="page-35-0"></span>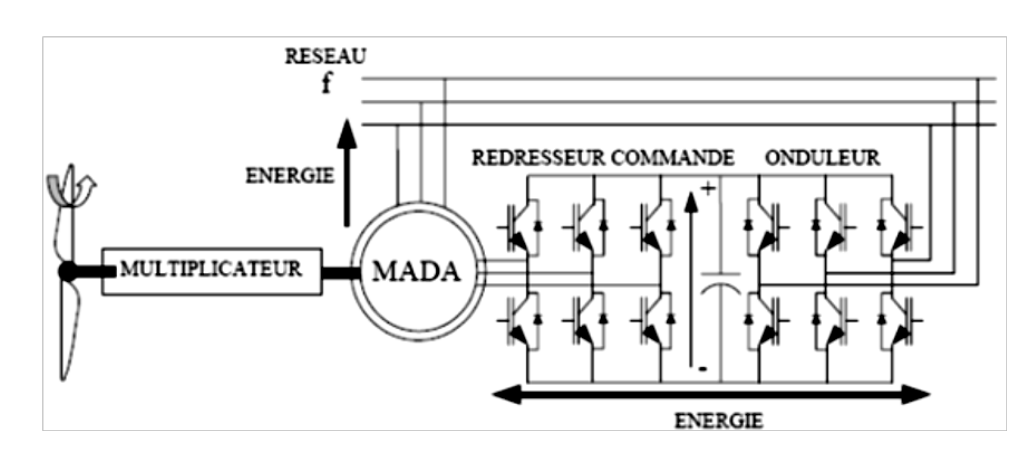

FIGURE 1.11 – Structure de Scherbius avec convertisseurs MLI

En effet si la variation du glissement doit rester inférieur à 30% pour maintenir l'efficacité du système, cette variation peut être positive (fonctionnement hyposynchrone) ou négative (fonctionnement hypersynchrone) [\[7\]](#page-86-6).

#### 1.5.4.4 Machine asynchrone à double alimentation : structure de Scherbius avec convertisseurs MLI

Cette configuration figure [1.11](#page-35-0) a les mêmes caractéristiques que la structure de Scherbius avec cycloconvertisseur. Toutefois les interrupteurs utilisés ici (transistors IGBT) peuvent être commandés à l'ouverture et à la fermeture et leur fréquence de commutation est plus élevée que celle des GTO [\[11\]](#page-87-0).

L'utilisation de ce type de convertisseur permet d'obtenir des allures de signaux de sortie en MLI (Modulation de Largeur d'impulsions) dont la modularité permet de limiter les perturbations en modifiant le spectre fréquentiel du signal(rejet des premiers harmonique non nuls vers les fréquence élevées) [\[7\]](#page-86-6).

Plusieurs études récentes, confirmées par des relations industrielles, montrent la viabilité de ce dispositif dans un système éolien à vitesse variable.

La bi-direction-alité du convertisseur rotorique autorise les fonctionnements hyper et hyposynchrone et le contrôle du facteur de puissance coté réseau.De plus, le fonctionnement hypersynchrone permet de produire de l'énergie du stator vers le réseau mais également du rotor vers le réseau [\[7\]](#page-86-6).

La présence d'un convertisseur MLI peut toutefois entrainer des dv/dt importants dans les enroulements rotorique et faire circuler des courants de fréquences élevés dans ces mêmes enroulements [\[12\]](#page-87-1).
# 1.6 Conclusion

ans ce chapitre une brève his<br>
l'évolution de ses capacités<br>
problèmes liés à l'intégratic<br>
et les solutions pour assure<br>
dans le système électrique sont présentés . ans ce chapitre une brève historique sur les énergies éoliennes est illustrée , puis l'évolution de ses capacités installées à travers le monde est figurée , ainsi les problèmes liés à l'intégration des énergies renouvelables aux réseaux électriques et les solutions pour assurer leur croissance continue et réussir leur intégration

Après , le principe de fonctionnement d'une éolienne MADA, sa connexion au réseau électrique, et ses modes de fonctionnement en génératrice sont détaillés .

Le prochain chapitre parle de diverses méthodes d'amélioration du comportement de la capacité LFRT des éoliennes MADA en cas de creux de tension aux réseaux électriques.

Chapitre 2

Etat de l'art sur la capacité LFRT

# Introduction

ans le passé, la pratique antérieure consistait à demander aux éoliennes de se dé-<br>connecter du réseau en cas de défaillance lorsque la tension tombe en dessous<br>de 70 – 80%.[13] Cependant, à l'heure actuelle, comme les éo ans le passé, la pratique antérieure consistait à demander aux éoliennes de se déconnecter du réseau en cas de défaillance lorsque la tension tombe en dessous de 70 − 80%.[\[13\]](#page-87-0) Cependant, à l'heure actuelle, comme les éoliennes à grande échelle sont connectées au réseau , déconnecter une majorité de générateurs cela pourrait sérieusement affecter le fonctionnement stable et la sécurité du réseau électrique , et encore plus conduire à l'effondrement du système d'alimentation.

Afin de garantir le fonctionnement stable du système électrique, les opérateurs de réseaux de certains pays, tels que l'Allemagne, ont révisé le code des réseaux et ajouté des exigences spécifiques, en d'autre mots, l'éolienne lié au réseau électrique doit répondre aux nouvelles exigences du réseau [\[13\]](#page-87-0).

Face à un tel fait, des activités de recherche importantes sont faites par l'industrie et le milieu universitaire concernant la capacité de différents systèmes éoliens pour répondre aux nouvelles exigences. Au cours des dernières années, divers articles publiés ont montré diverses méthodes d'amélioration du comportement des éoliennes basé sur la MADA en cas de creux de tension du réseau, remplissant ainsi les exigences de franchissement de défaut LFRT définies par les nouveaux codes des réseaux [\[13\]](#page-87-0).

# 2.1 Codes des réseaux

Afin de faire face aux défis sur le fonctionnement stable et sécurisé du système d'alimentation provoqué par la grande pénétration des éoliennes dans le réseau, les codes des réseaux ont été révisés. Bien que les codes des réseaux soient différents dans les pays, les codes des réseaux typiques devraient comprendre les exigences suivantes :

## 2.1.1 Contrôle de tension

La gamme de variation de la tension est généralement fixée à  $\pm 5\%$  de la tension nominale. Le code des réseaux exige des éoliennes qui fonctionnent continuellement dans la plage de tension et même la plage étendue qui est généralement définie entre 0,9 et 1,1 pu dans la plupart des services publics [\[13\]](#page-87-0).

### 2.1.2 Fréquence et contrôle de la puissance

Les éoliennes devraient pouvoir effectuer le contrôle de puissance active limité en réponse aux petites variations de fréquence. Ainsi, l'opérateur du système peut être équipé du service de régulation de fréquence restreint [\[13\]](#page-87-0).

## 2.1.3 Capacité LFRT

La LFRT, est devenu une caractéristique cruciale du système de contrôle des éoliennes. Le terme LFRT saisit la capacité d'une éolienne (ou en réalité d'un parc éolien) à rester connectée au réseau pendant une courte chute de tension de secteur (une baisse de tension) ou une panne de secteur (une panne d'électricité).

Les exigences LFRT ont d'abord été proposées par Erlich et al. (2006) et ont été bientôt adoptées par de nombreux services publics dans le monde. Pendant l'apparition des défauts de tension du réseau, y compris les creux de tension, les éoliennes devraient être en mesure d'être connecté au réseau pour un temps donné.

L'objectif principal est essentiellement d'assurer, autant que possible, une réduction de perte de production d'énergie avant l'autorisation de la panne.

La déconnexion trop rapide d'une éolienne peut endommager le fonctionnement stable et sûr du système d'alimentation, en particulier pour les parcs éoliens à grande échelle. En outre, certains codes de réseau nécessitent que les éoliennes doivent être en mesure de supporter la récupération de la tension du réseau pendant la panne en fournissant de la puissance réactive au réseau. Alors, cela aidera les éoliennes à revenir en fonctionnement normal après l'élimination du défaut.

Selon la figure [2.1,](#page-40-0) les éoliennes ne peuvent pas se déconnecter du réseau pour une tension nulle et une durée inférieure à 150 ms. La durée dépend fortement de la profondeur du défaut de tension, c'est-à-dire une chute de tension plus profonde signifie une durée plus courte. En outre, le code des réseaux de certains pays exige également que les éoliennes puissent traverser le défaut haut tension.

Par exemple, les codes de réseau allemands obligent les éoliennes à rester connectés au réseau pour un défaut de tension d'une durée de 100 ms [\[13\]](#page-87-0).

# 2.2 Schémas LFRT d'une éolienne basés sur la MADA

Afin de satisfaire à l'exigence de LFRT, un certain nombre de systèmes LFRT ont récemment été proposés.

<span id="page-40-0"></span>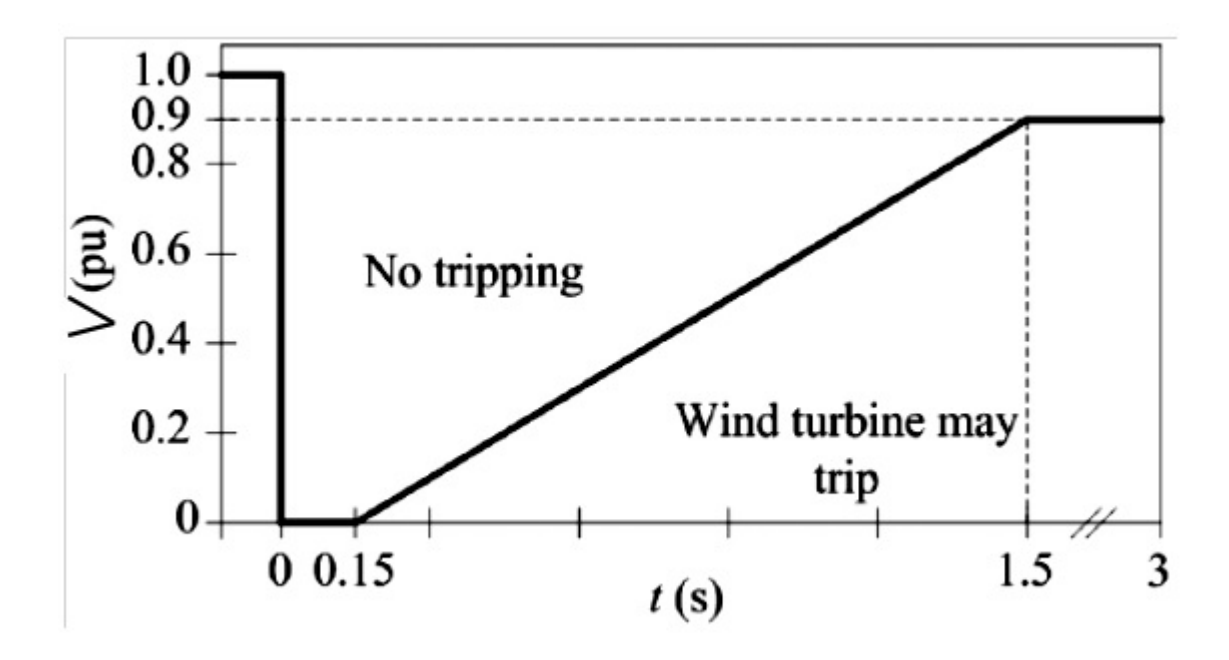

FIGURE 2.1 – Type de LFRT

Ces schémas sont présentés en trois grandes sous-catégories comme suit :

#### 2.2.1 Schémas LFRT basés sur des algorithmes de contrôle

Dans de tels schémas de contrôle, le principe est mis sur la conception de stratégies de contrôle spécifique pour RSC (Ride-Side Converter) et GSC (Grid-Side Converter), plus pour RSC. En général, aucun périphérique matériel externe auxiliaire n'est utilisé.

Le contrôle vectoriel conventionnel (VC) pour le système éolien basé sur la MADA peut obtenir de bonnes performances de contrôle uniquement dans des conditions idéales de la tension du réseau. Lorsque les tensions du réseau échouent, les conditions préalables sont détruites et, par conséquent, les performances du contrôle vont se détériorer.

Si le défaut de tension est grave, le système éolien basé sur la MADA ne pourra pas traverser le défaut. Donc, pour satisfaire aux exigences du LFRT, le contrôle du courant du rotor et le courant d'excitation du stator est dynamique.

Les réponses dynamiques de la MADA sont améliorés dans le cadre de la faute de réseau non grave. Sur la base des mêmes considérations, la dynamique de la tension du stator est injectée dans les conditions de compensation de la tension d'alimentation du régulateur de courant RSC et ceci est nommé après le contrôle dynamique du courant.

Lorsqu'un défaut de tension apparaît, ces termes transitoires peuvent entraîner une valeur de crête minimale du courant de défaut du rotor transitoire [\[13\]](#page-87-0).

<span id="page-41-0"></span>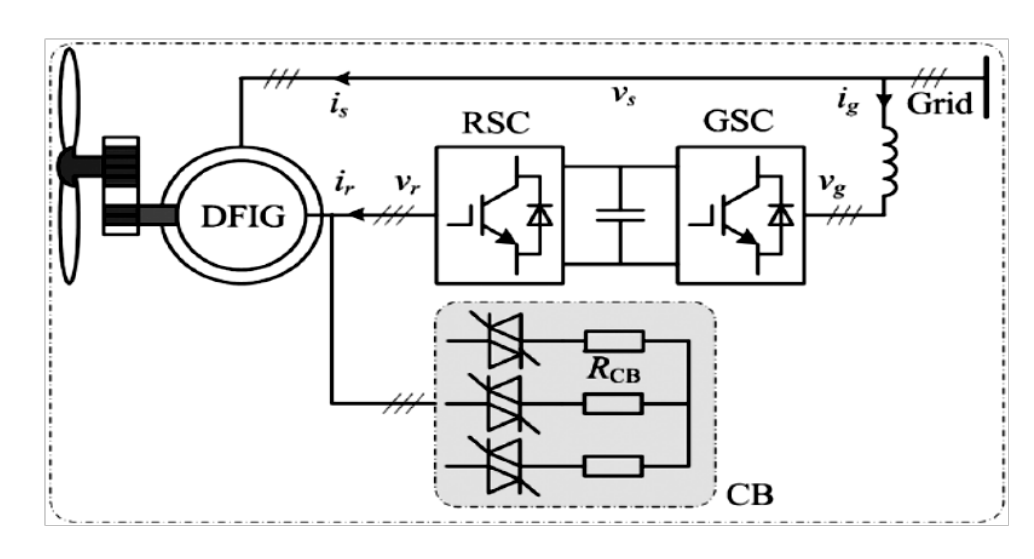

FIGURE 2.2 – Schéma d'application de crowbar

## 2.2.2 Schémas LFRT basés sur un circuit matériel supplémentaire

Quand la MADA subit une chute de tension sévère, la capacité limitée du RSC ne peut pas fournir assez de tension de contrôle et donc les courants de défaut du rotor ne peuvent pas être bien limités. Par conséquent, pour cette situation, un circuit matériel supplémentaire est nécessaire.

Actuellement, il existe différentes topologies de circuits pour aider la MADA à améliorer sa capacité LFRT, qui seront examiné en détail comme suit :

#### 2.2.2.1 Crowbar

Parmi les différentes solutions LFRT, la plus appréciée mise en œuvre par le constructeur est le CB (Crowbar), qui consiste en un ensemble de résistances de dérivation figure [2.2.](#page-41-0)

Le CB est inséré entre les enroulements de rotor et le RSC, nommés la série de rotor CB (RS-CB) figure [2.3,](#page-42-0)

Le CB est inséré entre le stator et le réseau, nommé le stator CB (S-CB) figure [2.4,](#page-42-1) comme représenté sur la figure [2.5,](#page-42-2) le neutre de stator est remplacé par un pont de diode alimentant une résistance en parallèle avec un interrupteur [\[13\]](#page-87-0).

#### 2.2.2.2 Limiteur de courant de défaut (FCL)

Le limiteur de courant de défaut FCL (Fault Current Limiter) est principalement utilisé pour limiter les valeurs de crête des courants de défaut à un niveau de plage acceptable, en insérant une inductance en série dans le chemin de défaillance.

Il existe différents types de topologie FCL :

<span id="page-42-0"></span>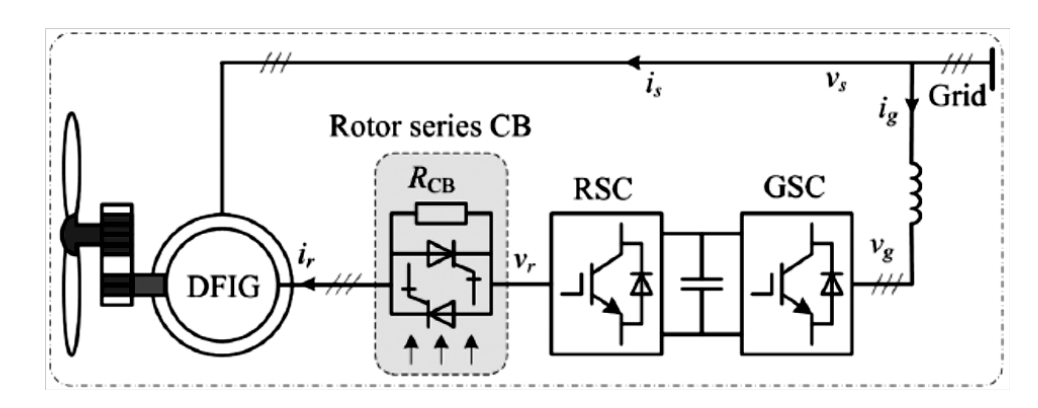

FIGURE 2.3 – Schéma de principe de l'application du Crowbar série rotor dans l'éolienne MADA

<span id="page-42-1"></span>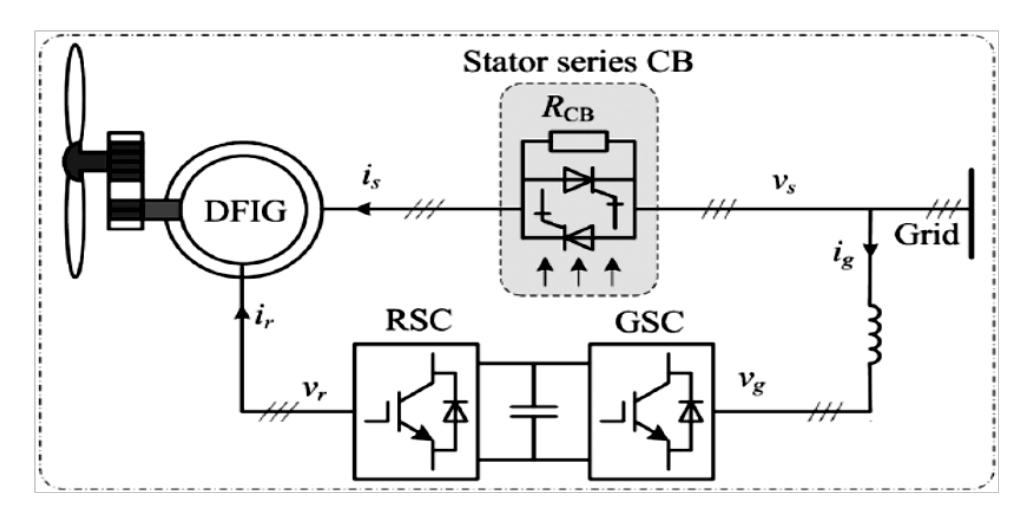

FIGURE 2.4 – Schéma de principe de l'application du Crowbar série stator dans l'éolienne MADA

<span id="page-42-2"></span>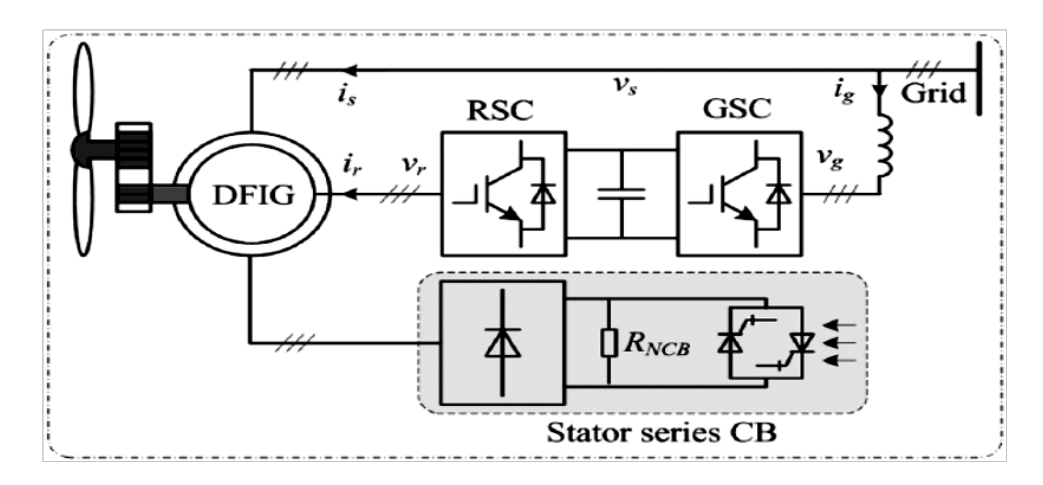

FIGURE 2.5 – Autre schéma d'application du Crowbar série stator dans l'éolienne MADA

<span id="page-43-0"></span>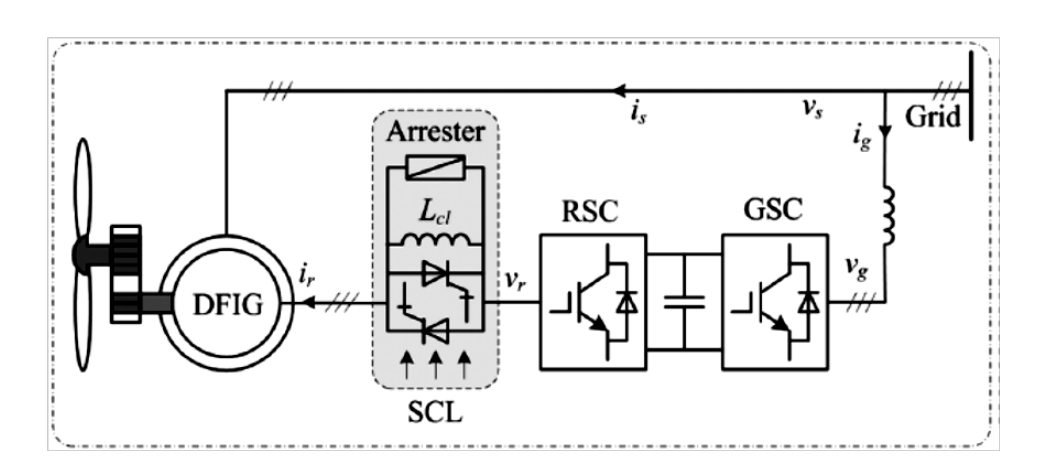

FIGURE 2.6 – Schéma de principe du limiteur de courant SCL

<span id="page-43-1"></span>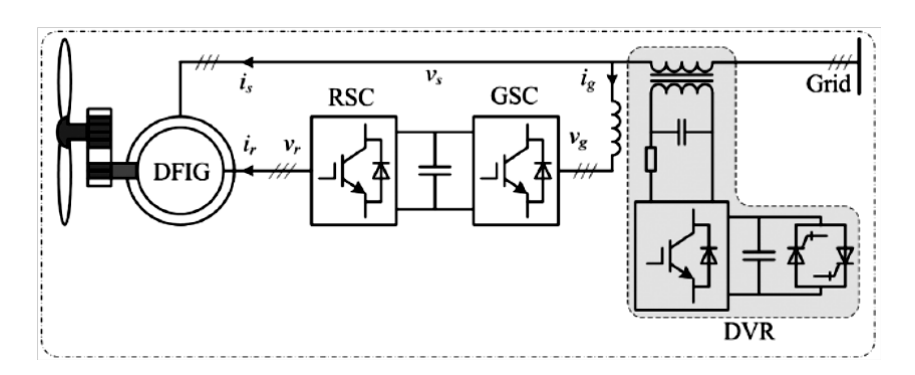

FIGURE 2.7 – Schéma de principe du restaurateur de tension dynamique DVR

FCL, appelé limiteur de courant statique SCL ( Static Current Limiter), est appliqué pour supprimer les courants de défaut du rotor de la MADA. Comme le montre la figure [2.6.](#page-43-0)

FCL, appelé un limiteur de courant de défaut supraconducteur SFCL (Super conducting Fault Current Limiter).

Ce FCL est basé sur la résistance supraconductrice qui peut rapidement et efficacement réduire le niveau de courant de défaut. IL est placé entre la MADA et bus infini [\[13\]](#page-87-0).

#### 2.2.2.3 Restaurateur de tension dynamique (DVR)

Le restaurateur de tension dynamique DVR (Dynamic Voltage Restorer) peut rapidement et efficacement compenser la tension défectueuse, et par conséquent éliminer la plupart des baisses de tension du réseau, même la plupart des hausses de tension. Une topologie DVR typique pour les éolienne MADA peut être vue dans la figure [2.7](#page-43-1) [\[13\]](#page-87-0). .

<span id="page-44-0"></span>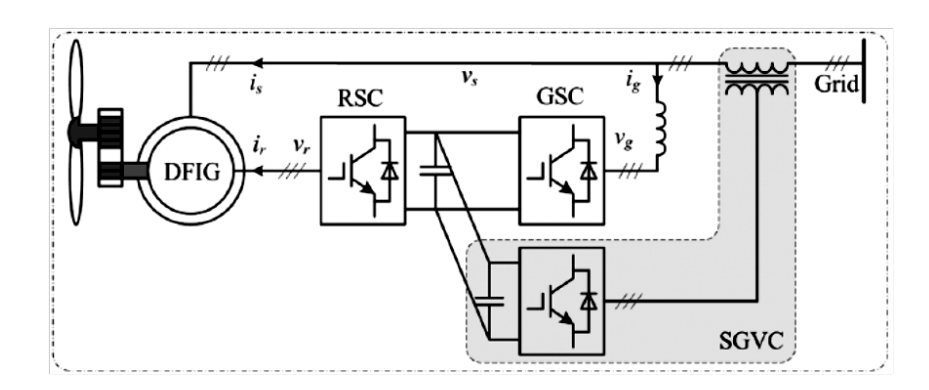

FIGURE 2.8 – La première application du convertisseur de tension du réseau en série pour éolienne MADA

<span id="page-44-1"></span>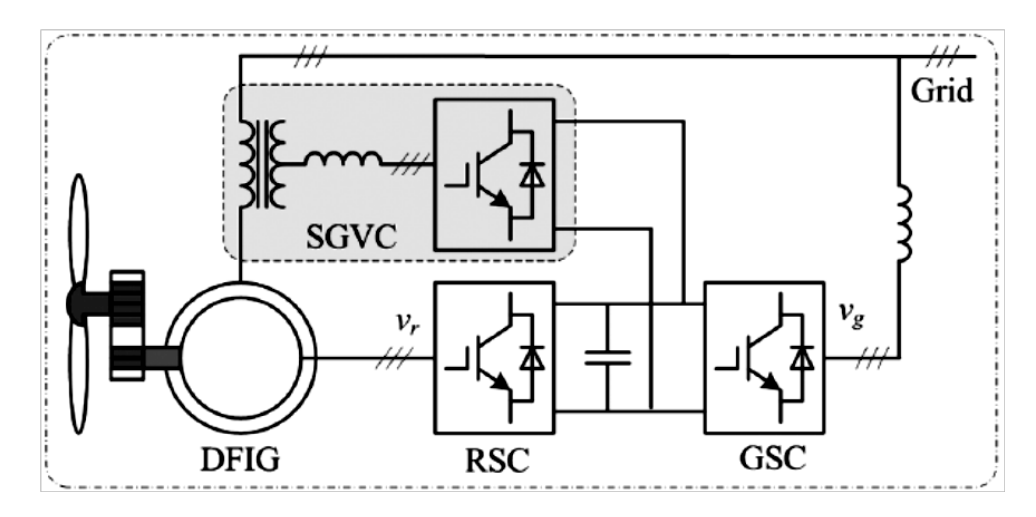

FIGURE 2.9 – Une autre application du convertisseur de tension du réseau en série pour éolienne MADA

## 2.2.2.4 GSC Série

Le DVR mentionné ci-dessus peut être simplifié au convertisseur de tension de réseau série SGVC (Series Grid Voltage Converter ), qui peut agir comme DVR et isoler les éoliennes MADA des réseaux défectueux. Comme le montre la figure [2.8.](#page-44-0)

Deux autres applications alternatives du SGVC sont présentées :

Sur la figure [2.9,](#page-44-1) le SGVC peut être situé dans le point neutre des enroulements de stator.

Sur la figure [2.10,](#page-45-0) le SGVC peut être placé entre l'enroulement de stator et bus infini par un transformateur en série[\[13\]](#page-87-0).

<span id="page-45-0"></span>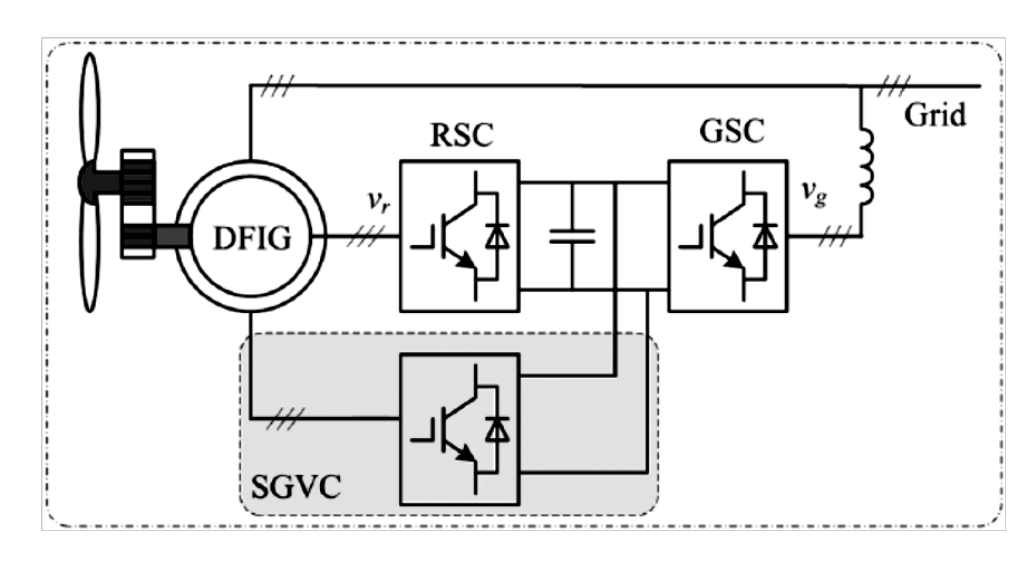

FIGURE 2.10 – La dernière application du convertisseur de tension du réseau en série pour éolienne MADA

#### 2.2.2.5 Compensation réactive dynamique (DRC)

La compensation réactive dynamique DRC (Dynamic Reactive Compensation) est une technologie bien développée qui pourrait être appliquée pour régler la tension et amélioré ainsi la puissance et la stabilité de la tension du réseau. Par conséquent, le DRC peut également être utilisé pour améliorer la stabilité de la tension des grandes fermes éoliennes pendant les perturbations du réseau électrique.

Un compensateur VAR statique SVC (Static VAR Compensator),l'un des DRC, est proposé pour aider les fermes éoliennes à traverser les fautes e tension du réseau. Un autre des RDC, compensateur synchrone statique STATCOM (static synchronous compensator), peut également être utilisé pour aider les fermes éoliennes à traverser les fautes de tension du réseau.

Les différences entre le SVC et le STATCOM sont les suivantes :

Le SVC : est basé sur un réacteur à thyristors TCR (Thyristor-Controlled Reactor), est connecté en parallèle entre le réseau et un parc éolien au point de couplage commun (PCC), comme le montre la figure 2-11 (a). Le SVC ne peut pas générer de tension et peut donc seulement fournir le contrôle de tension dynamique dans une plage donnée de tension du réseau. Lorsque la tension du réseau devient extrêmement faible, le SVC est bloqué et ainsi le LFRT des parcs éoliens échoue.

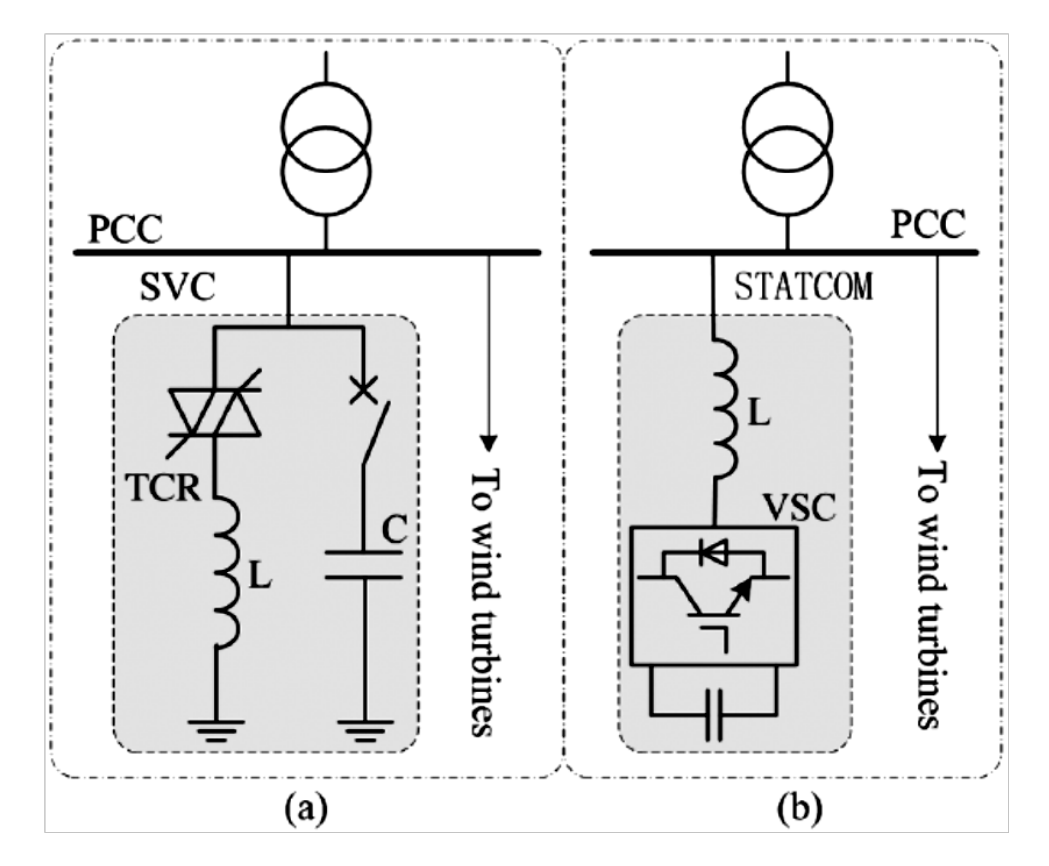

FIGURE 2.11 – Implémentations d'un SVC ou d'un STATCOM dans une ferme de production éolienne.

<span id="page-47-0"></span>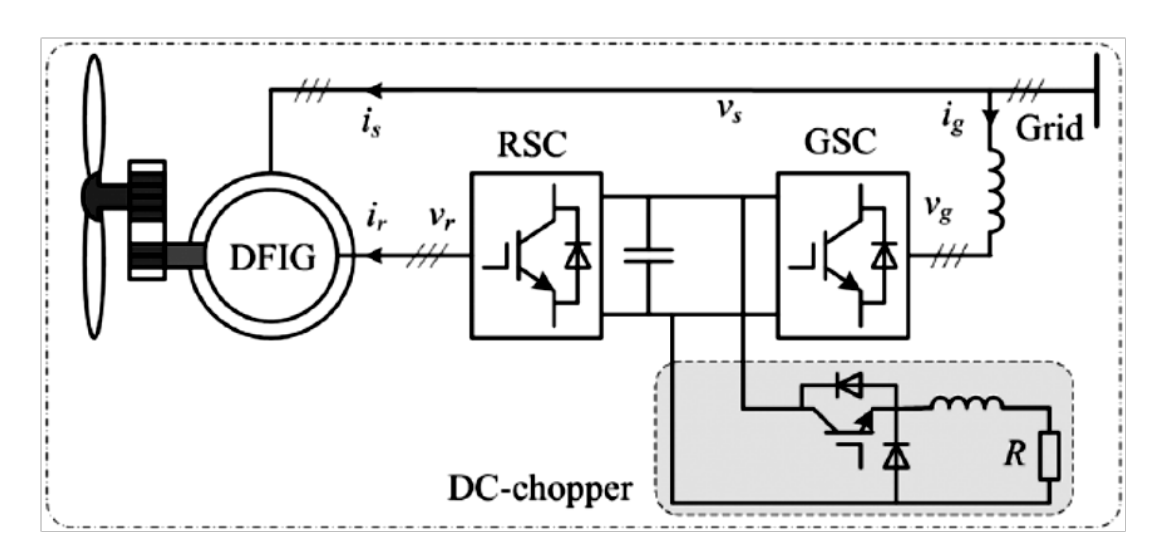

FIGURE 2.12 – éoliennes MADA avec circuit de décharge d'énergie :HACHEUR DC.

Le STATCOM : est basé sur un convertisseur tension-source VSC (Voltage-Sourced Converter ).

La figure 2-11 (b) montre sa connexion au réseau. Le STATCOM est capable d'agir comme une source de tension de courant alternatif (AC) et ainsi la puissance réactive peut être contrôlée d'une situation totalement inductive à des situations totalement capacitives et ses performances de contrôle ne dépendent pas de la tension du réseau. Par conséquent, même si un parc éolien est soumis à une forte baisse de tension, les parcs éoliens peuvent également traverser avec succès la faute.

La capacité LFRT du STATCOM est meilleure que celui du SVC si les puissances sont identiques. Mais, comparé au STATCOM, le SVC est généralement considéré comme une solution moins chère et plus simple [\[13\]](#page-87-0).

#### 2.2.2.6 Hacheur DC et système de stockage d'énergie.

Comme le montre la figure [2.12,](#page-47-0) un circuit de hacheur peut être connecté en parallèle avec le condensateur DC, et donc il peut supprimer la surtension du bus DC du convertisseur. La surtension est principalement causée par le flux de puissance déséquilibré dans le convertisseur back-to-back lorsque des fautes de tension se produisent dans le réseau [\[13\]](#page-87-0).

Une alternative, d'un système de stockage d'énergie ESS (Energy Storage System), peut être utilisé pour gérer l'énergie excédentaire pendant la perturbation de tension comme le montre la figure [2.13.](#page-48-0)

<span id="page-48-0"></span>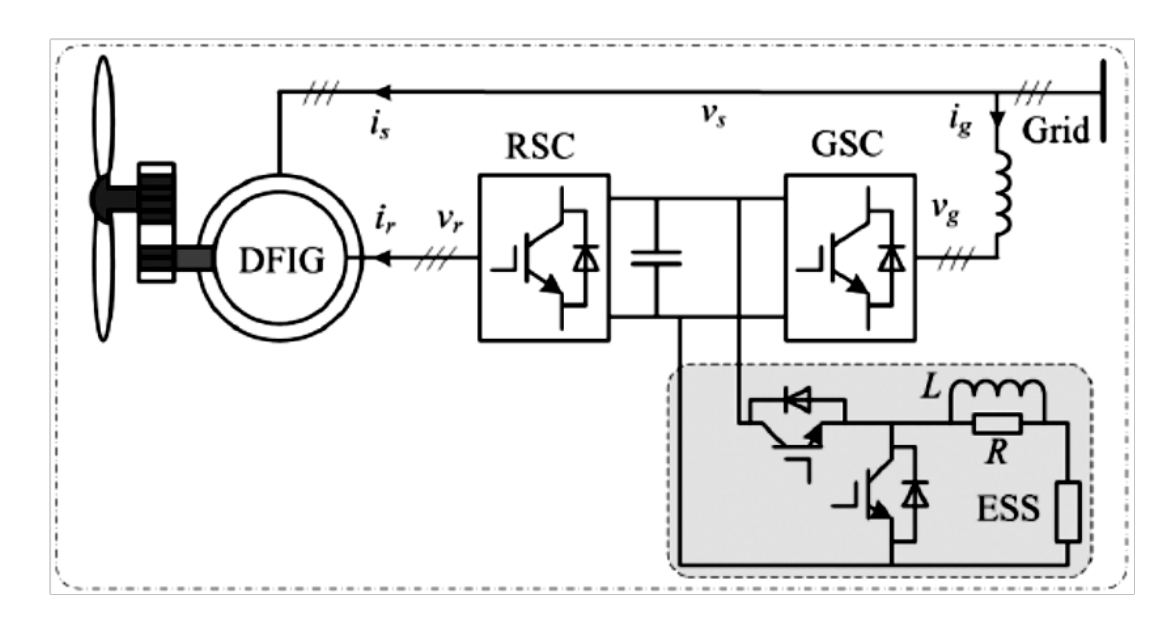

FIGURE 2.13 – éolienne MADA avec un système de stockage d'énergie

## 2.2.3 Régimes LFRT combinés

Actuellement, les schémas LFRT combinés sont largement utilisés et constituent une approche LFRT prometteuse pour les éoliennes à l'avenir en raison de leurs avantages. Le schéma LFRT combiné typique pour les éoliennes diesel WD (wind-Diesel) de la MADA est celui du hacheur DC plus CB. L'avantage est qu'il n'est pas nécessaire d'augmenter la taille du RSC. Sur cette base, un RS-CB est ajouté pour éviter l'utilisation fréquente de CB.

Une méthode LFRT active pour le RSC de la MADA est introduite dans le même but sans un nouveau circuit matériel supplémentaire. Il est bien connu que les circuits de protection matérielle eux-mêmes constituent une perturbation pour le système MADA. Sur la base de la protection CB, un STATCOM, géré par GSC à travers la re-configuration du GSC, peut être introduit pour compenser la puissance réactive, soutenant ainsi la récupération de la tension de défaut et une ESS est ajoutée pour absorber l'énergie excédentaire stockée dans le condensateur du bus CC, atténuant ainsi l'ondulation de la tension continue.

Une nouvelle méthode utilisant un hacheur DC et un S-CB est proposée, Une combinaison de courant démagnétisant de S-CB est adoptée. Cette dernière solution nécessite moins de circuits matériels en injectant une commande non linéaire, qui peut efficacement stabiliser la fluctuation de la tension du bus DC pendant le défaut du réseau pour GSC [\[13\]](#page-87-0).

# 2.3 Conclusion

e chapitre a présenté la capacité LFRT pour les éoliennes MADA. Différentes so-<br>lutions LFRT pour les éoliennes MADA ont été présentées. Les schémas LFRT<br>basés sur un circuit matériel supplémentaire permettent aux éolienne e chapitre a présenté la capacité LFRT pour les éoliennes MADA. Différentes solutions LFRT pour les éoliennes MADA ont été présentées. Les schémas LFRT basés sur un circuit matériel supplémentaire permettent aux éoliennes MADA de traverser le défaut du réseau avec succès même si la tension est zéro, mais leur utisolution entraînera une augmentation des coûts et entrave leur fiabilité. De plus, ces dispositifs sont eux-mêmes une perturbation pour le système éolienne basé sur MADA.

# Chapitre 3

# 3.1 Introduction

ne des conditions importante pour que le fonctionnement d'un réseau électrique soit fiable, est de maintenir la tension dans les normes autorisées, afin d'as-<br>surer une bonne qualité de service à la clientèle. Dans les rés ne des conditions importante pour que le fonctionnement d'un réseau électrique soit fiable , est de maintenir la tension dans les normes autorisées, afin d'assurer une bonne qualité de service à la clientèle. Dans les réseaux électriques modernes, l'instabilité de la tension présente une préoccupation majeure dans la blackout.

Cette préoccupation devient de plus en plus importante en raison de la progression de l'intégration des centrales éoliennes à travers le monde.

Avant et en cas d'un défaut dans le réseau, les stations d'énergie éoliennes sont débranchés automatiquement pour éviter tout avaries au niveau des éoliennes. Mais aujourd'hui les nouvelles lois de la gestion des réseaux électrique interdisent le débranchement des éoliennes et exigent leur contribution à la stabilité du réseau [\[14\]](#page-87-1).

Dans le travail qui suit, nous allons présenter la simulation de l'intégration des éoliennes MADA aux réseaux électriques ainsi que leur contribution à maintenir la tension durant le défaut.

Le défaut appliqué sur les différents JB du réseau a été simulé par le PSAT et les résultats obtenus ont été discutés et interprétés.

# 3.2 l'environnement de simulation

L'environnement choisis est un logiciel de simulation travaillant sous MATLAB, C'est le PSAT (power system analyses toolbox).

Le PSAT est une boite à outils MATLAB pour l'analyse statique et dynamique et le contrôle des systèmes d'alimentation électrique.

Le PSAT est conçu par Federico Milano, en Septembre 2001, alors qu'il a été étudiant en doctorat à l'Université di Genova, Italie sa première version publique du PSAT archivé en Novembre 2002, quand il a été chercheur invité à l'Université de Waterloo, Canada [\[15\]](#page-87-2). Federico Milano, Documentation de la version du PSAT 2.0.0, July 9, 2006.

Le choix du PSAT est justifié par la richesse de sa bibliothèque figure [3.2,](#page-53-0) concernant les modèles relatifs aux éoliennes notamment le modèle du vent ainsi que les différents modèles de turbines dédiées aux éoliennes à savoir : celle à cage d'écureuil, à doubles alimentation et la synchrone représentées par la figure [3.3.](#page-53-1)

Nous exploitons dans notre présent mémoire la version 2.1.10 datée en 26 MAI 2016 dont

<span id="page-52-0"></span>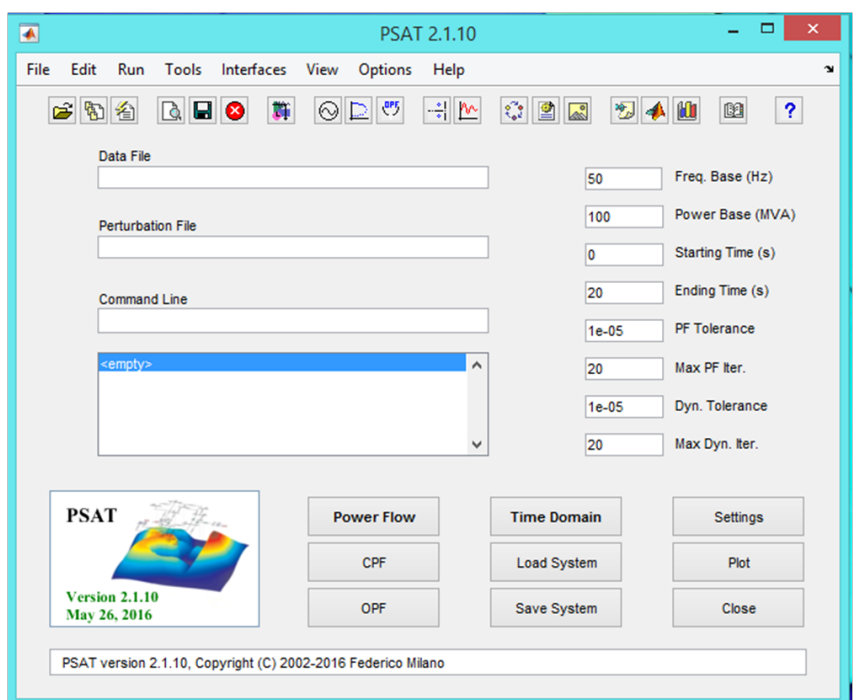

FIGURE 3.1 – Fenêtre principale

la page principale est illustrée dans la figure [3.1](#page-52-0) :

La simulation est effectuer sur un réseau électrique standard de 14 JB figure [3.4.](#page-54-0)

# 3.3 Caractéristique du modèle d'étude

Données techniques du modèle d'étude

TABLE 3.1 – Données techniques du modèle d'étude

|                          | Nombre de   Nombre   Nombre de   Nombre de | Nombre de                 |
|--------------------------|--------------------------------------------|---------------------------|
| jeu de Barre   de Charge | ligne                                      | générateur transformateur |
|                          | Iб                                         |                           |

# 3.4 Méthode d'analyse

Pour examiner l'influence de l'éolienne MADA sur la stabilité du réseau électrique, on a procédé à une étude comparative vis-à-vis les valeurs du temps critique du défaut et les pertes de puissance active et réactive pour chaque simulation.

<span id="page-53-0"></span>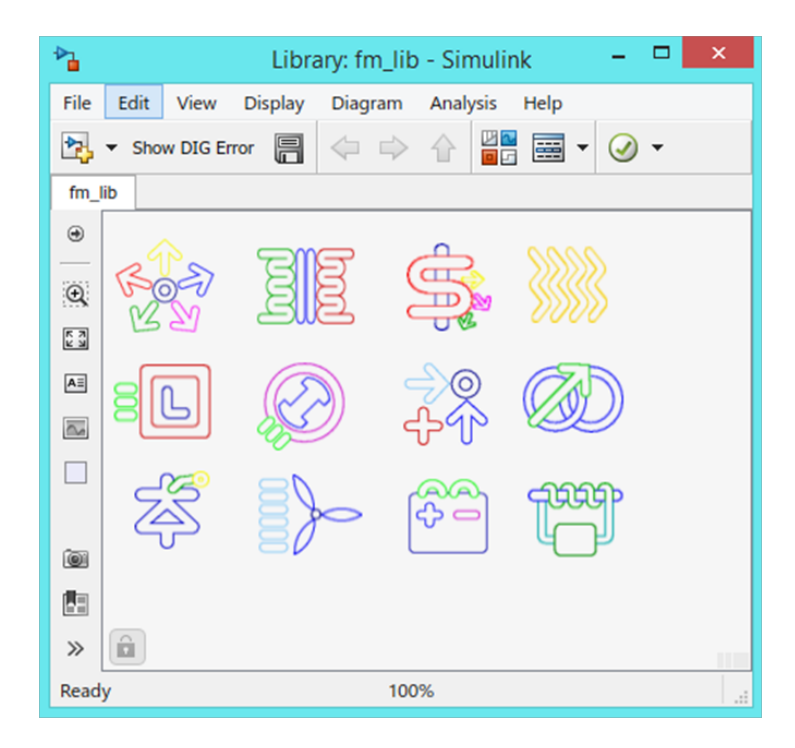

FIGURE 3.2 – Bibliothèque du Simulink

<span id="page-53-1"></span>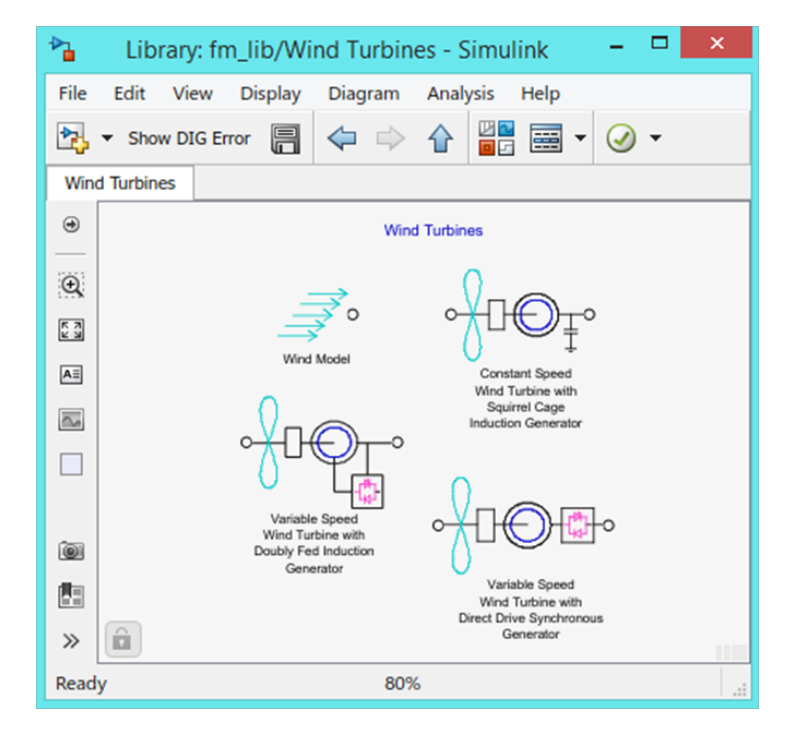

FIGURE 3.3 – : Modèles relatifs à l'éolienne

<span id="page-54-0"></span>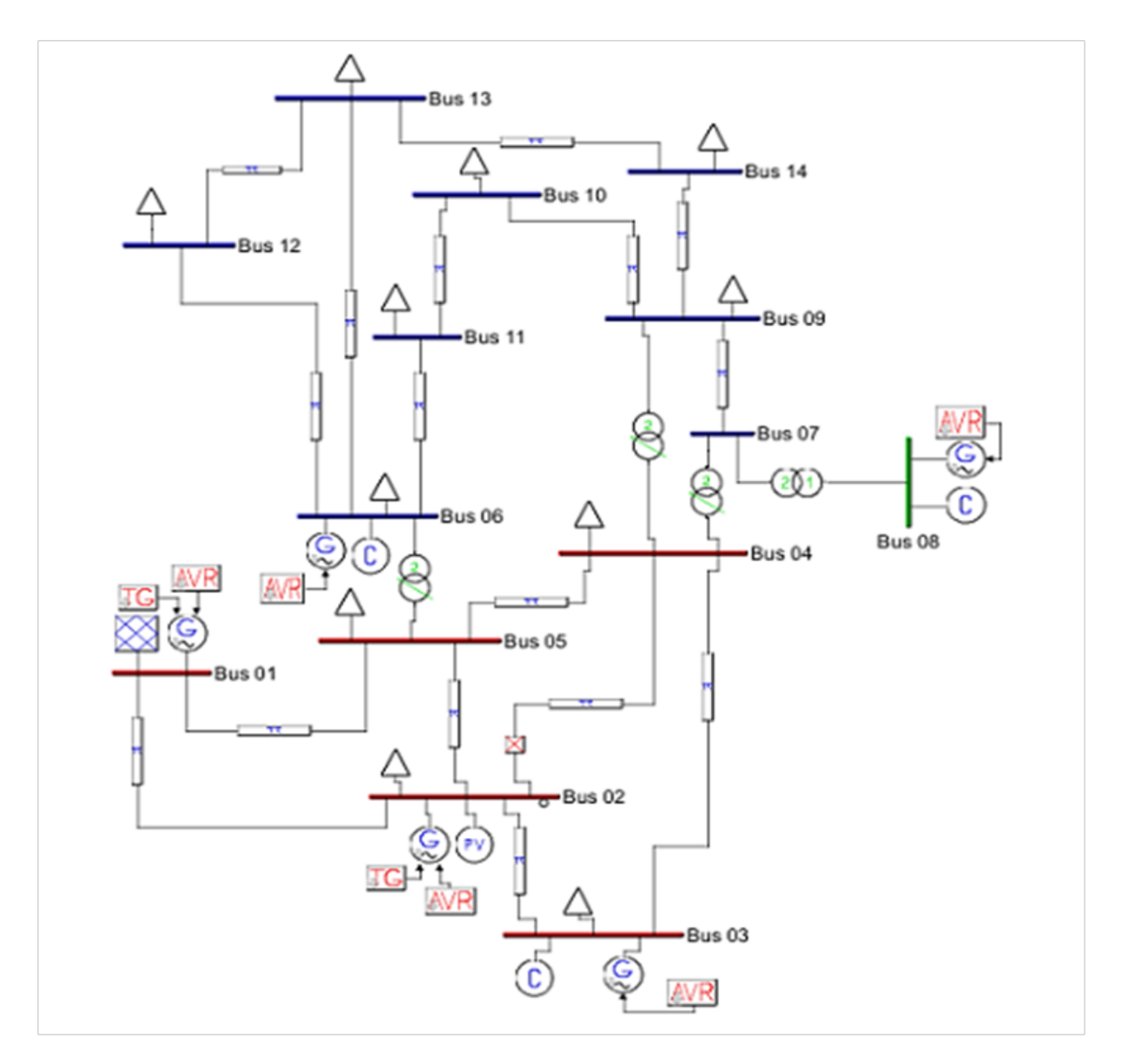

FIGURE 3.4 – Schéma du réseau IEEE-14 avant l'intégration de l'éolienne MADA

Pour ce faire on procède comme suit :

- Avant l'intégration de l'éolienne MADA, on localise le point faible du réseau par création d'un défaut au niveau de chaque JB, il s'agit d'un court- circuit triphasé, (R=0, X=0) à l'instant t = 5 s pour une durée de 0.250*s*. Figure [3.5.](#page-56-0)
- Après avoir trouvé le point faible du réseau, on cherche le temps critique par variation de la valeur de la durée du temps de défaut.
- Intégration de huit éoliennes MADA de 2.5*MVA* et d'une puissance totale de 20*MVA* chaque fois sur un JB, on gardant le défaut sur le point faible de réseau .
- On cherche le temps critique du défaut CCT (The Critical Clearing Time) pour les différents emplacements de l'éolienne MADA sur les JB.
- On cherche les pertes de puissance active et réactive pour chaque simulation.
- On procède de la même manière avec deux fermes éoliennes d'une puissance totale de 10 MVA chacune, quatre fermes éoliennes d'une puissance totale de 5MVA chacune, huit fermes éoliennes d'une puissance de 2.5 MVA chacune, et trois fermes éoliennes (deux d'une puissance totale de 5 MVA chacune et une d'une puissance totale de 10 MVA).

# 3.5 Résultats de simulation et interprétation

#### 3.5.1 Avant l'intégration de l'éolienne MADA.

Les valeurs de la tension qui seront pris en considération au moment du défaut est ceux des Jeux de barre de génération (1.2.3.6.8).

Selon les figures [3.6](#page-56-1) jusqu'à [3.19,](#page-63-0) la tension au niveau des JB avant le défaut est dans leurs limites , mais au moment du défaut, un creux de tension apparait sur les JB. Après la disparition du défaut la tension rejoint sa valeur normale.

Le tableau [3.2](#page-53-0) montre la variation de la tension pendent le défaut sur les cinq JB de génération. Ces JB n'ont pas la même importance sur le réseau, donc nous utiliserons la méthode de la somme pondérée :

$$
\Delta V = \alpha_1 \Delta v_1 + \alpha_2 \Delta v_2 + \alpha_3 \Delta v_3 + \alpha_4 \delta v_4 + \alpha_5 \Delta v_5 \tag{3.1}
$$

Où ∆*v*1,∆*v*2,∆*v*3,∆*v*4*et*∆*v*<sup>5</sup> sont respectivement les chutes de tension sur le JB1, JB2, JB3, JB6 et le JB8.  $\alpha_1, \alpha_2, \alpha_3, \alpha_4$  *et* $\alpha_5$  sont les facteurs de poids (weights - factors) [\[16\]](#page-87-3) :

$$
\sum_{i=1}^{i=5} \alpha_i = \alpha_1 + \alpha_2 + \alpha_3 + \alpha_4 + \alpha_5 = 1 \tag{3.2}
$$

<span id="page-56-0"></span>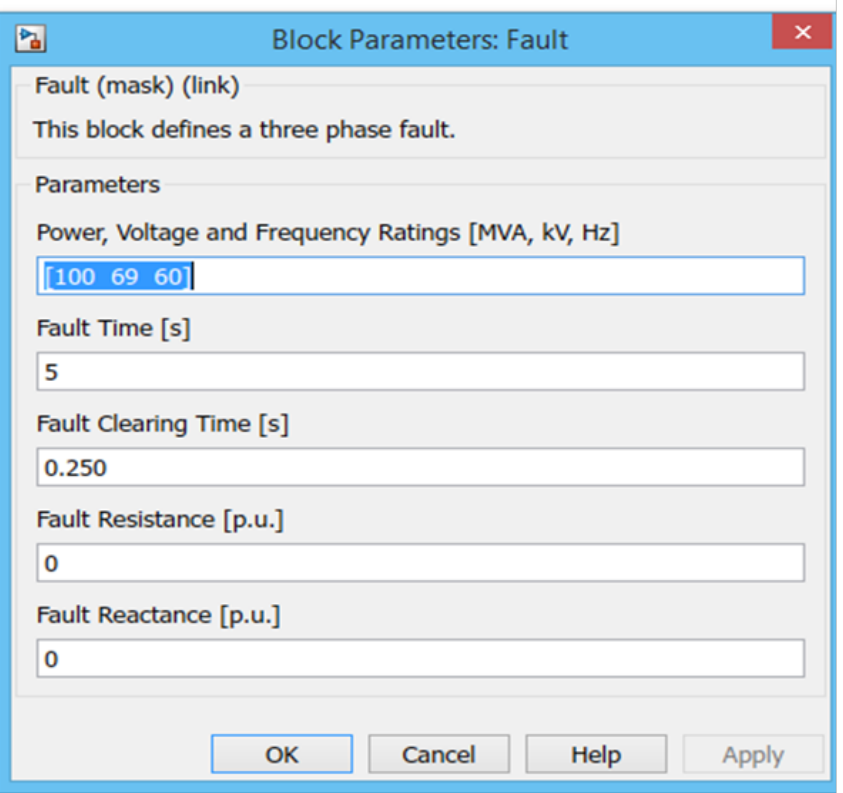

FIGURE 3.5 – les paramètres du défaut

<span id="page-56-1"></span>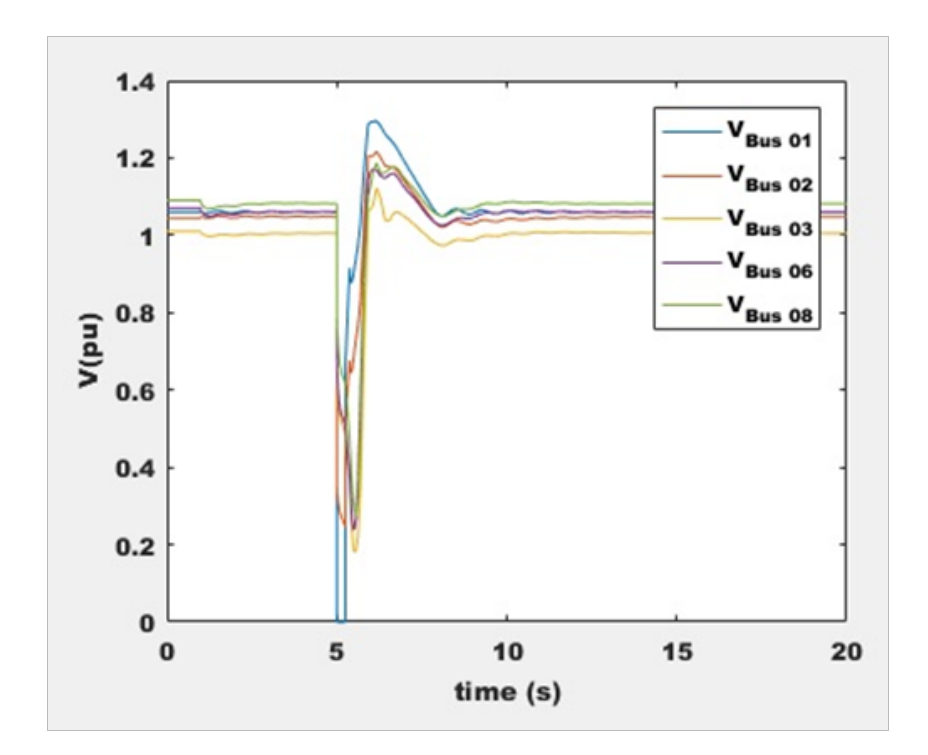

FIGURE 3.6 – la tension avant, durant et après le défaut JB01

Chapitre 3. Simulation de l'intégration des éoliennes MADA aux réseaux électriques en utilisant le PSAT

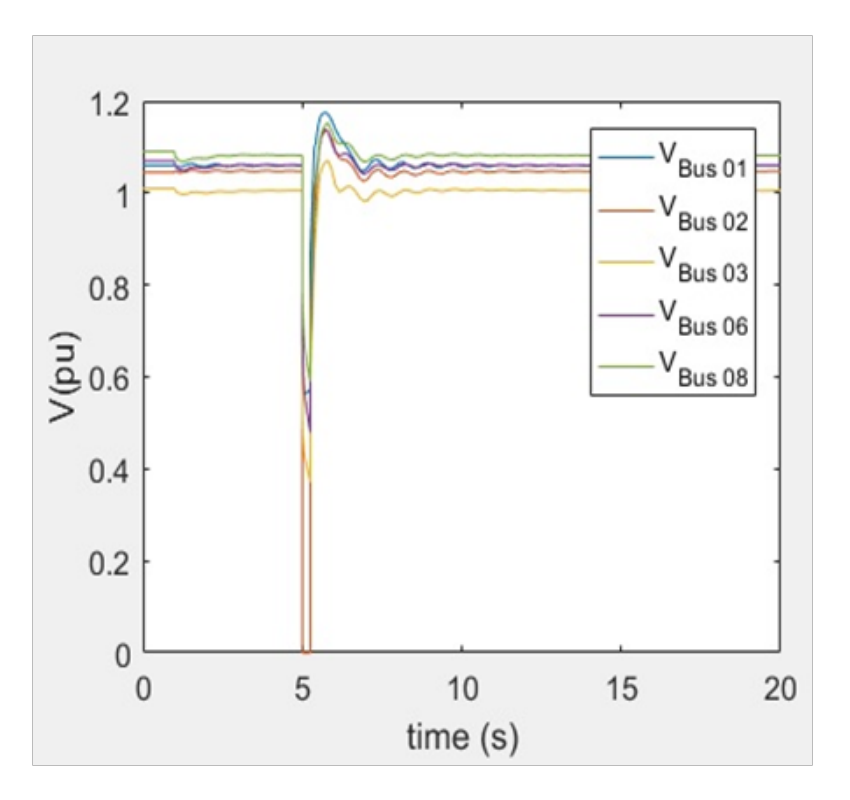

FIGURE 3.7 – la tension avant, durant et après le défaut JB02

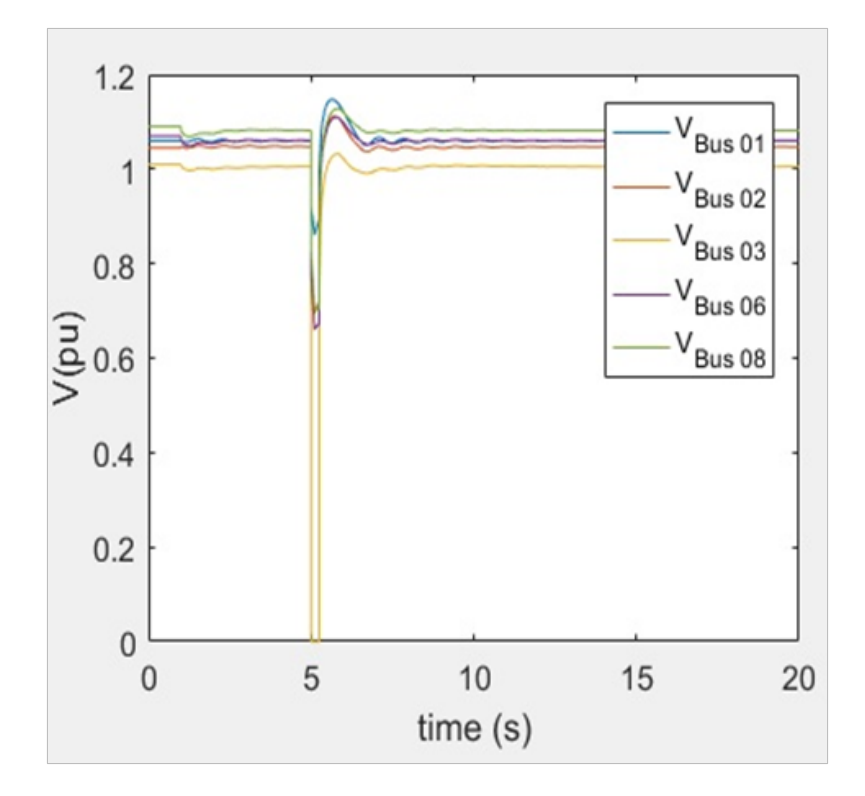

FIGURE 3.8 – la tension avant, durant et après le défaut JB03

Chapitre 3. Simulation de l'intégration des éoliennes MADA aux réseaux électriques en utilisant le PSAT

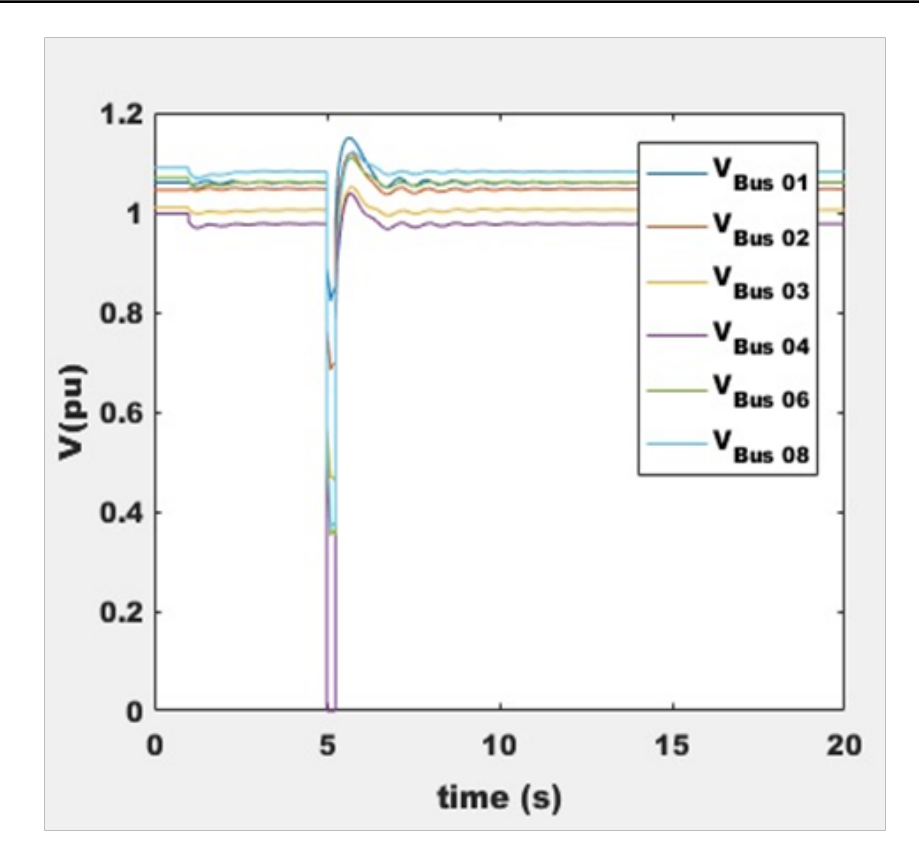

FIGURE 3.9 – la tension avant, durant et après le défaut JB04

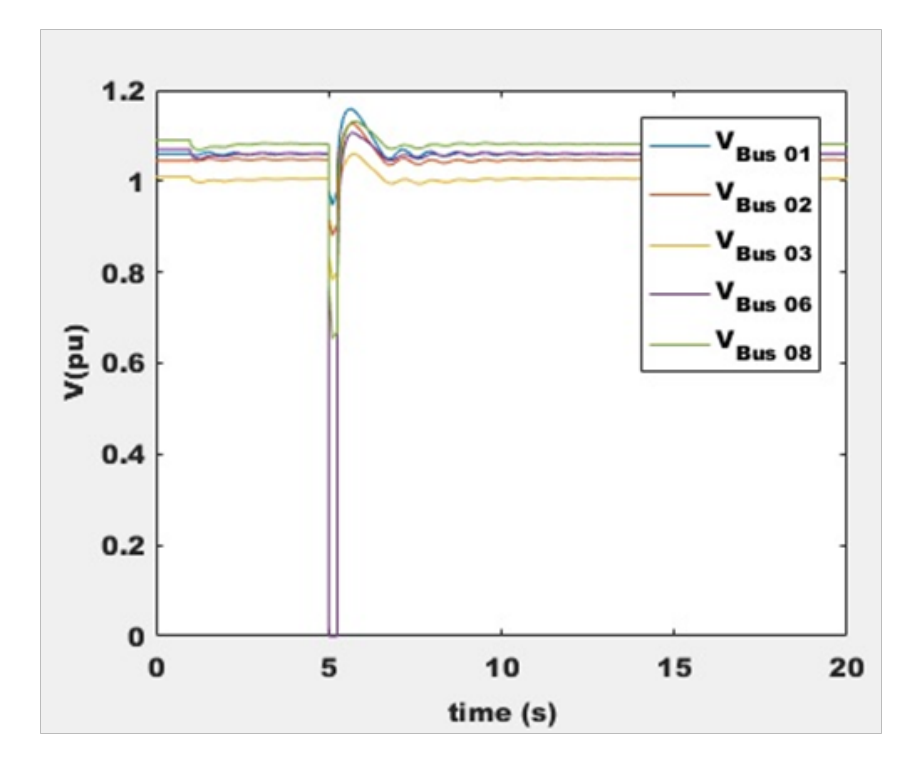

FIGURE 3.10 – la tension avant, durant et après le défaut JB05

Chapitre 3. Simulation de l'intégration des éoliennes MADA aux réseaux électriques en utilisant le PSAT

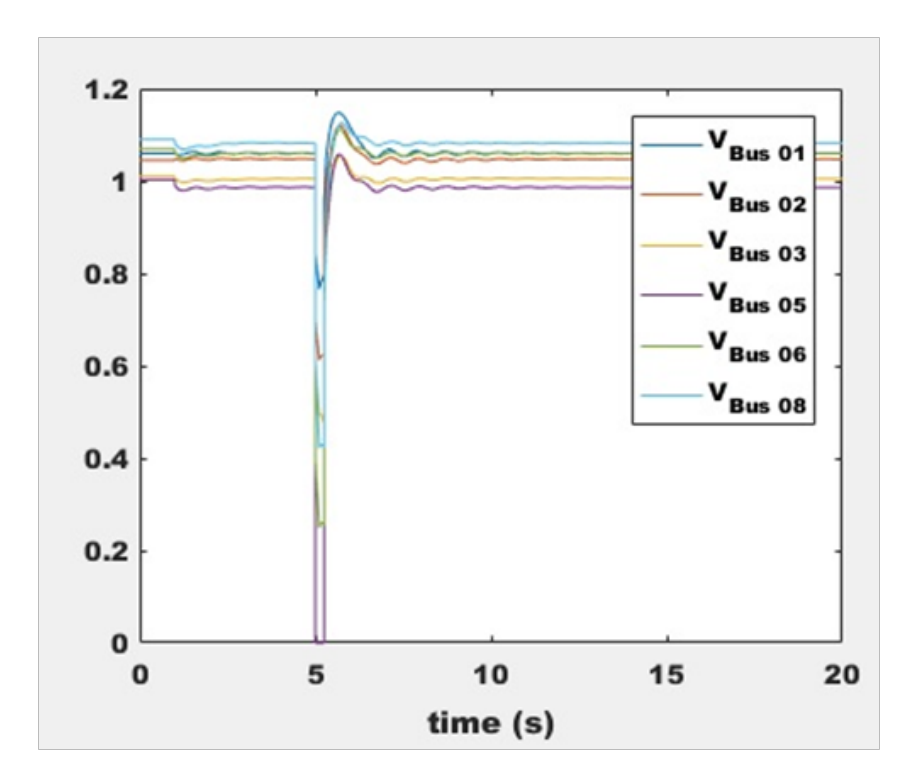

FIGURE 3.11 – la tension avant, durant et après le défaut JB06

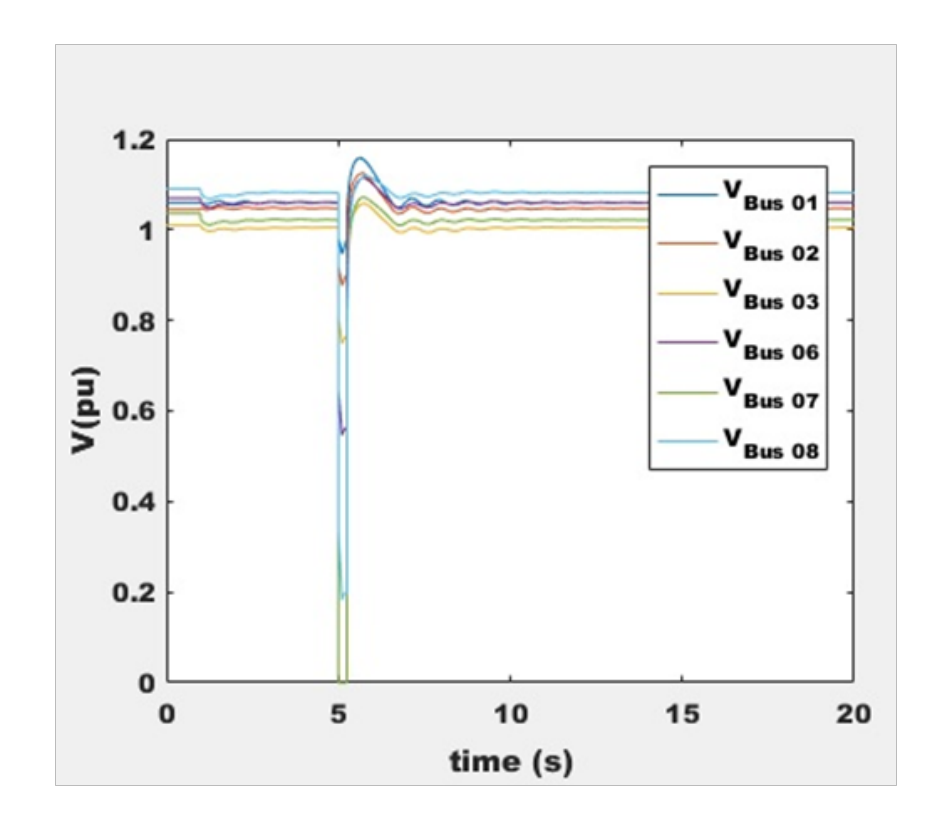

FIGURE 3.12 – la tension avant, durant et après le défaut JB07

Chapitre 3. Simulation de l'intégration des éoliennes MADA aux réseaux électriques en utilisant le PSAT

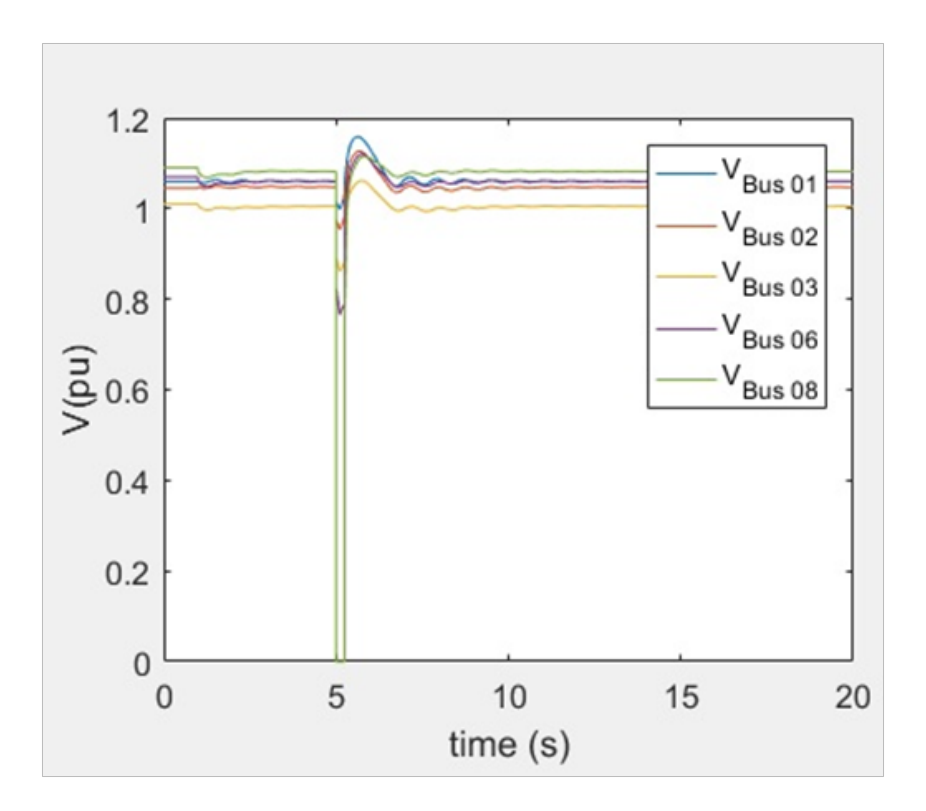

FIGURE 3.13 – la tension avant, durant et après le défaut JB08

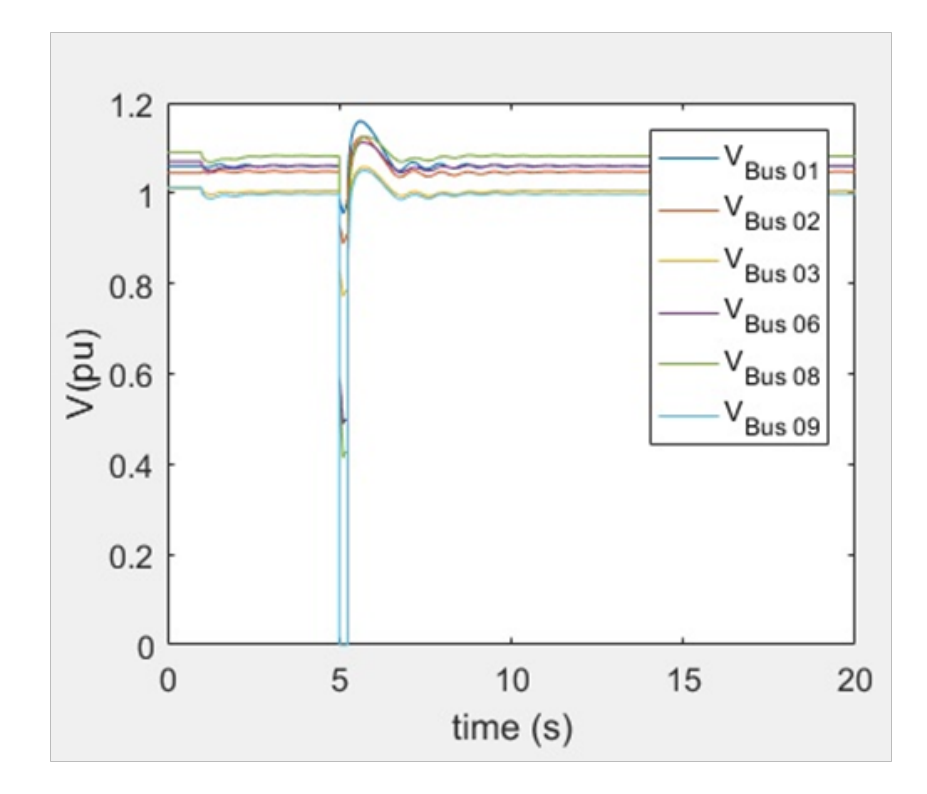

FIGURE 3.14 – la tension avant, durant et après le défaut JB09

Chapitre 3. Simulation de l'intégration des éoliennes MADA aux réseaux électriques en utilisant le PSAT

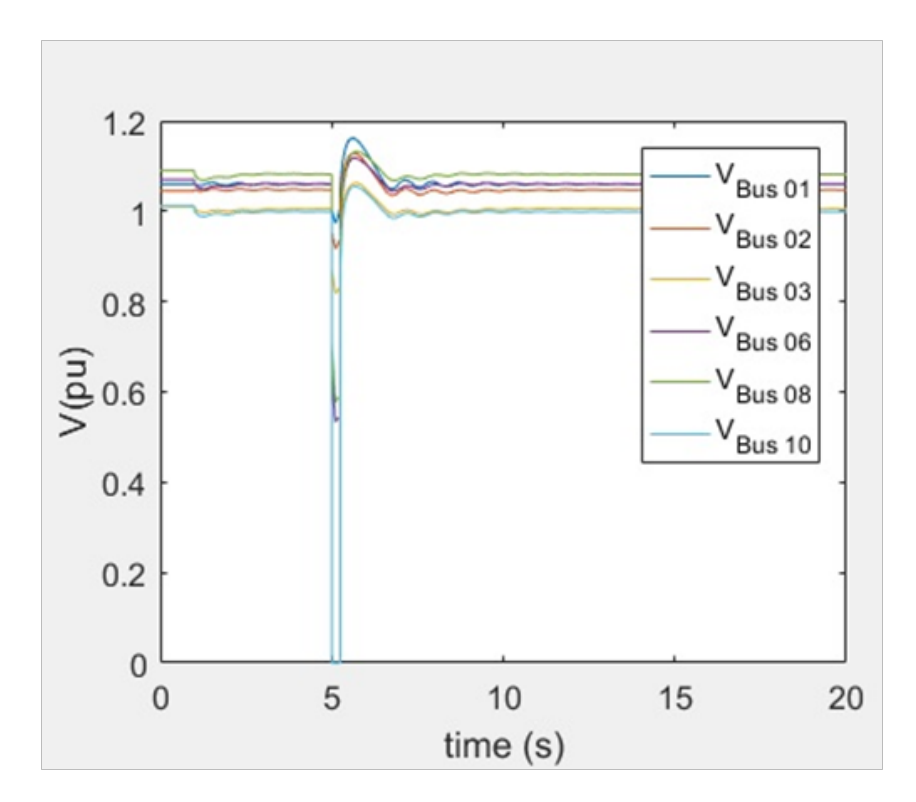

FIGURE 3.15 – la tension avant, durant et après le défaut JB10

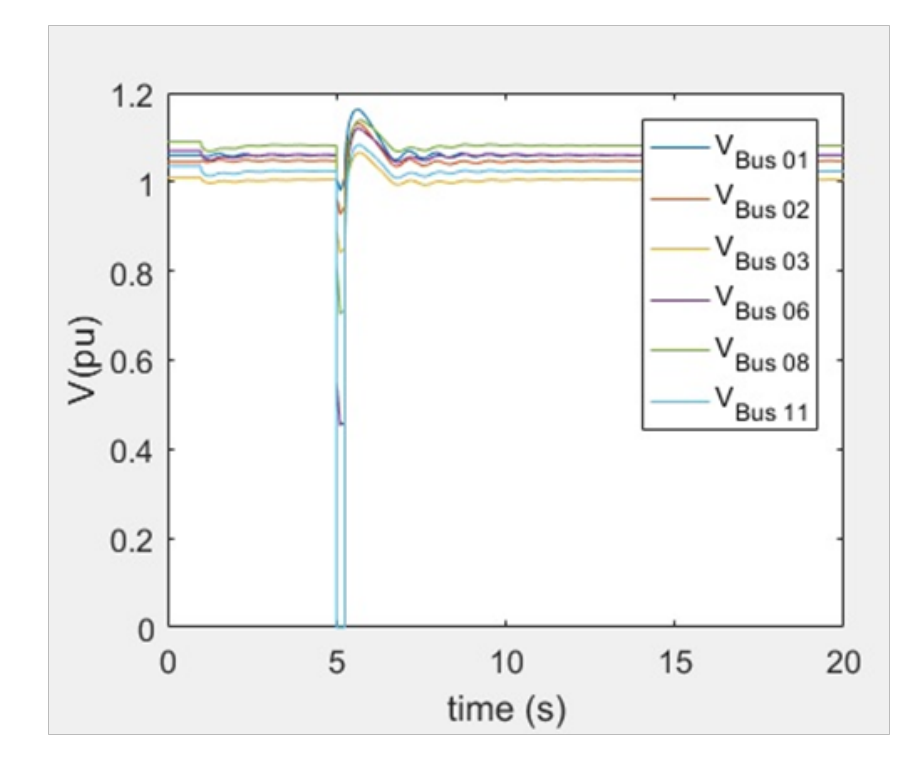

FIGURE 3.16 – la tension avant, durant et après le défaut JB11

Chapitre 3. Simulation de l'intégration des éoliennes MADA aux réseaux électriques en utilisant le PSAT

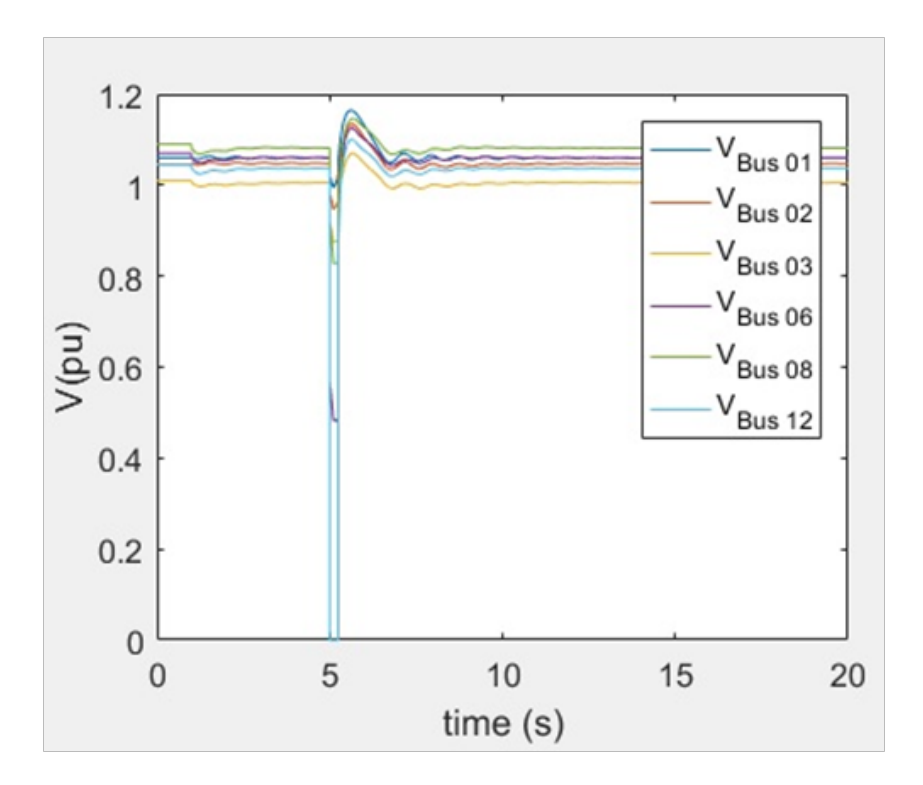

FIGURE 3.17 – la tension avant, durant et après le défaut JB12

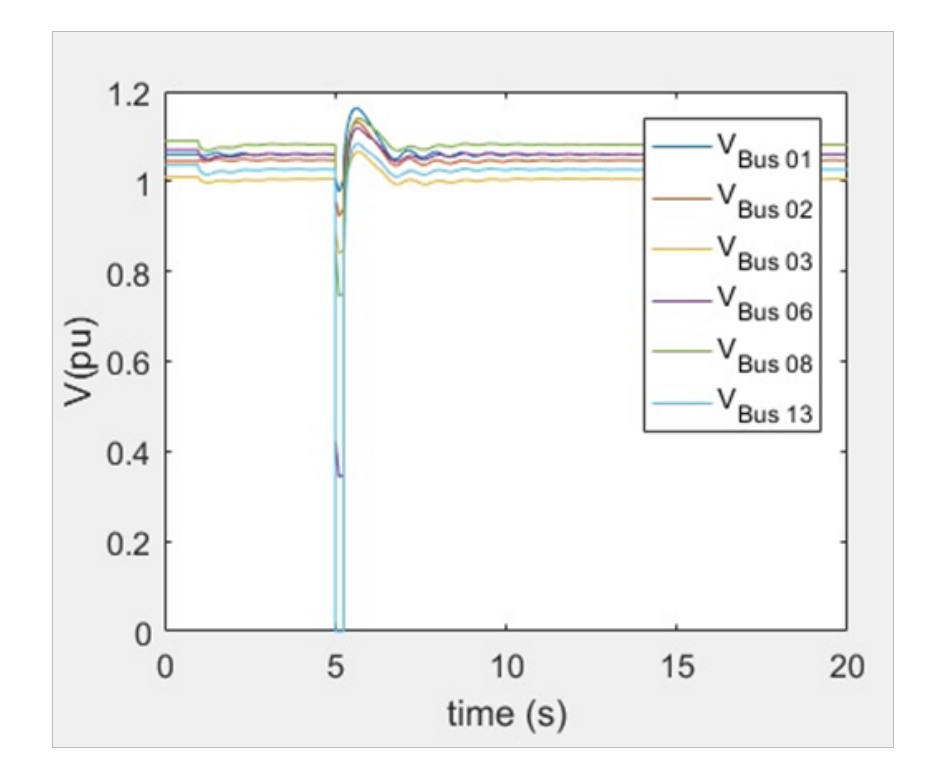

FIGURE 3.18 – la tension avant, durant et après le défaut JB13

<span id="page-63-0"></span>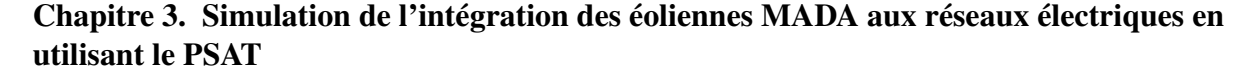

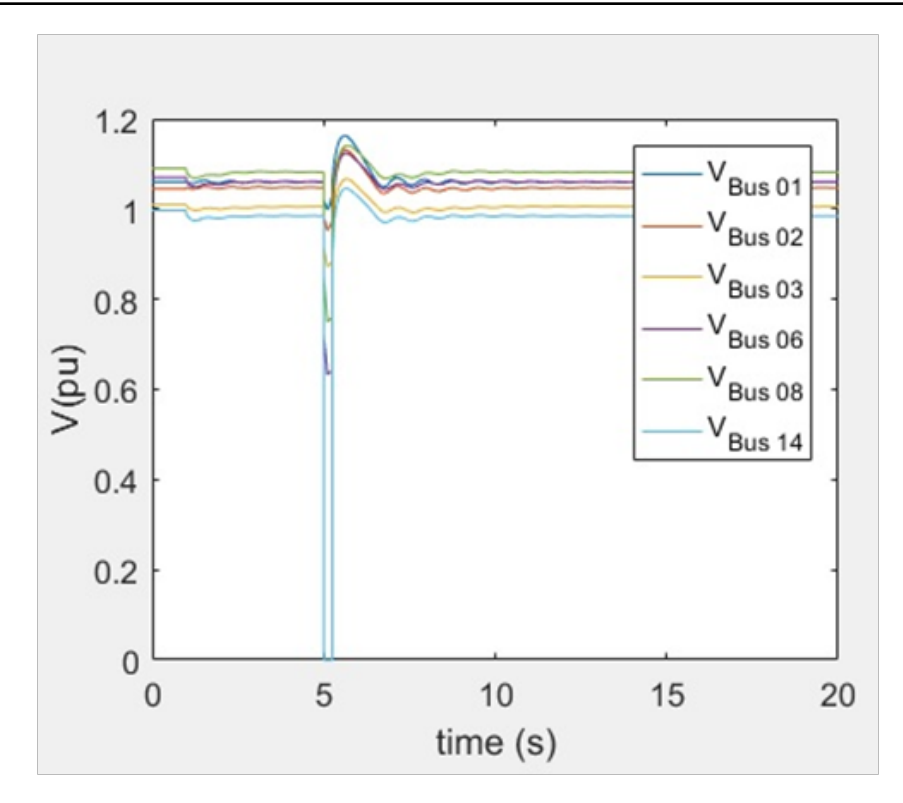

FIGURE 3.19 – la tension avant, durant et après le défaut JB14

Où

 $\alpha_1 = 0.268$  $\alpha_2 = 0.266$  $\alpha_3 = 0.266$ 

Sont les facteurs de poids qui correspondent aux chutes de tension dans le réseau de transport . Et

 $\alpha_4 = 0.100$ 

 $\alpha_5 = 0.100$ 

.

Sont les facteurs de poids qui correspondent aux chutes de tension dans le réseau de distribution

#### -Interprétation

D'après les valeurs de la chute de tension pendant le défaut, comme montre le tableau 3-2 , le point faible du réseau est le JB01 où la chute de tension est (∆*V* = 0.16425*pu*).

Vu que le (JB01) est un jeu de barre de référence, on prend les valeurs du deuxième jeu de barre (JB02),  $(\Delta V = 0.356572 \mu u)$ .

Après avoir trouvé le point faible du réseau qui est le jeu de barre (JB02), On cherche le CCT

| lieu de défault | $\Delta V_1/JB1$ | $\Delta V_2/JB2$ | $\Delta V_3/JB3$ | $\Delta V_4/JB6$ | $\Delta V_5/JB8$ | $\Delta V$ |
|-----------------|------------------|------------------|------------------|------------------|------------------|------------|
| 1               | 0                | 0.245            | 0.180            | 0.239            | 0.273            | 0.164250   |
| $\overline{2}$  | 0.564            | $\Omega$         | 0.370            | 0.480            | 0.590            | 0.356572   |
| 3               | 0.860            | 0.695            | $\Omega$         | 0.659            | 0.696            | 0.550850   |
| $\overline{4}$  | 0.822            | 0.684            | 0.457            | 0.351            | 0.364            | 0.59530.   |
| 5               | 0.765            | 0.611            | 0.475            | 0.248            | 0.420            | 0.560696   |
| 6               | 0.947            | 0.880            | 0.780            | $\Omega$         | 0.652            | 0.760556   |
| 7               | 0.946            | 0.876            | 0.748            | 0.545            | 0.182            | 0.758212   |
| 8               | 0.997            | 0.953            | 0.860            | 0.765            | $\overline{0}$   | 0.825954   |
| 9               | 0.954            | 0.888            | 0.771            | 0.488            | 0.413            | 0.787066   |
| 10              | 0.973            | 0.916            | 0.817            | 0.533            | 0.576            | 0.832642   |
| 11              | 0.980            | 0.926            | 0.840            | 0.452            | 0.710            | 0.8808446  |
| 12              | 0.994            | 0.946            | 0.873            | 0.479            | 0.827            | 0.880846   |
| 13              | 0.976            | 0.922            | 0.838            | 0.341            | 0.743            | 0.838128   |
| 14              | 0.997            | 0.951            | 0.871            | 0.631            | 0.749            | 0.889848   |

TABLE 3.2 – Valeurs de chutes de la tension pendant le défaut

<span id="page-64-0"></span>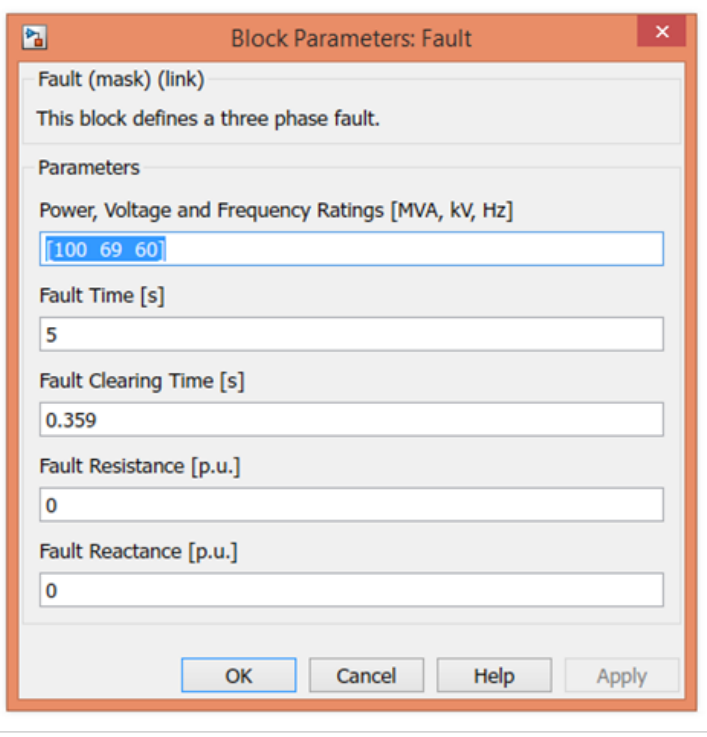

FIGURE 3.20 – les paramètres du défaut sur le JB02 (t=0.359s)

<span id="page-65-1"></span>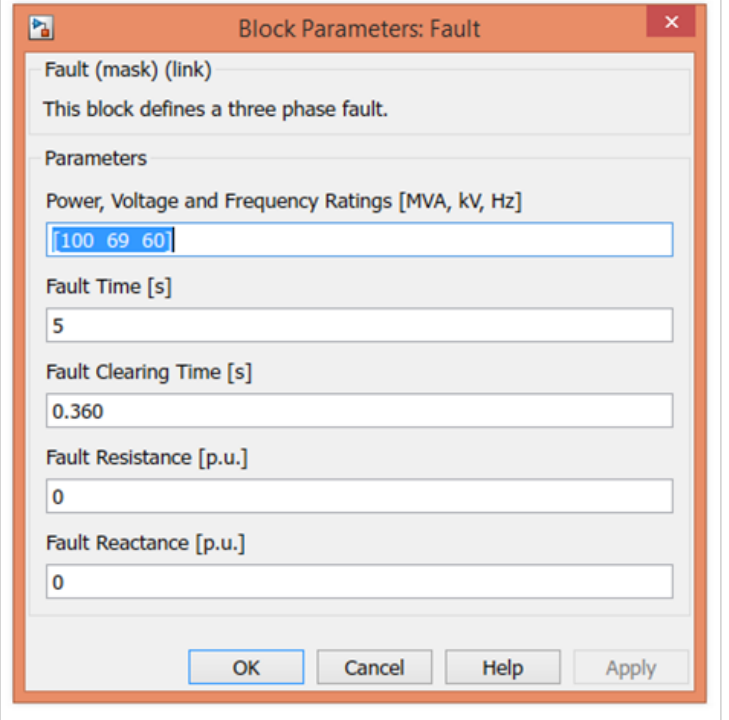

FIGURE 3.21 – les paramètres du défaut sur le JB02 (t=0.360s)

<span id="page-65-0"></span>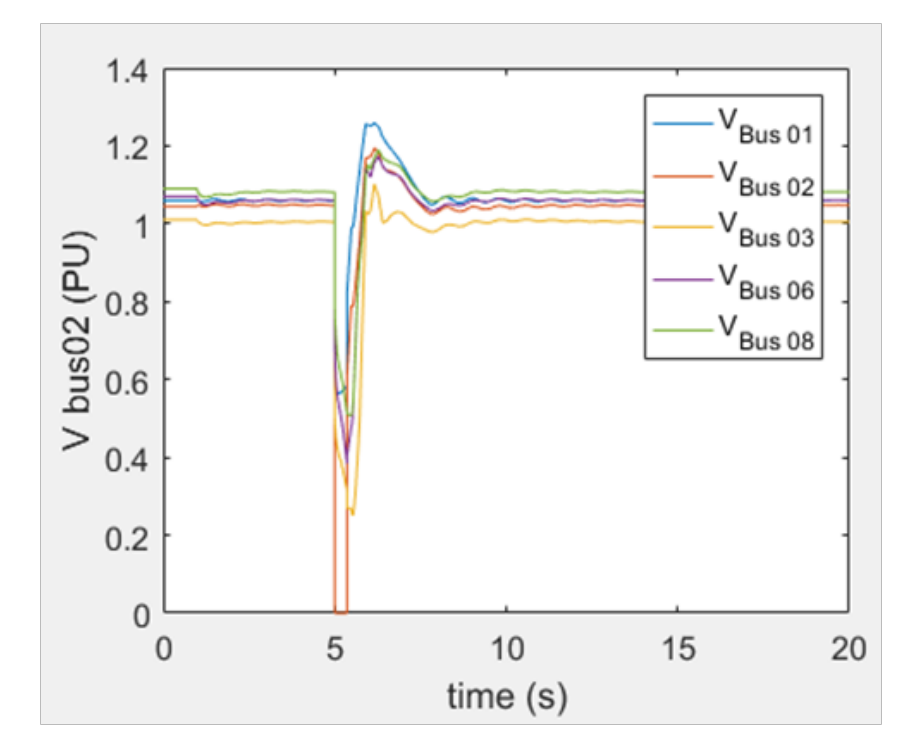

FIGURE 3.22 – la tension avant, durant et après le défaut (t=0.359s)

<span id="page-66-0"></span>Chapitre 3. Simulation de l'intégration des éoliennes MADA aux réseaux électriques en utilisant le PSAT

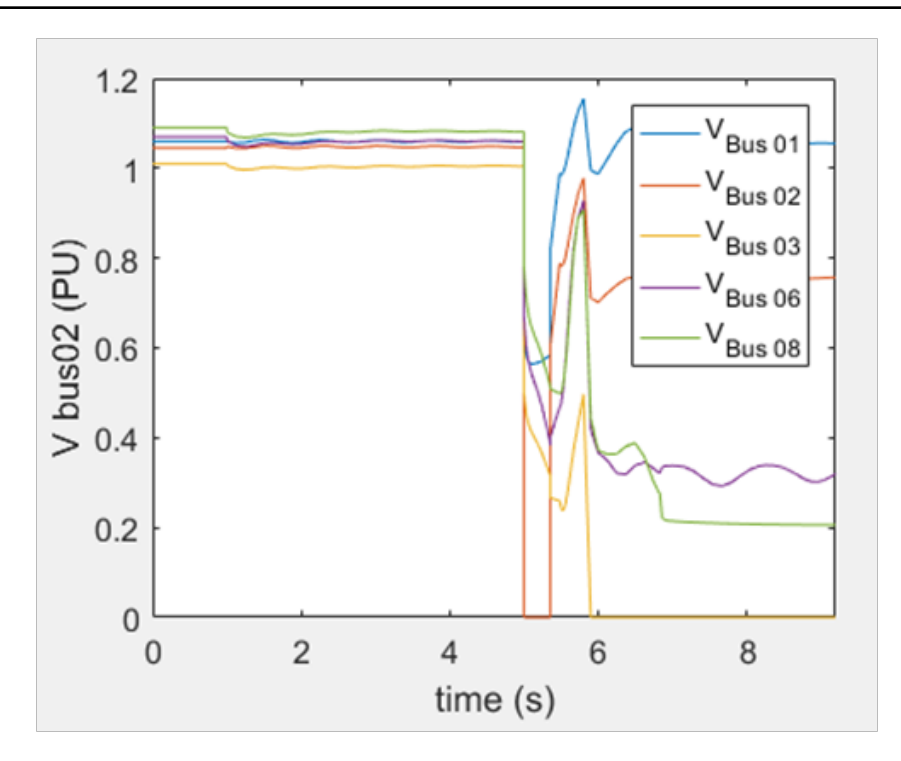

FIGURE 3.23 – la tension avant, durant et après le défaut (t=0.360s)

sur le jeu de barre (JB02), en variant la durée du défaut. Pour un temps de défaut  $t = 0.359s$ comme montre la figure [3.20,](#page-64-0) les tensions dans les jeux de barre de génération (1.2.3.6.8) avant et après le défaut sont dans les limites, et un creux de tension apparait pendant le défaut mais il disparait avec la disparaissions du défaut comme montre la figure [3.22.](#page-65-0)

Pour un temps de défaut t= 0.360 s comme montre la figure [3.21,](#page-65-1) les tensions dans les jeux de barre de génération (1.2.3.6.8) avant le défaut sont dans les limites, pendant le défaut un creux de tension apparait, après le défaut la tension est instable comme montre la figure [3.23.](#page-66-0) La simulation montre que le CCT est de 0.359*s*.

## 3.5.2 Après l'intégration des éoliennes MADA.

La simulation est effectuée sur un réseau électrique standard de 14 JB .Figure [3.24,](#page-67-0) pour différents modèles d'intégration des éoliennes au réseau étudié :

-Modèle1 : création d'une ferme éolienne d'une puissance totale de 20*MVA*, elle est composée de huit éoliennes d'une puissance unitaire de 2.5*MVA* connecté sur un jeu de barre.

La simulation se fera sur les 14 jeux de barre. Le modèle de vent de la loi Weibull d'une vitesse égale à 15m/s, comme montre la figure [3.25](#page-68-0) et [3.26.](#page-68-1)

-Modéle2 : création de deux fermes éoliennes d'une puissance de 10*MVA* chacune, chaque ferme est composé de quatre éoliennes de 2.5*MVA* connecté séparément sur deux jeux de barre.

<span id="page-67-0"></span>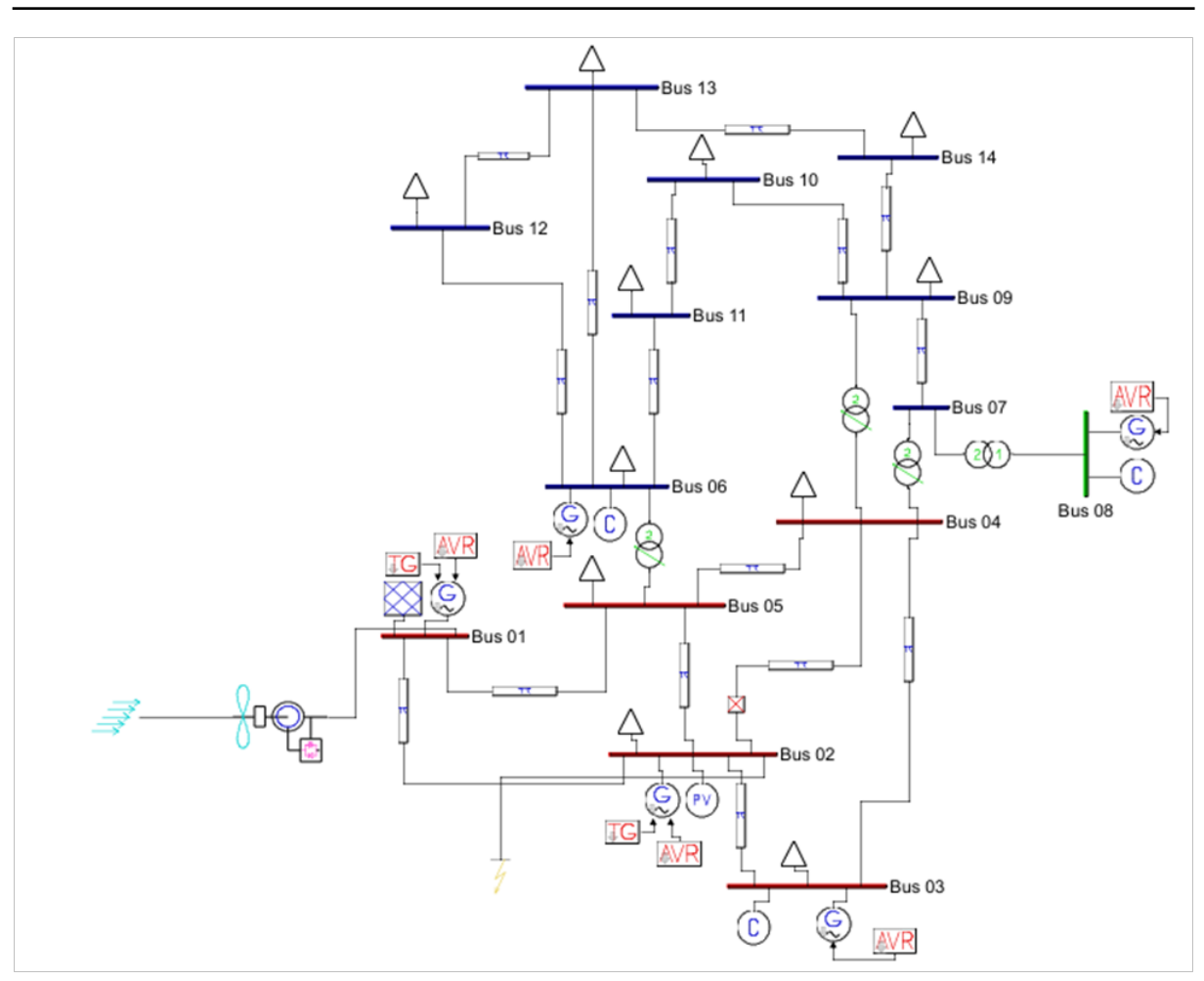

Chapitre 3. Simulation de l'intégration des éoliennes MADA aux réseaux électriques en utilisant le PSAT

FIGURE 3.24 – Schéma du réseau IEEE-14 après l'intégration des éoliennes MADA d'une puissance totale de 20 MVA

La simulation se fera chaque fois sur deux jeux de barre en choix.

-Modéle3 : création de quatre fermes éoliennes d'une puissance de 05*MVA* chacune, chaque ferme est composé de deux éoliennes de 2.5*MVA* connecté séparément sur quatre jeux de barre.

La simulation se fera chaque fois sur quatre jeux de barre en choix.

-Modéle4 : création de huit fermes éoliennes d'une puissance de 2.5*MVA* chacune, connecté séparément sur huit jeux de barre.

La simulation se fera chaque fois sur huit jeux de barre en choix.

-Modéle5 : création de trois fermes éoliennes : 02 fermes éoliennes de 5*MVA* chacune et une fermes éoliennes de 10*MVA*.

La simulation se fera chaque fois sur trois jeux de barre en choix.

<span id="page-68-0"></span>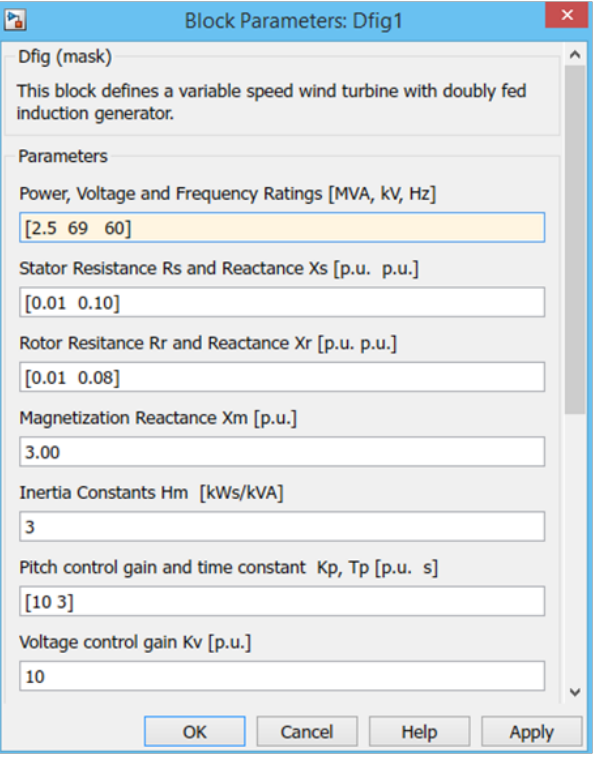

<span id="page-68-1"></span>FIGURE 3.25 – les paramètres de l'éolienne MADA

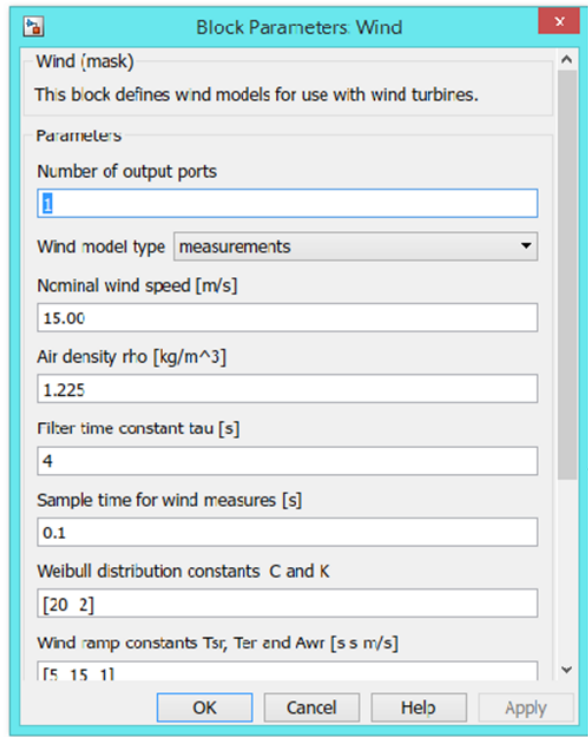

FIGURE 3.26 – les paramètres du vent

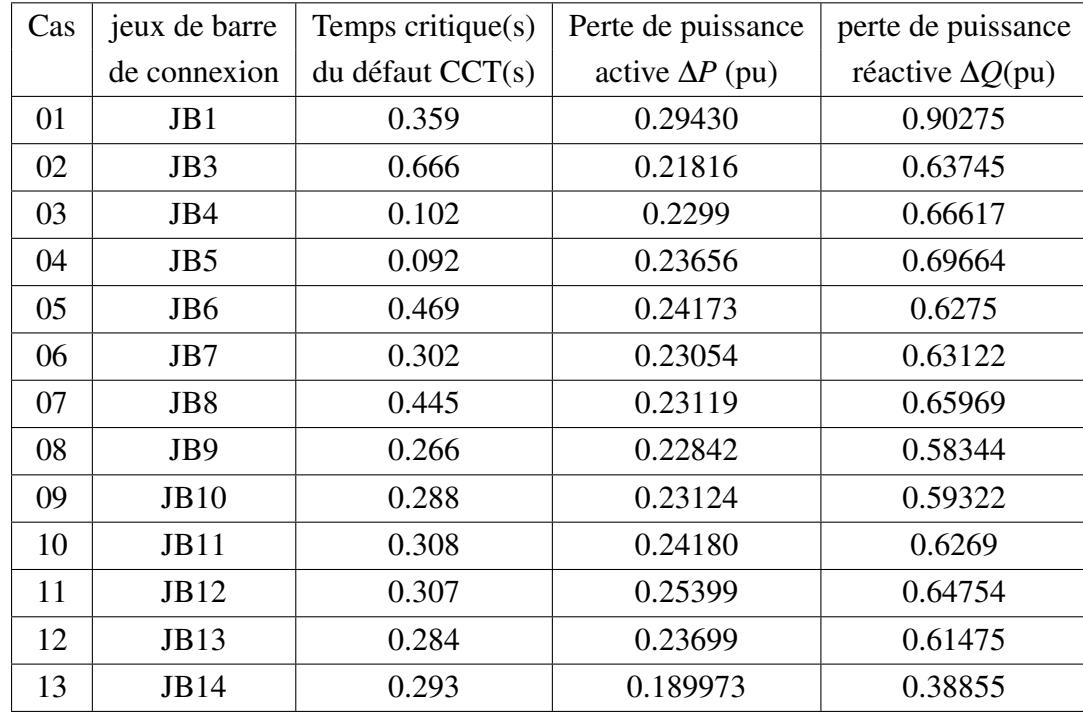

TABLE 3.3 – Valeurs du temps critique et les pertes de puissances pendant le défaut pour le Modèle 1

#### -Interprétation de la simulation des cinq modèles

D'après les valeurs des tableaux (3-3), (3-4), (3-5), (3-6) et (3-7), on remarque que chaque fois qu'on fait une simulation d'un modèle, les pertes de puissance active et réactive diminuent et la valeur du temps du défault CCT varie d'une simulation à une autre suivant le modèle et le jeu de barre de connexion.

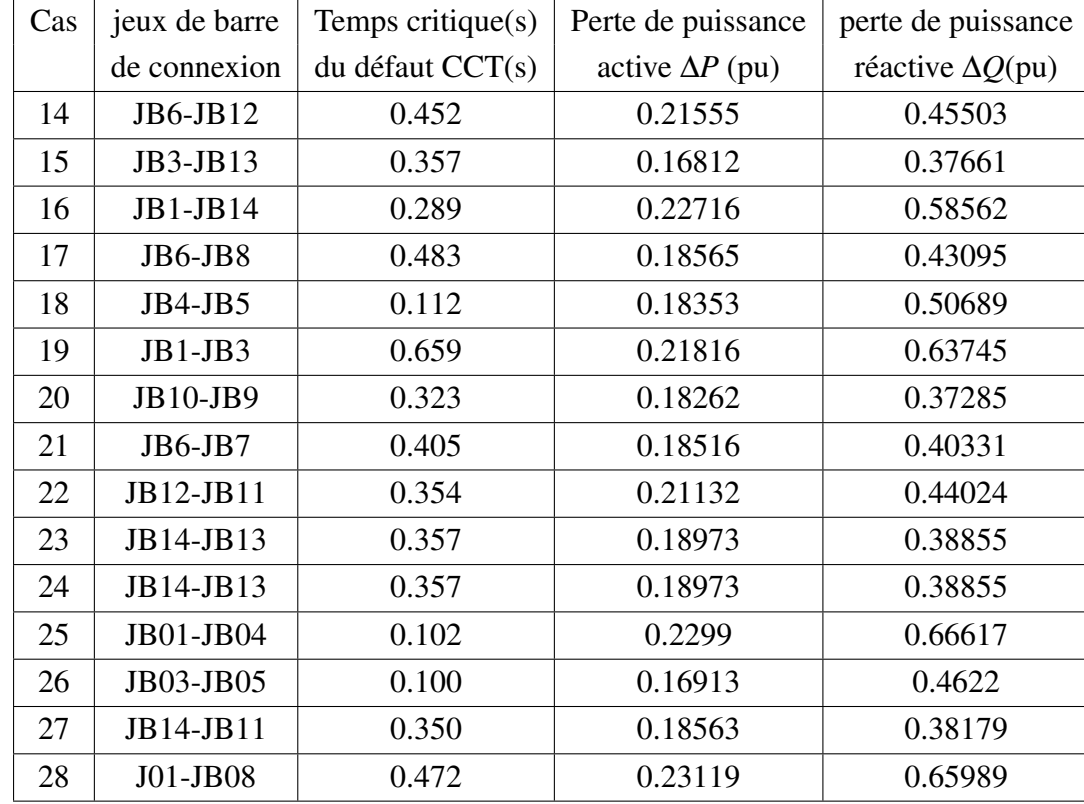

TABLE 3.4 – Valeurs des temps critiques et les pertes de puissances pendant le défaut pour le modèle 2

TABLE 3.5 – Valeurs des temps critiques et les pertes de puissances pendant le défaut pour le modèle 3

| $\cos$ | jeux de barre       | Temps critique $(s)$ | Perte de puissance    | perte de puissance       |
|--------|---------------------|----------------------|-----------------------|--------------------------|
|        | de connexion        | du défaut CCT(s)     | active $\Delta P(pu)$ | réactive $\Delta Q$ (pu) |
| 29     | JB1-JB3-JB4-JB5     | 0.120                | 0.12424               | 0.30161                  |
| 30     | JB1-JB3-JB13-JB14   | 0.756                | 0.14957               | 0.23525                  |
| 31     | JB1-JB3-JB6-J88     | 0.487                | 0.12454               | 0.2208                   |
| 32     | JB1-JB3-JB6-JB7     | 0.606                | 0.12415               | 0.19367                  |
| 33     | JB6-JB7-JB9-JB10    | 0.474                | 0.11194               | 0.11814                  |
| 34     | JB11-JB12-JB13-JB14 | 0.490                | 0.151137              | 0.21306                  |
| 35     | JB4-JB8-JB11-JB12   | 0.176                | 0.13035               | 0.17541                  |
| 36     | JB6-JB8-JB07-JB09   | 0.571                | 0.10957               | 0.16386                  |
| 37     | JB9-JB10-JB12-JB14  | 0.493                | 0.12355               | 0.12874                  |
| 38     | JB08-JB10-JB01-JB05 | 0.145                | 0.14159               | 0.29204                  |
| 39     | JB8-JB11-JB12-JB13  | 0.770                | 0.14159               | 0.21456                  |

TABLE 3.6 – Valeurs des temps critiques et les pertes de puissances pendant le défaut pour le modèle 4

| Cas | jeux de barre       | Temps critique(s) | Perte de puissance     | perte de puissance       |
|-----|---------------------|-------------------|------------------------|--------------------------|
|     | de connexion        | du défaut CCT(s)  | active $\Delta P$ (pu) | réactive $\Delta Q$ (pu) |
| 40  | JB6-JB7-JB9-JB10    |                   |                        |                          |
|     | JB11-JB12-JB13-JB14 | 0.200             | 0.10899                | 0.35262                  |
| 41  | JB07-JB08-JB09-JB10 |                   |                        |                          |
|     | JB11-JB12-JB13-JB14 | 0.200             | 0.10822                | 0.35873                  |

TABLE 3.7 – Valeurs des temps critiques et les pertes de puissances pendant le défaut pour le modèle 5

| Cas | jeux de barre          | Temps critique(s) | Perte de puissance     | perte de puissance       |
|-----|------------------------|-------------------|------------------------|--------------------------|
|     | de connexion           | du défaut CCT(s)  | active $\Delta P$ (pu) | réactive $\Delta Q$ (pu) |
| 42  | JB6(2x2.5)JB9(2x2.5)   |                   |                        |                          |
|     | JB11(4x2.5)            | 0.361             | 0.15166                | 0.22582                  |
| 43  | JB6(4x2.5)JB7(2x2.5)   |                   |                        |                          |
|     | JB11(2x2.5)            | 0.396             | 0.14299                | 0.22480                  |
| 44  | JB6(2x2.5)JB08(2x2.5)  |                   |                        |                          |
|     | JB12(2x2.5)            | 0.500             | 0.16600                | 0.30214                  |
| 45  | JB01(4x2.5)JB06(2x2.5) |                   |                        |                          |
|     | JB11(2x2.5)            | 1.290             | 0.16348                | 0.42449                  |
| 46  | JB01(4x2.5)JB06(2x2.5) |                   |                        |                          |
|     | JB11(2x2.5)10          | 0.595             | 0.13735                | 0.21009                  |
Chapitre 3. Simulation de l'intégration des éoliennes MADA aux réseaux électriques en utilisant le PSAT

## 3.6 Conclusion

ette partie a présenté un modèle d'étude ainsi que l'environnement sous lequel les<br>différentes simulations ont été développées afin d'aboutir au temps CCT et aux<br>pertes de puissance active et réactive. Les résultats obtenu ette partie a présenté un modèle d'étude ainsi que l'environnement sous lequel les différentes simulations ont été développées afin d'aboutir au temps CCT et aux pertes de puissance active et réactive. Les résultats obtenus ont montrés l'influence de type d'emplacement des éoliennes MADA sur la stabilité du réseau électrique créant des petites fermes contribue à minimiser les pertes de puissance active et réactive mais en occurrence diminue le temps CCT et par la suite la capacité LFRT diminue. Par contre leur connexion sur le même jeu de barre fait augmenter les pertes de puissance active et réactive et en occurrence augmente le temps CCT, et par la suite la capacité LFRT augmente.

Devant cette problématique, le prochain chapitre entame à chercher une solution en tenant compte du temps CCT, les pertes de puissance active et réactive.

## Chapitre 4

# Définir l'emplacement optimal des éoliennes dans un réseau électrique

### Introduction

fin d'optimiser la localisation des éoliennes dans un réseau électrique, certaines<br>mesures doivent être prises en compte. En effet, un mauvais choix d'empla-<br>cement pourra porter préjudice à une installation éolienne; c'es fin d'optimiser la localisation des éoliennes dans un réseau électrique, certaines mesures doivent être prises en compte. En effet, un mauvais choix d'emplacement pourra porter préjudice à une installation éolienne; c'est pourquoi une phase d'étude au préalable se révèle d'un extrême intérêt dans la mesure où on éolien.

Une étude et une analyse d'intégration des éoliennes MADA dans le réseau électrique ont été faites dans le chapitre 3 afin de savoir l'influence de type d'emplacement des éoliennes sur la capacité LFRT et les pertes de puissance active et réactive.

Dans ce chapitre l'emplacement des éoliennes sera optimisé en tenant compte d'augmenter la capacité LFRT et de diminuer les pertes de puissance active et réactive.

## 4.1 Méthode d'optimisation

#### 4.1.1 Terminologie d'optimisation

Tout d'abord, nous définirons les concepts communs à n'importe quelle méthode d'optimisation :

Fonction objectif : équation mathématique qui représente ce qu'on désire améliorer dans un dispositif. Elle est aussi appelée critère d'optimisation, fonction coût, fonction d'adaptation, ou encore performance (fitness function).

Paramètres : correspondent aux variables de la fonction objective. Ils sont ajustés pendant le processus d'optimisation, pour obtenir le(s) solution(s) optimale(s). On les appelle aussi variables d'optimisation, variables de conception ou de projet (design variables).

Espace de recherche : domaine (délimité ou pas) défini par l'ensemble des combinaisons des valeurs des paramètres. Il correspond à l'espace des solutions. La dimension de l'espace de recherche est définie par le nombre de paramètres impliqués dans les solutions (par exemple, si chaque solution est définie par trois paramètres, l'espace de recherche est tridimensionnel). On l'appelle aussi espace des paramètres.

Espace des objectifs : ensemble image de l'espace de recherche, déterminé par toutes les valeurs possibles des fonctions objectif.

Contraintes : spécifications du problème qui limitent les espaces des paramètres (contraintes constructives, etc.) et qui interdisent une certaine bande de valeurs dans les objectifs.

<span id="page-75-0"></span>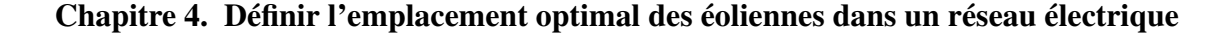

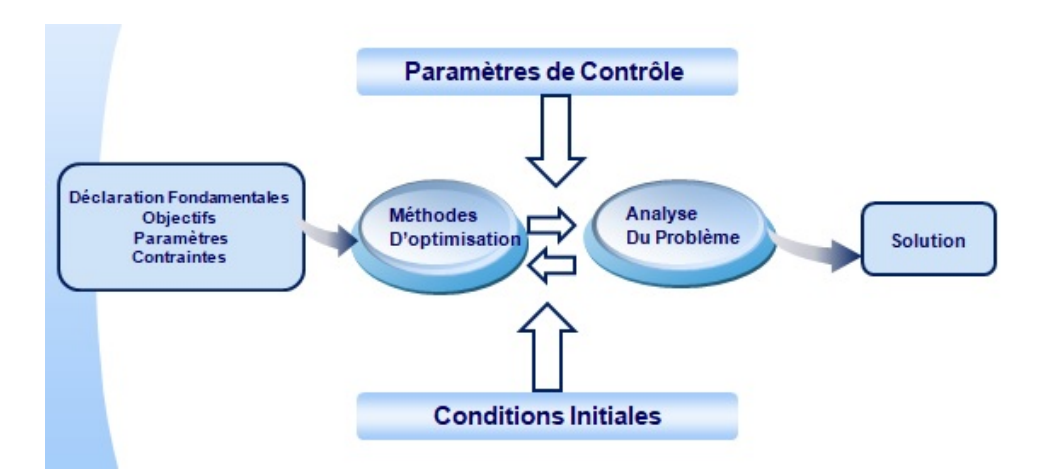

FIGURE 4.1 – Une méthodologie d'optimisation

Domaine réalisable : région de l'espace (des paramètres ou des objectifs) dans laquelle les contraintes sont respectées. On l'appelle aussi espace admissible.

Domaine non-réalisable : région de l'espace où les contraintes sont violées. Les mécanismes pour l'exploration de l'espace de recherche, spécifiques à chaque méthodologie d'optimisation, sont conditionnés par des paramètres de contrôle (nombre d'itérations, direction de recherche, vérification de convergence, etc.) et par des conditions initiales (valeurs initiales des paramètres, limites des domaines, etc.). La figure ?? représente de manière générique un algorithme d'opti-misation. [\[17,](#page-87-0) [18\]](#page-87-1).

### 4.2 La fonction objectif

L'objectif de ce travail est de chercher la localisation optimale des éoliennes dans un réseau électrique en tenant compte des contraintes qui se traduisent par les trois fonctions objectives *f*<sup>1</sup> ; *f*<sup>2</sup> et *f*<sup>3</sup> :

#### 4.2.1 Maximiser La capacité LFRT

On cherche le temps critique du défault maximum CCT pendant le défaut qui permet aux éoliennes MADA de traverser le défaut du réseau avec succès même si la chute de tension est maximale.

$$
f_1 = \max CCT \tag{4.1}
$$

#### 4.2.2 Minimiser les pertes de puissance active

On cherche à minimiser les pertes de puissance active La formule mathématique s'écrit comme suit :

$$
f_2 = min\Delta P \tag{4.2}
$$

Où ∆*P* sont les pertes de puissance active.

#### 4.2.3 Minimiser les pertes de puissances réactive

On cherche à minimiser les pertes de puissance réactive. La formule mathématique s'écrit comme suit :

$$
f_3 = min\Delta Q \tag{4.3}
$$

Où ∆*Q* sont les pertes de puissance réactive.

Si on prend en considération les trois fonctions objectives, la fonction multi-objective s'écrit mathématiquement sous la forme suivante

$$
F = maxCCT + min(\Delta P + \Delta Q)
$$
\n(4.4)

L'optimisation a pour but de minimiser les pertes de puissance active et réactive et d'augmenter le temps CCT afin d'améliorer la capacité LFRT.

La minimisation de la fonction consiste à résoudre l'équation suivante :

$$
F = min(\frac{1}{CCT} + \Delta P + \Delta Q)
$$
\n(4.5)

Vu que ces trois contraintes n'ont pas la même importance sur le réseau, dans cette étude, nous utiliserons la méthode de la somme pondérée.

Cette méthode consiste à additionner tous les objectifs en affectant à chacun d'entre eux un coefficient de pondération. Ce coefficient représente l'importance relative que le décideur attribue à l'objectif.

Les trois objectifs sont pondérés par les coefficients  $\alpha$ ,  $\beta$ ,  $\delta$ Donc notre équation s'écrit comme suit :

$$
F = min(\frac{\alpha}{CCT} + \beta \Delta P + \delta \Delta Q)
$$
\n(4.6)

Avec

$$
\alpha+\beta+\delta=1
$$

<span id="page-77-0"></span>où α, β, δ sont les facteurs de poids (weights - factors)[\[16\]](#page-87-2),

#### 4.2.4 Application

On remarque d'après le tableau 4.1 et 4.2 que l'emplacement optimal de la ferme éolienne :

En fonction du temps critique maximum CCT est de 1.290s qui correspond au cas 45 où on trouve sur le JB01 quatre éoliennes de 2.5 MVA, sur le JB08 deux éoliennes de 2. 5 MVA et sur le JB05 deux éoliennes de 2.5 MVA.

En fonction des pertes de puissance active minimum ∆*P* = 0.10822*pu* qui correspond au cas 41 où on trouve sur chaque jeu de barre (JB07, JB08, JB09, JB10, JB11, JB12, JB13et JB14) une éolienne de 2.5*MVA*.

En fonction des pertes de puissance réactive minimum ∆*Q* = 0.11814*pu* qui correspond au cas 33 où on trouve sur chaque jeu de barre (JB06, JB07, JB09, JB10) deux éoliennes de 2.5 MVA chacune.

Donc la question est quelle est la localisation optimale de la ferme éolienne selon toutes ces contraintes.

La figure [4.2](#page-80-0) montre l'emplacement optimal de la ferme éolienne pour la contrainte du temps critique CCT.

La figure [4.3](#page-80-1) montre l'emplacement optimal de la ferme éolienne pour la contrainte des pertes de puissance active.

La figure [4.4](#page-81-0) montre l'emplacement optimal de la ferme éolienne pour la contrainte des pertes de puissance réactive.

Un programme sous MATLAB est développé en utilisant l'équation (4.6) pour calculer l'emplacement optimal de la ferme éolienne en fonction de CCT maximum, des pertes de puissance active minimums et des pertes de puissance réactive minimums.

La figure [4.5](#page-81-1) montre l'emplacement optimal de la ferme éolienne par rapport à toutes les contraintes citées ci-dessus.

Les valeurs des facteurs pondérés sont  $\alpha = 0.7$ ,  $\beta = 0.2$  et  $\delta = 0.1$ . Dans notre cas on a donné de l'importance à la capacité LFRT car les nouvelles lois de la gestion des réseaux électrique interdisent le débranchement des éoliennes et exigent leur contribution à la stabilité du réseau [\[14\]](#page-87-3).

Les pertes de puissance active et réactive sont limitées par les équations de l'écoulement de

 $\overline{a}$ 

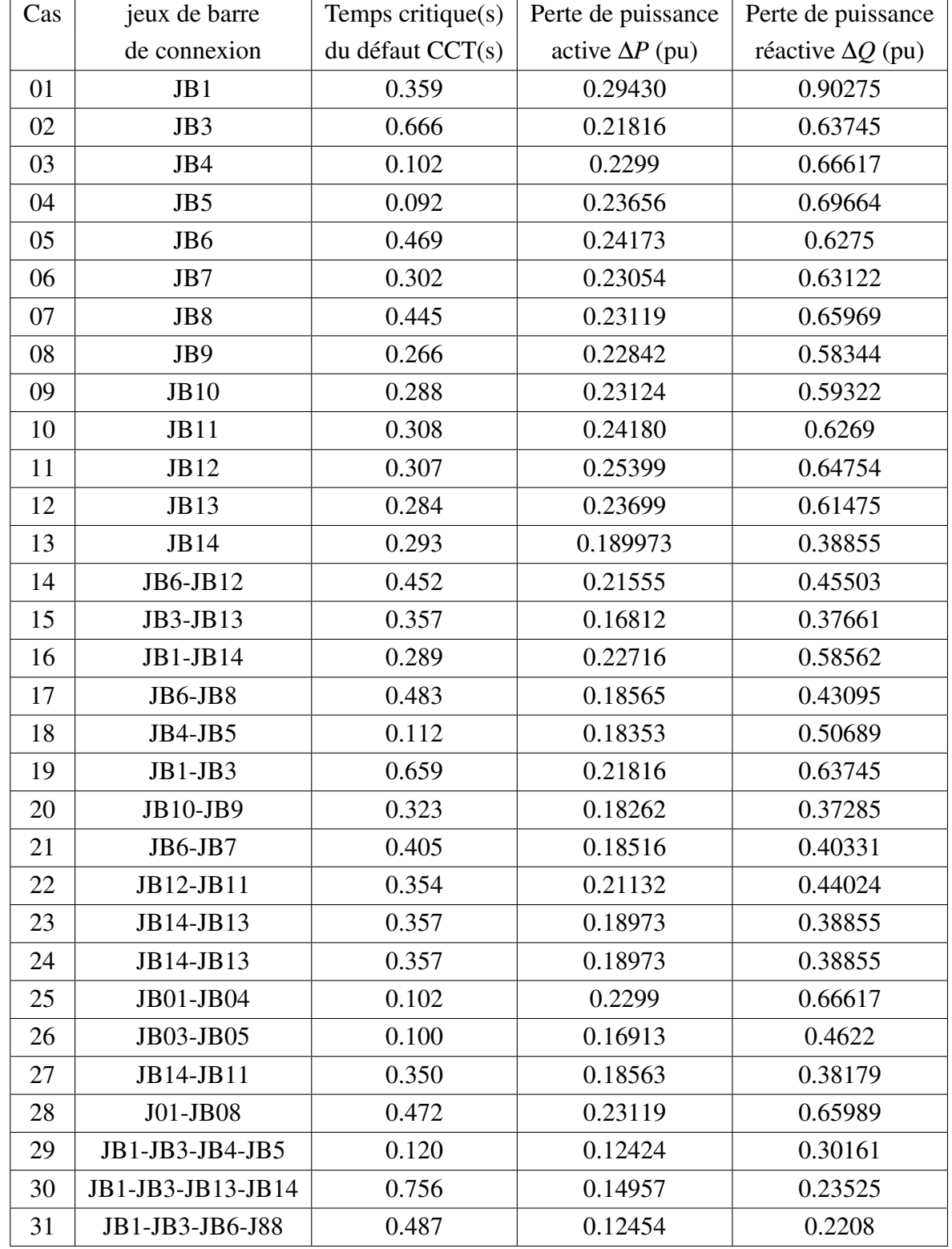

TABLE 4.1 – Valeurs du temps critique et les pertes de puissance pendant le défaut pour les 05 modèles

#### Chapitre 4. Définir l'emplacement optimal des éoliennes dans un réseau électrique

TABLE 4.2 – Valeurs du temps critique et les pertes de puissance pendant le défaut pour les 05 modèles(suite)

| Cas | jeux de barre          | Temps critique(s) | Perte de puissance     | Perte de puissance       |
|-----|------------------------|-------------------|------------------------|--------------------------|
|     | de connexion           | du défaut CCT(s)  | active $\Delta P$ (pu) | réactive $\Delta Q$ (pu) |
| 32  | JB1-JB3-JB6-JB7        | 0.606             | 0.12415                | 0.19367                  |
| 33  | JB6-JB7-JB9-JB10       | 0.474             | 0.11194                | 0.11814                  |
| 34  | JB11-JB12-JB13-JB14    | 0.490             | 0.151137               | 0.21306                  |
| 35  | JB4-JB8-JB11-JB12      | 0.176             | 0.13035                | 0.17541                  |
| 36  | JB6-JB8-JB07-JB09      | 0.571             | 0.10957                | 0.16386                  |
| 37  | JB9-JB10-JB12-JB14     | 0.493             | 0.12355                | 0.12874                  |
| 38  | JB08-JB10-JB01-JB05    | 0.145             | 0.14159                | 0.29204                  |
| 39  | JB8-JB11-JB12-JB13     | 0.770             | 0.14159                | 0.21456                  |
| 40  | JB6-JB7-JB9-JB10       |                   |                        |                          |
|     | JB11-JB12-JB13-JB14    | 0.200             | 0.10899                | 0.35262                  |
| 41  | JB07-JB08-JB09-JB10    |                   |                        |                          |
|     | JB11-JB12-JB13-JB14    | 0.200             | 0.10822                | 0.35873                  |
| 42  | JB6(2x2.5)JB9(2x2.5)   |                   |                        |                          |
|     | JB11(4x2.5)            | 0.361             | 0.15166                | 0.22582                  |
| 43  | JB6(4x2.5)JB7(2x2.5)   |                   |                        |                          |
|     | JB11(2x2.5)            | 0.396             | 0.14299                | 0.22480                  |
| 44  | JB6(2x2.5)JB08(2x2.5)  |                   |                        |                          |
|     | JB12(2x2.5)            | 0.500             | 0.16600                | 0.30214                  |
| 45  | JB01(4x2.5)JB06(2x2.5) |                   |                        |                          |
|     | JB11(2x2.5)            | 1.290             | 0.16348                | 0.42449                  |
| 46  | JB01(4x2.5)JB06(2x2.5) |                   |                        |                          |
|     | JB11(2x2.5)10          | 0.595             | 0.13735                | 0.21009                  |

Chapitre 4. Définir l'emplacement optimal des éoliennes dans un réseau électrique

<span id="page-80-0"></span>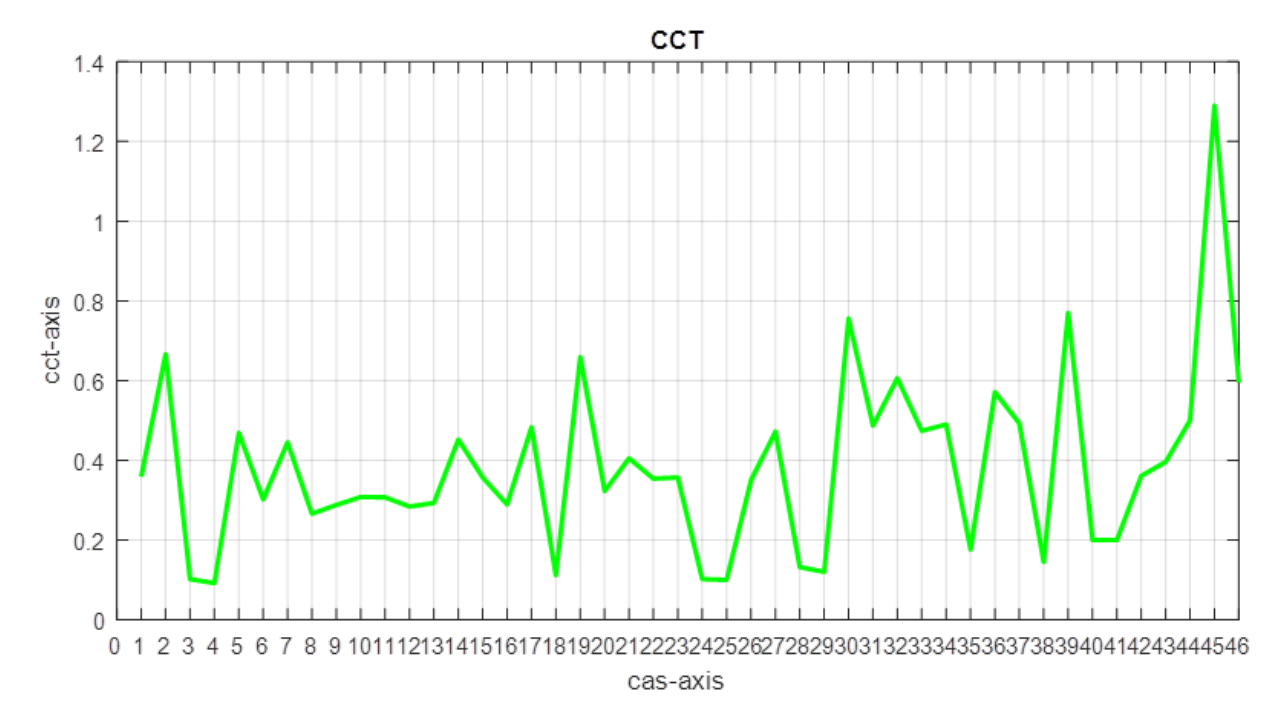

FIGURE 4.2 – Emplacement optimal de la ferme éolienne pour la contrainte du temps critique **CCT** 

<span id="page-80-1"></span>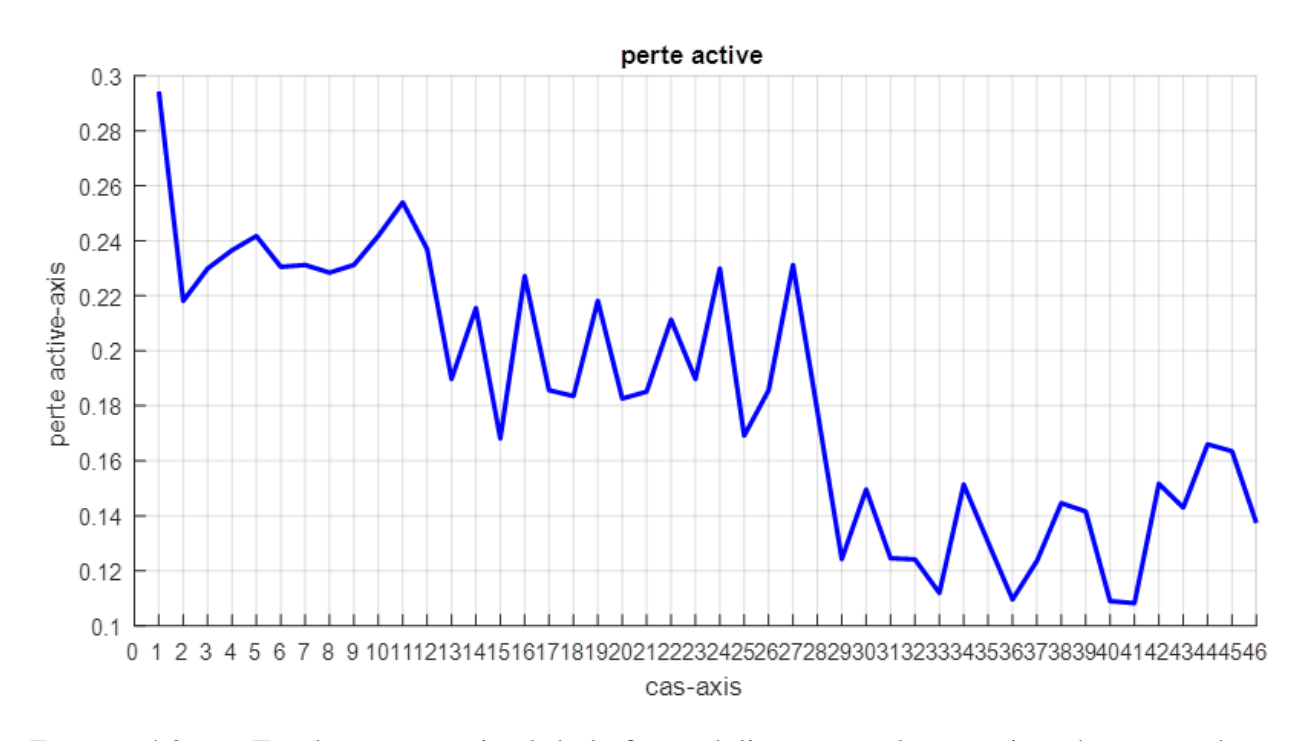

FIGURE 4.3 – : Emplacement optimal de la ferme éolienne pour la contrainte des pertes de puissance active

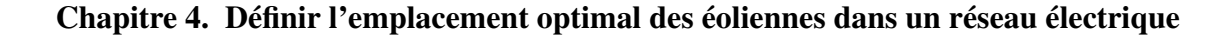

<span id="page-81-0"></span>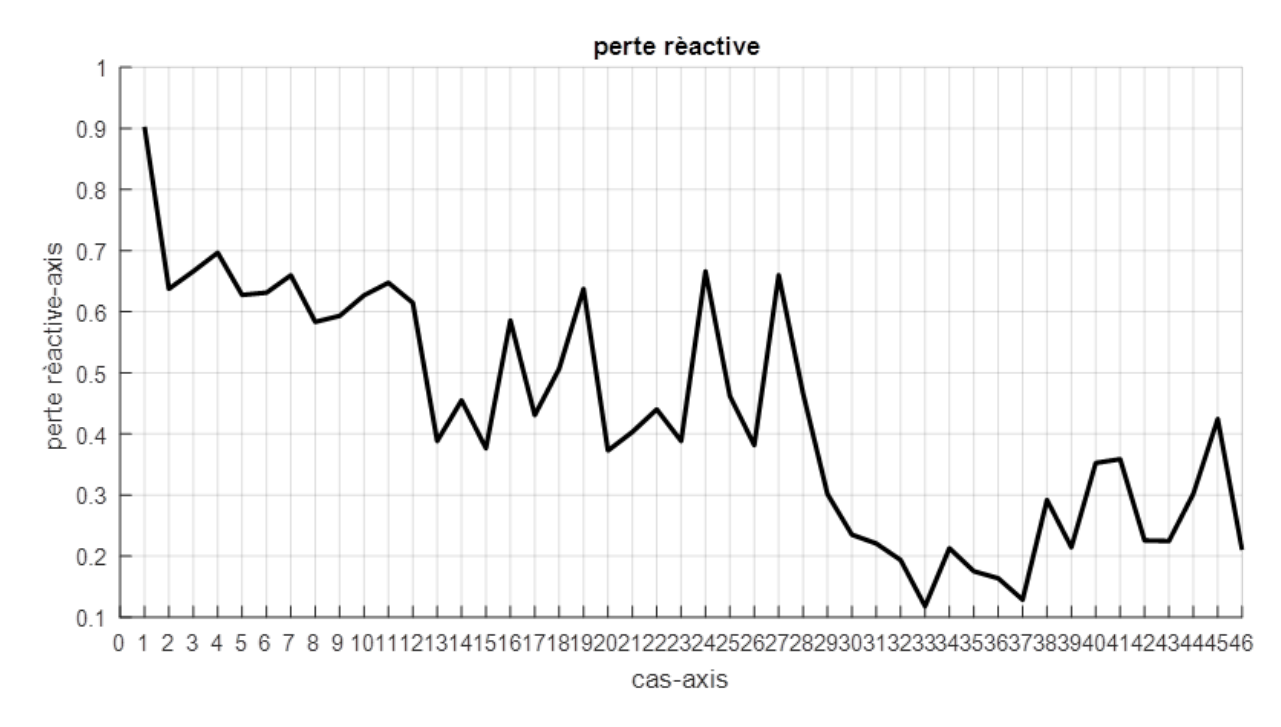

FIGURE 4.4 – Emplacement optimal de la ferme éolienne pour la contrainte des pertes de puissance réactive

<span id="page-81-1"></span>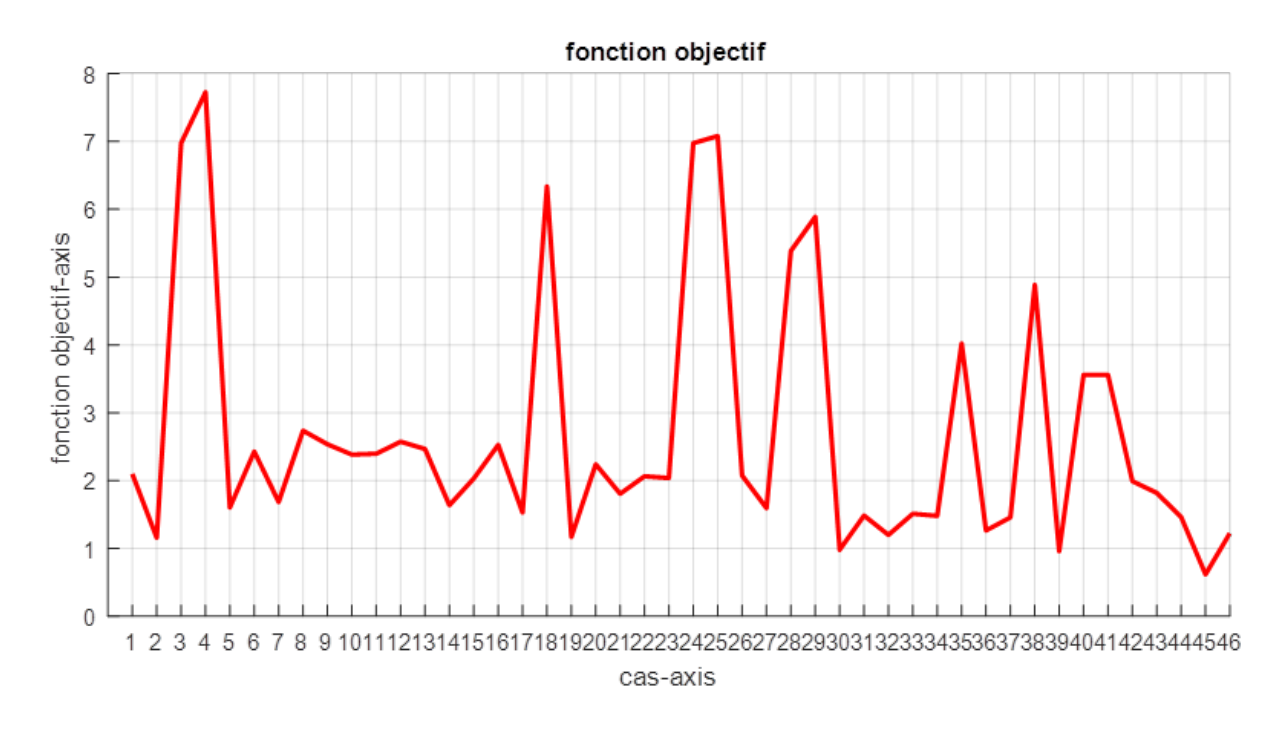

FIGURE 4.5 – Emplacement optimal de la ferme éolienne

Chapitre 4. Définir l'emplacement optimal des éoliennes dans un réseau électrique

puissance.

$$
\begin{cases}\nP_i = \sum_{i=0}^n |V_i||V_k|(G_{ik}\cos\Theta_{ik} + B_{ik}\sin\Theta_{ik}) \\
Q_i = \sum_{i=0}^n |V_i||V_k|(G_{ik}\sin\Theta_{ik} + B_{ik}\cos\Theta_{ik})\n\end{cases} \tag{4.7}
$$

Où  $V_i$  et  $V_k$  sont les tensions dans le *i*<sup>*i*</sup>*me* et le  $k$ <sup>*i*</sup>*me* JB respectivement, les  $G_{ik}$ sont appelées conductances, les *Bik* sont appelées susceptances et les Θ*ik* est l'argument de la tension.

En se basant sur les valeurs des facteurs pondérés citées ci-dessus, l'emplacement optimal de la ferme éolienne correspond au cas 45 (*CCT* = 1.290*s*, ∆*P* = 0.16348*pu* et ∆*Q* = 0.42449*pu* comme indique la figure [4.5,](#page-81-1) où on trouve sur le JB01 quatre éoliennes de 2.5*MVA*, sur le JB08 deux éoliennes de 2.5*MVA* et sur le JB05 deux éoliennes de 2.5*MVA*.

Il est nécessaire de mentionner l'intervalle du temps critique du défaut CCT, l'intervalle des pertes de puissance active et l'intervalle des pertes de puissance réactive, qui sont considéré comme des valeurs à ne pas dépasser.

$$
0.359s < CCT < 1s
$$

Le CCT est limité par un temps critique de 0.359s, avant intégration des éoliennes et par un temps de 1s au-delà duquel le défaut sera considéré comme permanent.

$$
0 < \Delta P < 0.2943 \, pu
$$

Les pertes de puissance active ∆*P* sont limitées par le cas idéal ∆*P* = 0, et par une valeur de 0.2943pu qui représente les pertes de puissance active avant intégration des éoliennes.

$$
0 < \Delta Q < 0.5 pu
$$

Les pertes de puissance réactive ∆*Q* sont limitées par le cas idéal ∆*Q* = 0, et par une valeur de 0.5pu qui représente la moyenne des pertes de puissance réactive dans les lignes.

Pour le cas 45, le temps CCT est de  $1.290$  s  $> 1.00$  s, ce cas ne correspond pas à l'emplacement optimal de la ferme éolienne. Donc on cherche le cas qui répond aux conditions ci-dessus.

D'après la figur[e4.5](#page-81-1) , le cas 39 (CCT = 0.770 s, ∆*P* = 0.14159*pu* et ∆*Q* = 0.21456*pu*) correspond à l'emplacement optimal de la ferme éolienne , où on trouve sur chacun des jeux de barre de distribution JB08 , JB11 , JB12 et JB13 deux éoliennes de 2.5*MVA* chacune.

## Conclusion

a localisation optimale d'une ferme éolienne d'une puissance totale de 20 MVA dans un réseau standard de 14 jeux de barre a été étudiée dans ce chapitre.

a localisation optim<br>
un réseau standard<br>
Le problème du c<br>
tenant compte de l<br>
de puissance active et réactive. Le problème du choix de la localisation de la ferme éolienne a été discutée en tenant compte de l'augmentation de la capacité LFRT et la minimisation des pertes

L'optimisation multi-objective proposée basée sur la méthode de la somme pondérée a été résolue.

La solution idéale afin d'avoir une bonne capacité LFRT et des faibles pertes de puissance active et réactive, réside dans la connexion des éoliennes sous formes de petites fermes de 5 MVA dans le réseau de distribution.

Conclusion générale

Veaux codes des réseaux qui interdisent la déconnexion des éoliennes en cas d'un défaut.<br>
veaux codes des réseaux qui interdisent la déconnexion des éoliennes en cas d'un défaut.<br>
veaux codes des réseaux qui interdisent la 'objectif principal de ce mémoire est de trouver la localisation optimale des éoliennes dans un réseau électrique. Pour ce faire, on a choisi des éoliennes MADA grâce à leur comportement positif en cas de creux de tension dans le réseau, remplissant ainsi les exigences de franchissement de défaut LFRT définies par les nou-

Le choix de l'emplacement des éoliennes dans un réseau électrique a été étudié sur un réseau standard de 14JB (IEEE-14), où des fermes éoliennes d'une puissance totale de 20 MVA ont été créées et intégré aux différents jeux de barre.

Afin d'évaluer la réponse des éoliennes MADA par rapport au défaut et d'examiner leur capacité LFRT et les pertes de puissance active et réactive, des simulations de différentes connexions des éoliennes sur le réseau étudié ont été faites.

Les résultats obtenus ont montrés que le type d'emplacement des éoliennes MADA influe sur le comportement de la capacité LFRT et les pertes de puissance active et réactive. Afin d'avoir une bonne capacité LFRT et des faibles pertes de puissance active et réactive, une optimisation multi-objective basée sur la méthode de la somme pondérée a été résolue.

Les résultats ont montrés que la connexion des éoliennes MADA sous formes de petites fermes de 5 MVA dans le réseau de distribution contribue à l'augmentation de la capacité LFRT et à minimiser les pertes de puissance active et réactive.

## Bibliographie

- 1.TELLI Abderrahim. *Etude et commande d'une éolienne à vitesse variable intégrée au réseau MT*. PhD thesis, Université Mohamed Boudiaf des sciences et de la technologie d'Oran, 2013. (Cité en page [17.](#page-20-0))
- 2.Les étapes de l'intégration des enr aux réseaux électriques. http ://www.smartgrids-cre.fr, 2018. Accessed : 2018-04-11. (Cité en pages [17,](#page-20-0) [19,](#page-22-0) [21,](#page-24-0) [22](#page-25-0) et [23.](#page-26-0))
- 3.Christian Masson. Wind technology. *Wind Engineering*, 1, 2011. (Cité en page [19.](#page-22-0))
- 4.Thomas Ackermann. *Wind power in power systems*. John Wiley & Sons, 2005. (Cité en pages [19](#page-22-0) et [31.](#page-34-0))
- 5.CEN Connaissancedesenergies. Évolution des capacités installées dans le monde de 2001 à 2016. https ://www.connaissancedesenergies.org/etat-des-lieux-du-developpement-deleolien-dans-le-monde-170426, 2018. Accessed : 2018-04-25. (Cité en page [20.](#page-23-0))
- 6.Frédéric Poitiers. *ETUDE ET COMMANDE DE GENERATRICES ASYNCHRONES POUR L'UTILISATION DE L'ENERGIE EOLIENNE<br /> - Machine asynchrone à cage autonome<br /> - Machine asynchrone à double alimentation reliée au réseau*. Theses, Université de Nantes, 2003. (Cité en pages [24](#page-27-0) et [29.](#page-32-0))
- 7.Jean Martin. Energies éoliennes. *techniques de l'ingenieur*, 1, 1997. (Cité en pages [25,](#page-28-0) [31](#page-34-0) et [32.](#page-35-0))
- 8.F Kendouli, K Nabti, K Abed, and H Benalla. Modélisation, simulation et contrôle d'une turbine éolienne à vitesse variable basée sur la génératrice asynchrone à double alimentation. *Revue des Energies Renouvelables*, 14(1) :109–120, 2011. (Cité en pages [25,](#page-28-0) [27](#page-30-0) et [31.](#page-34-0))
- 9.Salma El Aimani. *Modélisation des différentes technologies d'éoliennes intégrées dans un réseau de moyenne tension*. PhD thesis, Ecole Centrale de Lille, 2004. (Cité en pages [26](#page-29-0) et [27.](#page-30-0))
- 10.Hansruedi Bühler. *Electronique de réglage et de commande*, volume 16. PPUR Presses polytechniques, 1979. (Cité en pages [28](#page-31-0) et [29.](#page-32-0))
- 11.Karim Belmokhtar, Mamadou Lamine Doumbia, and K Agbossou. Modélisation et commande d'un système éolien à base de machine asynchrone à double alimentation pour la fourniture de puissances au réseau électrique. In *Quatrième Conférence Internationale sur le Génie Electrique CIGE*, volume 10, pages 03–04, 2010. (Cité en page [32.](#page-35-0))
- 12.A Boyette. *Contrôle commande d'un générateur asynchrone à double alimentation avec système de stockage pour la production de l'énergie éolienne*. PhD thesis, Thèse de doctorat de l'université Henri Poincaré, Nancy 1, V, 2006. (Cité en page [32.](#page-35-0))
- 13.Yu Ling. The fault ride through technologies for doubly fed induction generator wind turbines. *Wind Engineering*, 40(1) :31–49, 2016. (Cité en pages [35,](#page-38-0) [36,](#page-39-0) [37,](#page-40-0) [38,](#page-41-0) [40,](#page-43-0) [41,](#page-44-0) [44](#page-47-0) et [45.](#page-48-0))
- <span id="page-87-3"></span>14.Abdelouahab Khattara. *Modélisation, Commande et Gestion de l'Energie d'un Générateur Eolien*. PhD thesis, Université Mohamed Khider Biskra, 2014. (Cité en pages [48](#page-51-0) et [74.](#page-77-0))
- 15.L. Vanfretti and F. Milano. Experience with psat (power system analysis toolbox) as free and open-source software for power system education and research. *International Journal of Electrical Engineering Education*, 47(1) :47–62, 2010. (Cité en page [48.](#page-51-0))
- <span id="page-87-2"></span>16.M Mosbah, A Khattara, M Becherif, and S Arif. Optimal pv location choice considering static and dynamic constraints. *International Journal of Emerging Electric Power Systems*, 18(1), 2017. (Cité en pages [52](#page-55-0) et [74.](#page-77-0))
- <span id="page-87-0"></span>17.Sergio Avila. *Optimisation multiobjectif et analyse de sensibilité appliquées à la conception de dispositifs. Application : Synthèse d'antennes à réflecteur embarquées dans un satellite*. PhD thesis, Ecole Centrale de Lyon; Universidade Federal de Santa Catarina-UFSC, 2006. (Cité en page [72.](#page-75-0))
- <span id="page-87-1"></span>18.Georges Henri Marchal. *Transport et distribution de l'énergie électrique*. Presses universitaires de Bruxelles, 1968. (Cité en page [72.](#page-75-0))